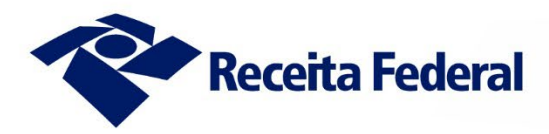

# Gap Tributário **do TRPJ/CSLL**<br>2015 a 2019

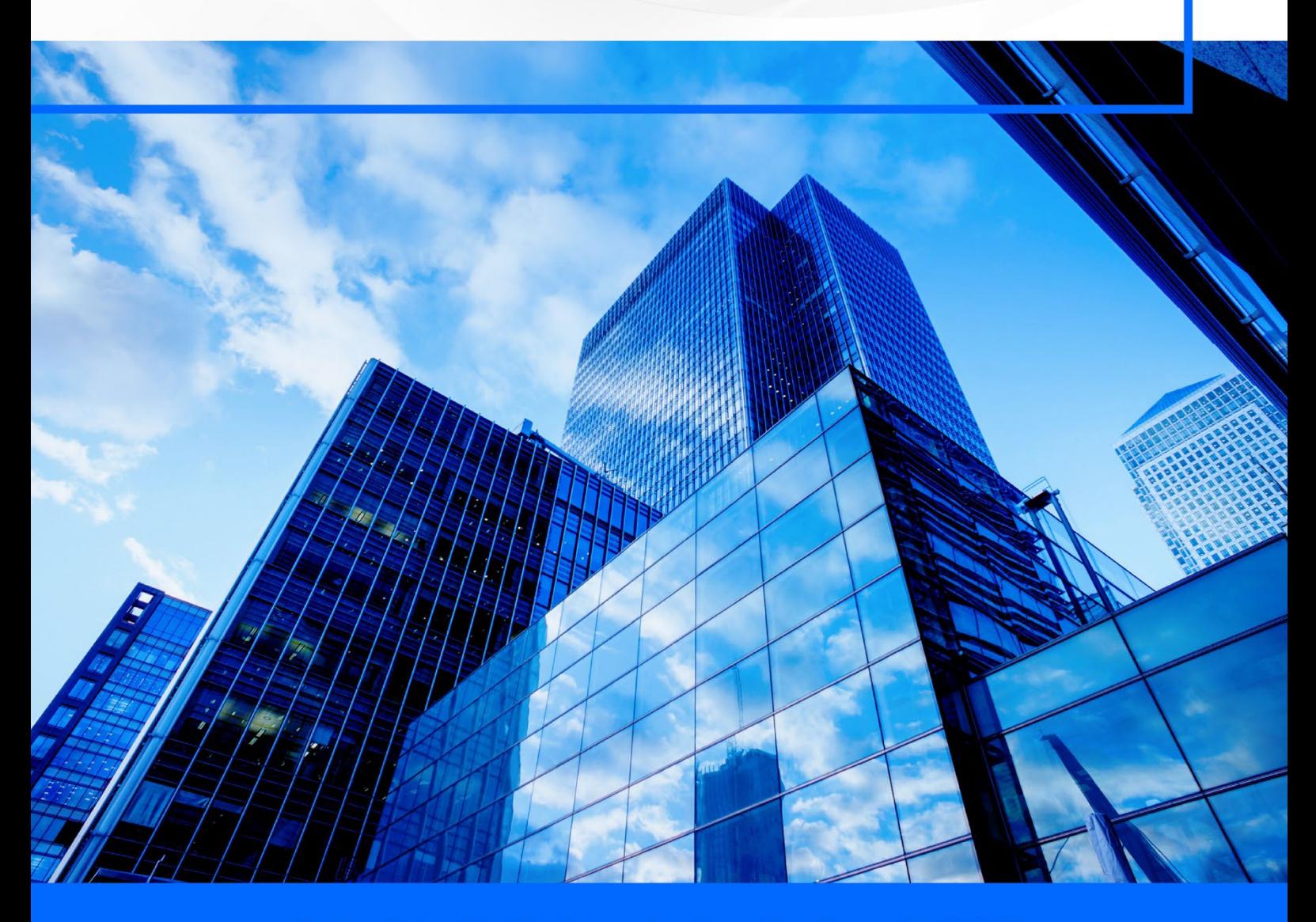

Relatório Preliminar de Resultados n.1/2023

# **Secretaria Especial da Receita Federal do Brasil setembro de 2023**

**Projeto Tax Gap**

#### **MINISTRO DA FAZENDA**

Fernando Haddad

#### **SECRETÁRIO EXECUTIVO DO MINISTÉRIO DA FAZENDA**

Dario Carnevalli Durigan

#### **SECRETÁRIO ESPECIAL DA RECEITA FEDERAL DO BRASIL**

Robinson Barreirinhas

#### **CHEFE DO CENTRO DE ESTUDOS TRIBUTÁRIOS E ADUANEIROS**

Claudemir Rodrigues Malaquias

#### **GERENTE DO PROJETO TAX GAP**

Marcelo de Sousa Silva

#### **APOIO METODOLÓGICO DO FMI**

Eric Hutton

#### **Equipe Técnica do Projeto**

Adriano Pereira Subira Alex Assis de Mendonça Alexandre de Andrade Fonseca Celso Vilela Chaves Campo Frederico Augusto Gomes de Alencar Guilherme Dal Pizzol Leni Veiga Leonardo Pereira Moreira

Lucas Borges Monteiro Márcio Gonçalves Mateus Alexandre Costa dos Santos Pablo Graziano Alvim Moreira Ronaldo Lazaro Medina Sandro José Lins dos Santos Suelen Sperb Rozales

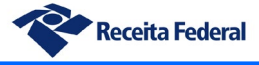

# **Sumário**

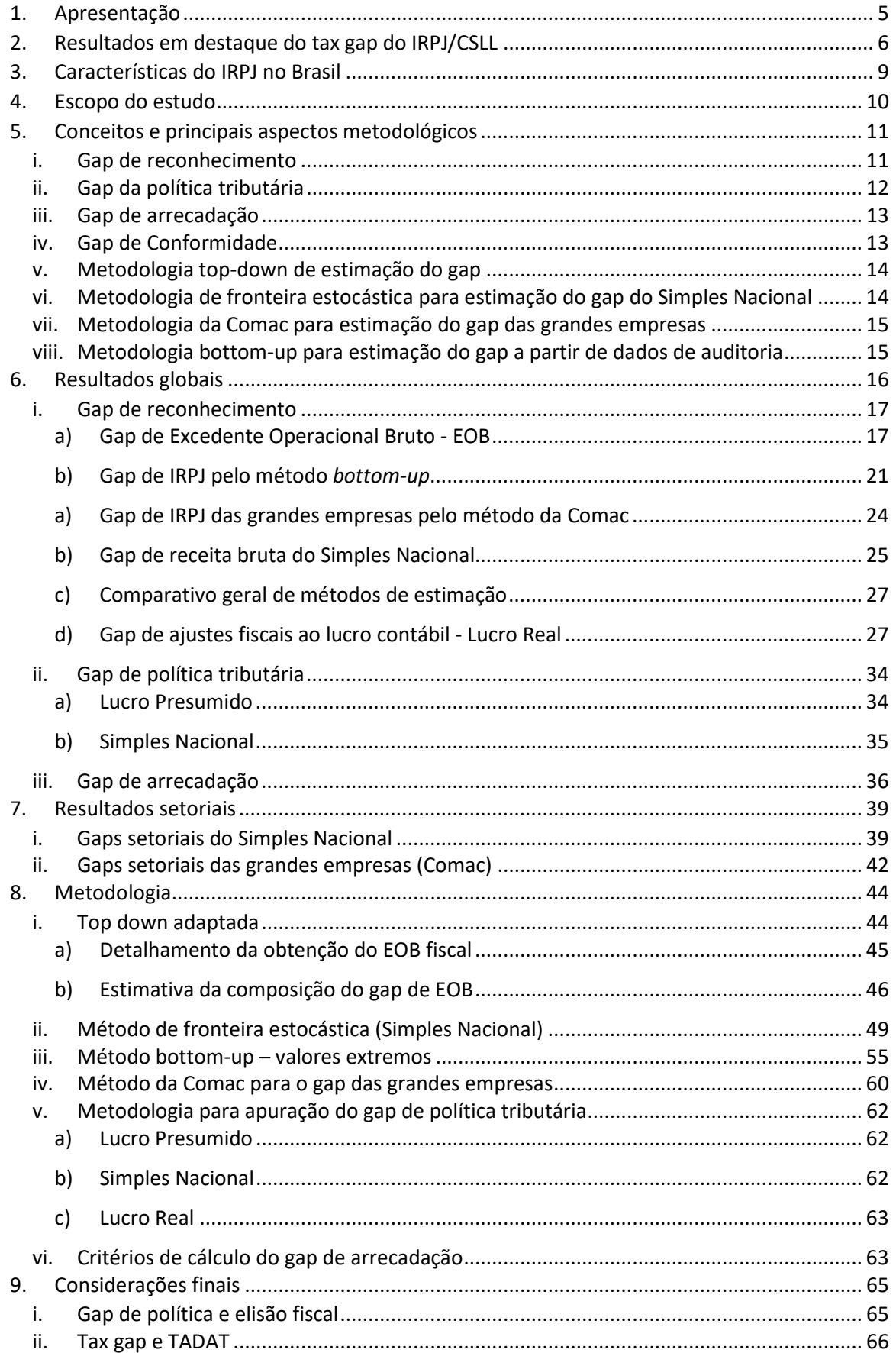

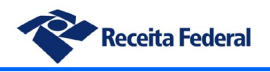

Gap Tributário do IRPJ e da CSLL – Relatório preliminar de resultados **2015 a 2019**

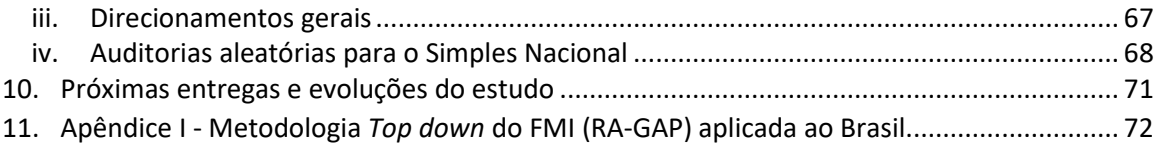

# <span id="page-4-0"></span>**1. Apresentação**

Este relatório apresenta os resultados preliminares da primeira apuração de gap tributário de IRPJ e CSLL realizada no Brasil a partir dos dados disponíveis na base de dados da Receita Federal do Brasil – RFB e do Instituto Brasileiro de Geografia e Estatística – IBGE, com a colaboração do Fundo Monetário Internacional – FMI. Os estudos aqui apresentados englobam o período de 2015 a 2019 e referem-se aos três principais regimes de tributação das pessoas jurídicas: lucro real, lucro presumido e Simples Nacional.

A construção desse trabalho foi motivada pela avaliação TADAT – Ferramenta de Avaliação de Diagnóstico da Administração Tributária, realizada em 2020 por equipe de especialistas do FMI, BM e BID no sistema de administração tributária federal brasileira. Dentre os pontos de melhoria identificados em tal avaliação consta explicitamente a necessidade de possuir um programa abrangente de pesquisa e de estudos de brecha tributária. Assim, o presente relatório, somandose ao Relatório do Tax Gap do PIS/Cofins e os demais, constitui não somente a concretização dos estudos realizados pela equipe do tax gap como também um marco inaugural para a implementação de uma política permanente de acompanhamento dos gaps tributários dentro da RFB. Convém ainda mencionar que a entrega deste relatório constitui importante subsídio para viabilizar a elevação do conceito da RFB no diagnóstico TADAT, em relação ao monitoramento do gap tributário.

O trabalho realizado está estruturado em diversas vertentes metodológicas: A primeira delas baseia-se em uma metodologia *top-down* própria, construída a partir de adaptações de métodos já existentes como, por exemplo, a RA-GAP do FMI. A segunda vertente se baseia em um método econométrico conhecido como fronteira estocástica, utilizado no presente estudo para estimativa dos gaps das empresas do Simples Nacional. Fez-se ainda estimações do gap por meio de um método *bottom-up* que utiliza dados de auditorias realizadas pela RFB. Para os grandes contribuintes foi realizada estimação também a partir de um método específico desenvolvido pela Coordenação de Maiores Contribuintes da RFB. Por fim, fez-se uma estimativa específica para os chamados gaps de política tributária, cujo objetivo é estimar as perdas decorrentes das renúncias fiscais existentes nos regimes especiais do Lucro Presumido e Simples Nacional, bem com eventual elisão fiscal contida no sistema tributário atual. A metodologia *top-down* adaptada para esse estudo também utiliza dados do Sistema de Contas Nacionais, produzido pelo IBGE, assim como ocorre com a RA-GAP do FMI e dos demais métodos *top-down* existentes em outros países. Todavia, a comparação dos resultados obtidos no presente estudo com os de outros países deve ser realizada com cautela, em razão das diferenças existentes entre as metodologias.

No ensejo, a equipe do projeto tax gap expressa seu sincero agradecimento a todos que colaboraram direta ou indiretamente para a concretização desse trabalho: O Sr. Ministro da Fazenda, Fernando Haddad, o Sr. Secretário da Receita Federal do Brasil, Robson Sakiyama Barreirinhas, a Sra. Subsecretária-Geral, Adriana Gomes Rêgo, o Sr. Chefe do Centro de Estudos Tributários e Aduaneiros, Claudemir Rodrigues Malaquias, o Instituto Brasileiro de Geografia e Estatística – IBGE, o Instituto de Pesquisa Econômica Aplicada – IPEA e o Fundo Monetário Internacional – FMI, bem como todos os demais colegas da Receita Federal do Brasil que contribuíram com o projeto.

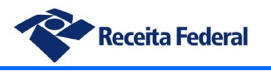

# <span id="page-5-0"></span>**2. Resultados em destaque do tax gap do IRPJ/CSLL**

- No período de 2015 a 2019 o gap médio de reconhecimento (sonegação fiscal) do IRPJ/CSLL (R\$ 56,4 bilhões) correspondeu a 19% da arrecadação potencial média desses tributos no sistema tributário atual (R\$ 297 bilhões), enquanto o gap médio de arrecadação (R\$ 54 bilhões) representou 18,1% do potencial arrecadatório médio do período, totalizando um gap de conformidade (arrecadação + reconhecimento) de 37,1% (R\$ 110,4 bilhões). Tal gap corresponde a aproximadamente 1,5% do PIB médio brasileiro no período. Tais resultados se baseiam no valor médio estimado por dois diferentes métodos (top-down e bottom-up).
- Entre as grandes empresas o gap médio de reconhecimento do IRPJ/CSLL no período foi de R\$ 30,7 bilhões, correspondendo a 52,1% da média de arrecadação potencial dessas empresas no período.
- O gap de política tributária médio no período (R\$ 204 bilhões) representou 40,7% da arrecadação potencial padrão, ou seja, possível de se obter (R\$ 501 bilhões) em um sistema tributário "padrão", sem qualquer tipo de renúncia, regime especial ou benefício fiscal e em um ambiente de total conformidade. Se comparado à arrecadação efetiva do período (R\$ 187 bilhões), o gap da política representa 109% desse montante. O elevado valor se deve não somente à tributação favorecida, característica dos regimes especiais do Simples Nacional e Lucro Presumido, mas também à frequente existência de planejamentos tributários abusivos envolvendo tais regimes.

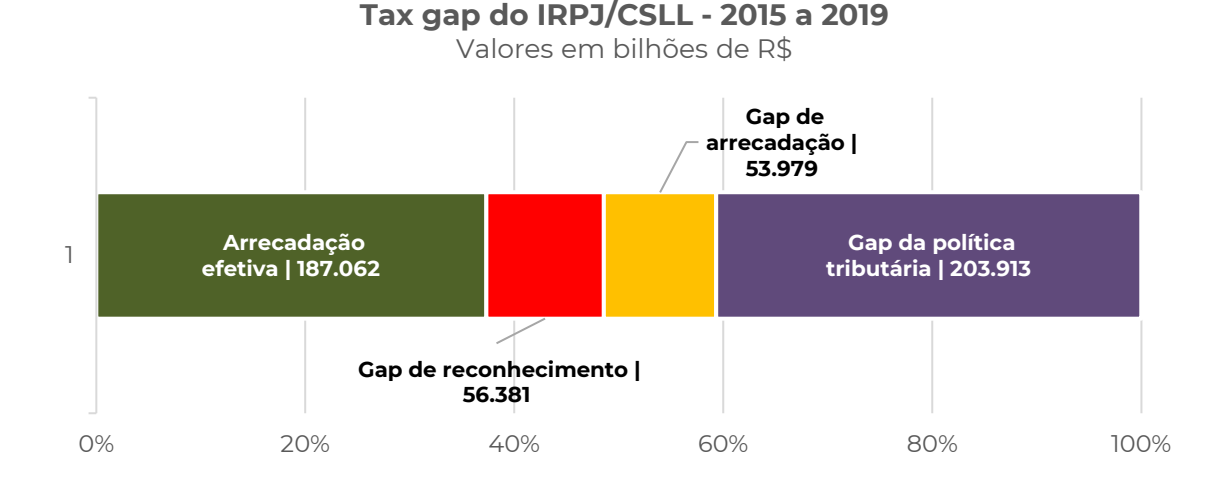

• A lucratividade média das empresas do Lucro Real no período estudado (2015 a 2019) foi de aproximadamente 1,9%, para uma receita total de R\$ 8,46 trilhões, enquanto no Lucro Presumido a lucratividade média foi de 30,4% e a receita agregada de R\$ 1,32 trilhões. Tal disparidade corrobora a magnitude do gap de política tributária do Lucro Presumido, uma vez que a migração intensiva das empresas mais lucrativas para esse regime eleva o montante da perda fiscal associada à tributação favorecida do Lucro Presumido. Vale destacar que o cálculo do gap de política tributária baseia-se na

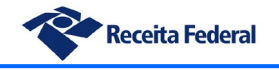

comparação direta entre a tributação sob as regras do respectivo regime especial e a que seria cabível sob as regras do regime geral (Lucro Real).

- Em 2019 o gap de reconhecimento da receita bruta das empresas do Simples Nacional representou R\$ 568 bilhões, correspondendo a 32% da receita potencial desse regime. O gap de reconhecimento do IRPJ e CSLL devidos sob o Simples Nacional foi de R\$ 13,7 bilhões, correspondendo a 51% da arrecadação potencial desse tributo no referido regime.
- A magnitude do gap de reconhecimento de receitas do Simples Nacional demonstra a existência de um elevado nível de omissão de receita entre as pequenas empresas, possivelmente motivado por uma tributação fortemente concentrada (receita ao invés de lucro), pelo maior nível de informalidade nas vendas e pela dificuldade em implementar planejamentos tributários mais sofisticados, típicos das empresas maiores.
- Setorialmente, os gaps de receita bruta do Simples Nacional são mais expressivos no setor de comércio (45% do gap total) e serviços (28% do total), em valores absolutos. Isso se explica pela grande quantidade de empresas que compõem esses setores, representando mais de 50% do total de CNPJs sob tal regime. Em contrapartida, o setor de indústrias de transformação e de *utilities* (água, luz, esgoto, etc) possuem os dois maiores gaps médios de receita por empresa, de R\$ 267 mil e R\$ 258 mil, respectivamente.
- Para apuração dos gaps de receita bruta e de tributos das empresas do Simples Nacional foi utilizado de forma pioneira o método da Fronteira Estocástica de Produção, que permitiu estimar gaps com nível de detalhe individual (CNPJ), possibilitando não somente a estimação de gaps tributários como eventual uso em estratégias de seleção fiscal. Tal método foi recentemente citado no relatório técnico do FMI sobre métodos *bottom-up* de estimação de tax gap.

O quadro apresentado a seguir sintetiza os resultados obtidos no presente estudo, referindose aos valores médios do período analisado (2015 a 2019). Para cada classificação de gap há a correspondente indicação do regime de tributação.

Nos demais itens deste relatório serão detalhados os resultados obtidos para os respectivos gaps, assim como a metodologia utilizada nos estudos.

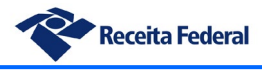

**Valor não conhecido pela RFB em razão da sonegação (evasão fiscal) ou da informalidade**

 $\mathcal{L}_{\mathcal{M}_{\mathcal{M}}}$ 

**Valor não tributado em razão da elisão fiscal, das características do regime tributário ou da concessão de renúncias fiscais (benefícios)**

**Valor devido e não pago (em litígio ou em cobrança)**

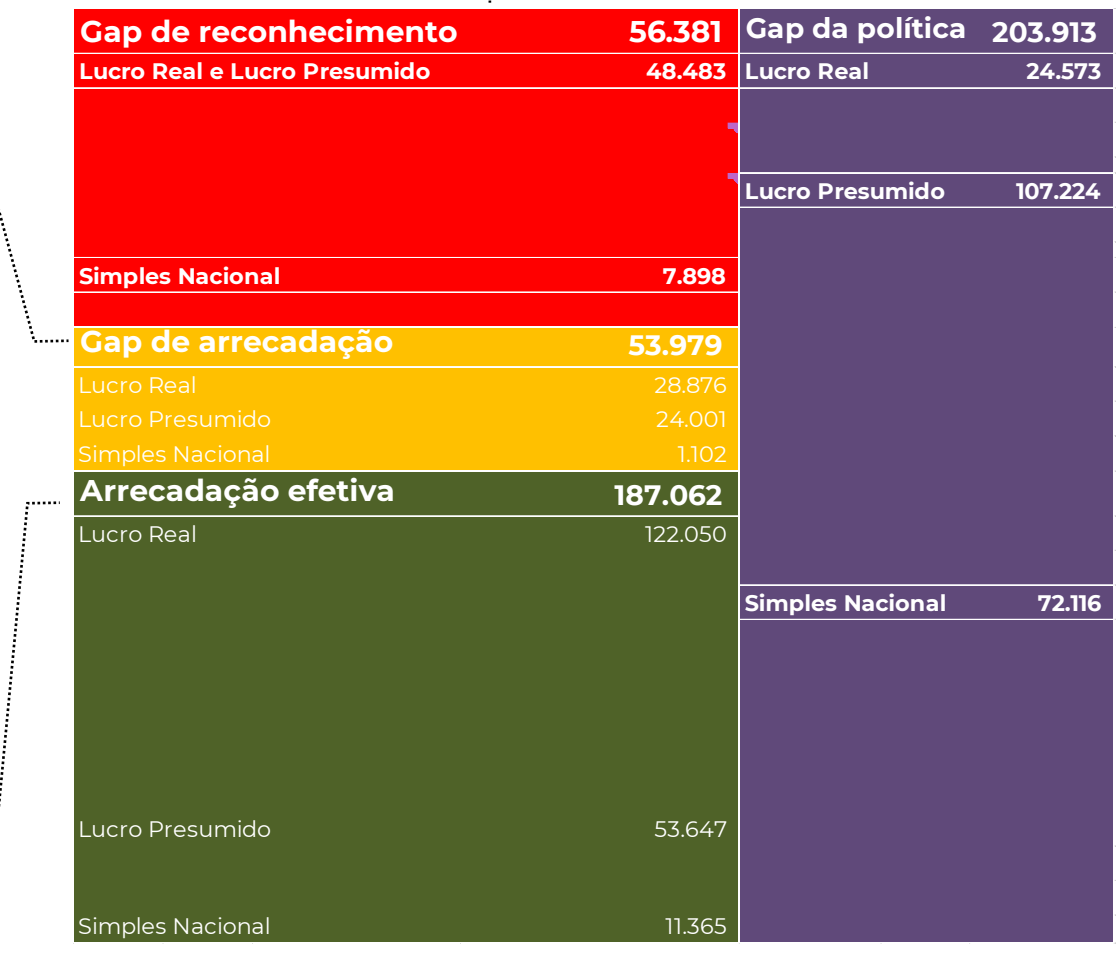

**Valor efetivamente pago pelos contribuintes** 

**Valores em milhões de Reais**

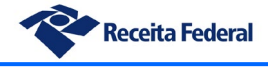

# <span id="page-8-0"></span>**3. Características do IRPJ no Brasil**

A apuração do IRPJ no Brasil baseia-se na existência de três grandes regimes: Lucro Real, Lucro Presumido e Simples Nacional.

O Lucro Real é a regra geral para as empresas, podendo ter sua apuração feita trimestralmente ou anualmente, nesse último caso incluindo o pagamento de antecipações mensais (estimativas). Usualmente escolhido pelas empresas médias e grandes, assim como pelas que possuem menor taxa de lucratividade, o Lucro Real concentra praticamente 80% da receita total das empresas do país.

O Lucro Presumido e o Simples Nacional são regimes especiais de adesão opcional pelas empresas. O primeiro sendo mais prevalente em empresas médias, enquanto o Simples Nacional concentra a maior parte das micro e pequenas empresas. Embora os dois regimes possuam similaridades pelo fato de apurar o imposto a partir da receita bruta e não do lucro efetivo, convém destacar que o Simples Nacional é mais restritivo que o Lucro Presumido, tanto em relação aos limites de receita bruta anual, quanto pelo conjunto de atividades permitidas para adesão. Conforme se verá ao longo do relatório, tais características fazem com que o Lucro Presumido seja um regime especialmente propenso a abrigar empresas com maior rentabilidade, visto que comumente tais empresas se submetem a uma tributação efetiva inferior à que seria devida se estivessem sob o Lucro Real.

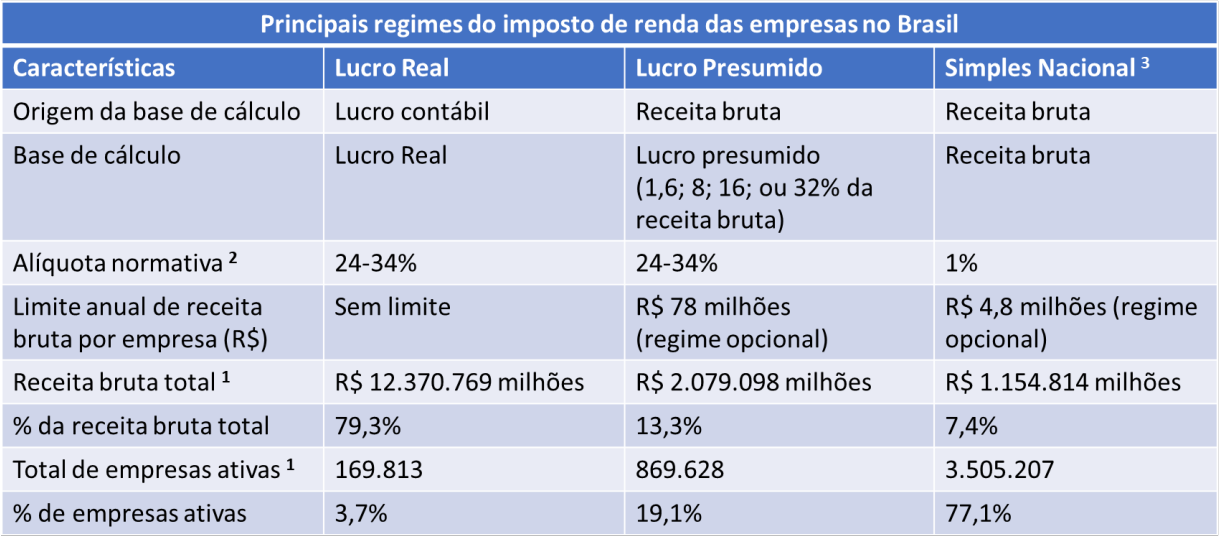

O quadro a seguir sintetiza as principais características de cada regime:

<sup>1</sup> Ano 2019 | <sup>2</sup> alíquota do setor não-financeiro | <sup>3</sup> excluídos os MEIs

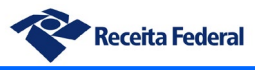

# <span id="page-9-0"></span>**4. Escopo do estudo**

A presente versão do estudo contempla o universo das denominadas empresas nãofinanceiras. Esse universo de contribuintes usualmente compõe a delimitação padrão usada pelos métodos de estimação de gap que utilizam dados das Contas Nacionais. Dessa forma, restam excluídos do escopo do estudo as entidades financeiras e integrantes do governo em geral, assim como as famílias e organizações sem fins lucrativos atuando a serviço das famílias. Tal divisão é compatível com a setorização institucional do Sistema de Contas Nacionais do IBGE.

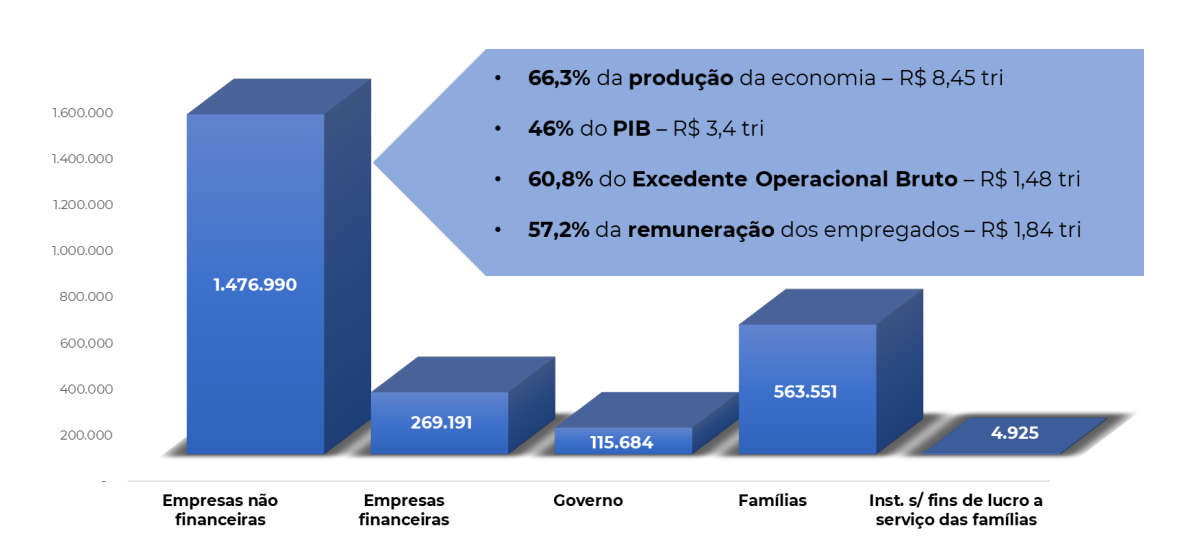

#### **Setores Institucionais do Sistema de Contas Nacionais do IBGE**

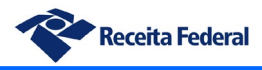

# <span id="page-10-0"></span>**5. Conceitos e principais aspectos metodológicos**

# <span id="page-10-1"></span>*i. Gap de reconhecimento*

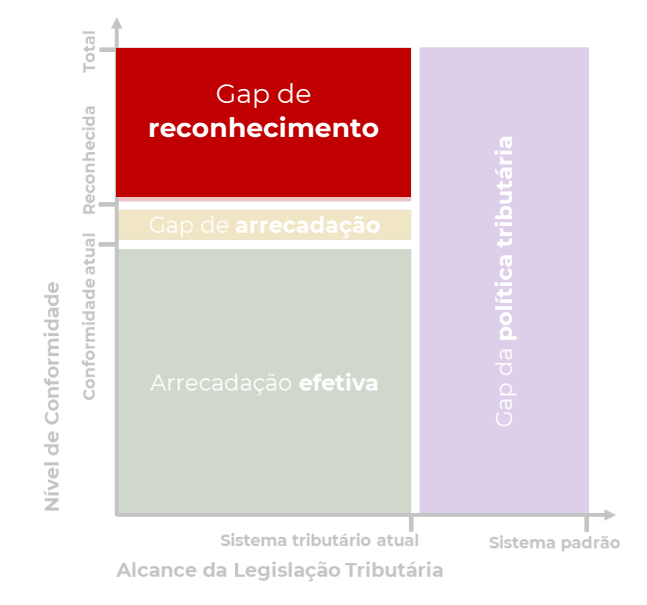

O gap de reconhecimento ou de avaliação, também denominado gap de sonegação, corresponde à diferença do valor dos tributos que seriam devidos de acordo com a legislação vigente e o valor dos tributos apurados pelos contribuintes mais os apurados pela administração tributária, líquidos das restituições/ressarcimentos devidos, no regime de competência. Tal gap se origina da parcela da economia não conhecida ou não alcançada pelo fisco, das omissões e da evasão fiscal.

Para apuração do gap de reconhecimento do IRPJ e CSLL o presente estudo utilizou dois métodos: um método top down, que compara dados da Contabilidade Nacional (IBGE) e da contabilidade fiscal (RFB), e um método bottom-up, que utiliza dados de auditorias-fiscais para inferir o gap na população de contribuintes.

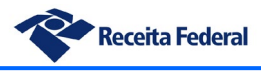

#### <span id="page-11-0"></span>*ii. Gap da política tributária*

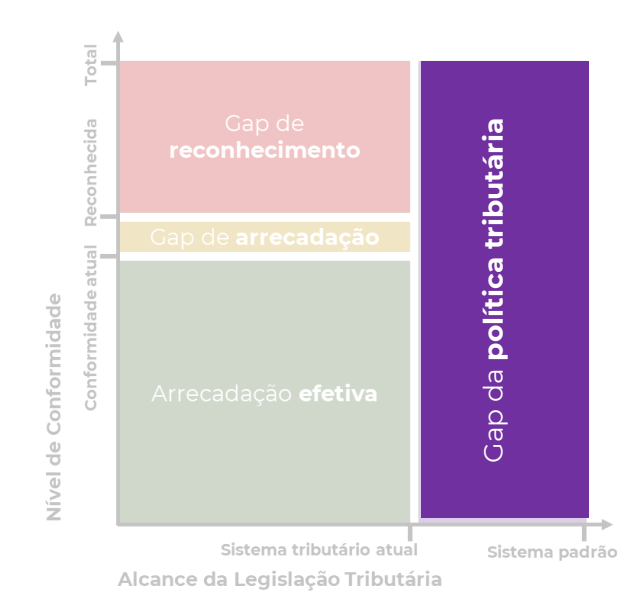

O Gap da política tributária representa a diferença entre a arrecadação potencial em um sistema tributário "padrão" e a arrecadação potencial no sistema tributário vigente. Tal gap se origina da não-tributação, das renúncias e benefícios fiscais, da elisão fiscal e dos regimes especiais de tributação como o Lucro Presumido e o Simples Nacional. No presente estudo o sistema tributário "padrão" considerado foi o regime geral do IRPJ (lucro Real).

Embora ao final deste relatório sejam apresentados os valores de renúncias fiscais para as empresas do Lucro Real, obtidos a partir de relatório do Cetad (Centro de Estudos Tributários e Aduaneiros da RFB), na concepção do estudo principal os gaps de política tributária foram calculados apenas para os regimes do Lucro Presumido e Simples Nacional, estabelecendo-se uma comparação com a regra geral (Lucro Real), isto é, buscou-se apurar qual seria a diferença de arrecadação na hipótese de inexistência de tais regimes e de uma tributação universal dessas empresas pelas regras do Lucro Real.

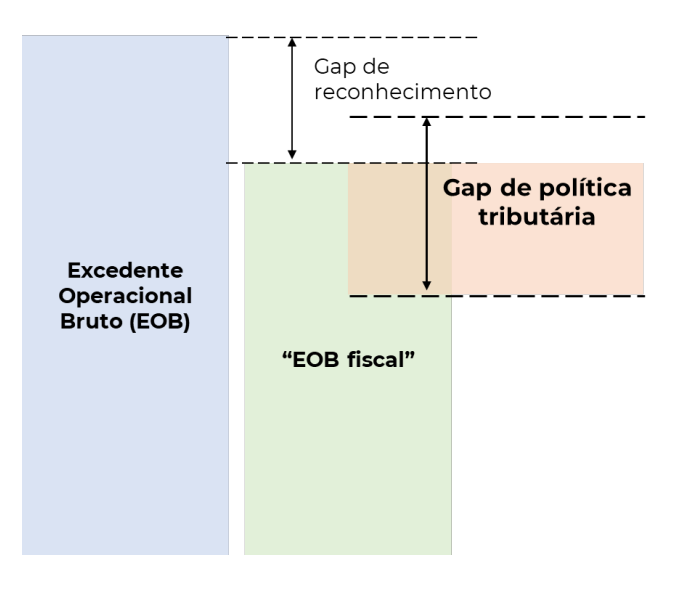

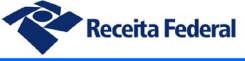

É importante explicitar que o gap da política tributária possui dois componentes, um conhecido, incidente sobre a base tributária já identificada pelo fisco, e um desconhecido, incidente sobre o próprio gap de reconhecimento, visto que dentro da parcela desconhecida da atividade econômica há, em tese, empresas que seriam enquadráveis em diferentes regimes tributários caso declarassem suas atividades.

O gap de política tributária calculado nesse estudo abrange inicialmente a parcela conhecida da base de cálculo, pois não se conhece precisamente a composição de regimes tributários da parcela desconhecida.

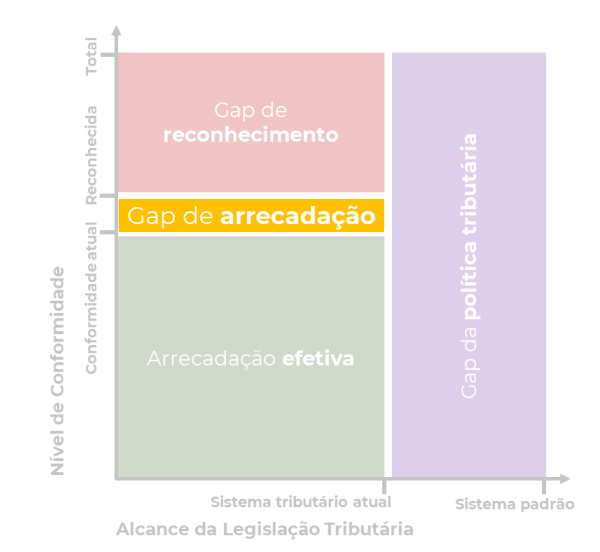

### <span id="page-12-0"></span>*iii. Gap de arrecadação*

Gap de arrecadação, de forma sintética, é a diferença entre o valor apurado dos tributos (pelo contribuinte e pela administração tributária) líquido das restituições devidas e das retenções e o valor efetivamente recolhido pelo contribuinte acrescido das compensações e retenções. Em outras palavras, o gap de arrecadação constitui a parcela da arrecadação que o fisco já conhece, mas ainda não foi efetivada. Em sua maior parte, os créditos que compõem o gap de arrecadação são os que se encontram em contencioso administrativo e judicial, assim como em cobrança administrativa.

#### <span id="page-12-1"></span>*iv. Gap de Conformidade*

De forma bastante simples, pode-se definir o Gap de Conformidade como a soma do Gap de Arrecadação com o Gap de Reconhecimento. Desse modo, tal gap representa a totalidade do crédito tributário passível de ser convertido em renda pela administração tributária, independentemente de ter sido constituído ou não.

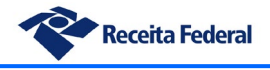

#### <span id="page-13-0"></span>*v. Metodologia top-down de estimação do gap*

Uma metodologia top-down usualmente realiza a estimação do gap tributário a partir da comparação entre os dados estatísticos do Sistema de Contas Nacionais e os dados da administração tributária. Para tal, parte-se dos dados estatísticos e realiza-se ajustes específicos com a finalidade de obter-se uma base de cálculo teórica para o tributo (potencial). Essa base é comparada com a base de cálculo declarada pelos contribuintes e as suas diferenças dão origem ao gap.

Devido à complexidade do sistema tributário brasileiro e seus três regimes de tributação para o IRPJ, foi necessário desenvolver, para realização desse estudo, um método simplificado de estimação do gap tributário, a partir da adaptação de métodos top-down existentes.

A metodologia utilizada no estudo parte do nível mais alto das Contas Nacionais (produção da economia) para chegar até o denominado Excedente Operacional Bruto (EOB) das empresas nãofinanceiras (escopo do trabalho), importante agregado macroeconômico que representa o valor adicionado pela atividade econômica após retirada da remuneração do trabalho e que possui forte correlação com a base de cálculo do IRPJ e CSLL.

A Contabilidade Nacional já contempla em suas tabelas os valores do EOB para o universo de estudo, assim como o detalhamento dos agregados utilizados no passo a passo da apuração. Todavia, no universo contábil das empresas não há plena correspondência de conceitos com a Contabilidade Nacional e, portanto, faz-se necessário o uso de proxies, ou seja, aproximações, visando obter ao final um agregado econômico o mais próximo possível do EOB, a partir do uso de dados contábeis e fiscais disponíveis na RFB para os três regimes. Com fins didáticos, o resultado obtido por essa aproximação do EOB construída a partir dos dados ficais e da contabilidade empresarial foi denominado EOB fiscal.

O cotejo direto do EOB registrado nas Contas Nacionais e o EOB obtido pela contabilidade empresarial e fiscal resulta no gap de reconhecimento de EOB apresentado neste relatório.

# <span id="page-13-1"></span>*vi. Metodologia de fronteira estocástica para estimação do gap do Simples Nacional*

A estimação do gap tributário das empresas do Simples Nacional foi feita não somente pelo método top-down já mencionado, como também por uma abordagem inovadora, baseada na econometria/estatística. Tal decisão foi fruto da dificuldade persistente em conseguir dados confiáveis para apurar o EOB e gap tributário das empresas desse regime pelos métodos convencionais, somada à facilidade de acesso a bases de dados mais desagregadas (como a NFe).

O método utilizado, denominado Fronteira Estocástica de Produção, foi originalmente desenvolvido para estimar as possibilidades de produção de empresas a partir de um conjunto de insumos como capital e trabalho, a partir de funções de produção. Assim, um modelo clássico de fronteira de produção estabelece os limites teóricos da capacidade de produção das empresas a partir de tais insumos.

A adaptação de um modelo de fronteira estocástica para uma abordagem tributária no Simples Nacional baseia-se na utilização de informações fiscais como insumos de uma função de produção cujo produto é a receita da atividade da empresa. Assim, o modelo econométrico é

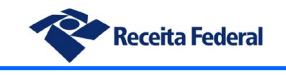

capaz de construir uma fronteira para a geração de receita (próxima da qual as empresas mais eficientes se situariam) e, por consequência, estimar o grau de ineficiência para as empresas, como função do afastamento entre sua receita declarada e a correspondente fronteira.

# <span id="page-14-0"></span>*vii. Metodologia da Comac para estimação do gap das grandes empresas*

A Coordenação do Monitoramento de Maiores Contribuintes – Comac, integrante da estrutura da Receita Federal do Brasil, vem realizando a estimação do gap tributário das grandes empresas com uso de uma metodologia própria desenvolvida pela equipe.

O método consiste no cálculo da alíquota efetiva de tributação dos contribuintes de baixo risco de cada setor de atuação, os quais são considerados conformes para fins de cálculo do gap e, portanto, o grupo de referência para as comparações. Posteriormente, calcula-se a alíquota efetiva para as demais empresas de cada um dos setores e faz-se a comparação com a alíquota efetiva do grupo de contribuintes conformes naquele respectivo setor, calculando-se a arrecadação esperada para cada empresa e sua diferença em relação ao grupo de referência.

O gap tributário dos setores é obtido pela soma das diferenças encontradas entre a arrecadação esperada para as empresas daquele setor e a que seria possível obter com a alíquota de tributação efetiva do grupo de empresas de referência (conformes).

# <span id="page-14-1"></span>*viii. Metodologia bottom-up para estimação do gap a partir de dados de auditoria*

No âmbito dos estudos foi também realizada a estimação do gap tributário a partir de uma metodologia bottom-up baseada em dados de auditoria-fiscal e na teoria dos valores extremos. Tal método é amplamente utilizado em outros países, tais como Estados Unidos, Canadá e Reino Unido, e usualmente se destina a obter uma faixa inferior para o gap tributário, complementarmente com outros métodos, para possibilitar uma visão abrangente das brechas de tributação. É também comum o uso de tal método para estimação dos gaps de grandes empresas, cujas particularidades tornam mais dispendioso o uso de outras metodologias.

O método utiliza dados das auditorias-fiscais realizadas e através de uma regressão linear permite extrapolar o resultado encontrado na amostra para a população de contribuintes, possibilitando a estimação do gap tributário.

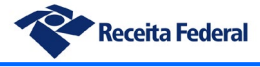

# <span id="page-15-0"></span>**6. Resultados globais**

Antes da apresentação dos resultados globais do estudo convém posicionar o Brasil em relação às iniciativas de estimação do gap do IRPJ nos demais países. O estudo de gaps da tributação sobre a renda das empresas apresenta maiores dificuldades de implementação do que o relativo aos gaps da tributação de consumo. Por essa razão, é reduzido o número de países que estimam e publicam regularmente os resultados das suas análises.

O comparativo a seguir demonstra resumidamente os métodos e resultados agregados dos estudos mais conhecidos e disponíveis para consulta.

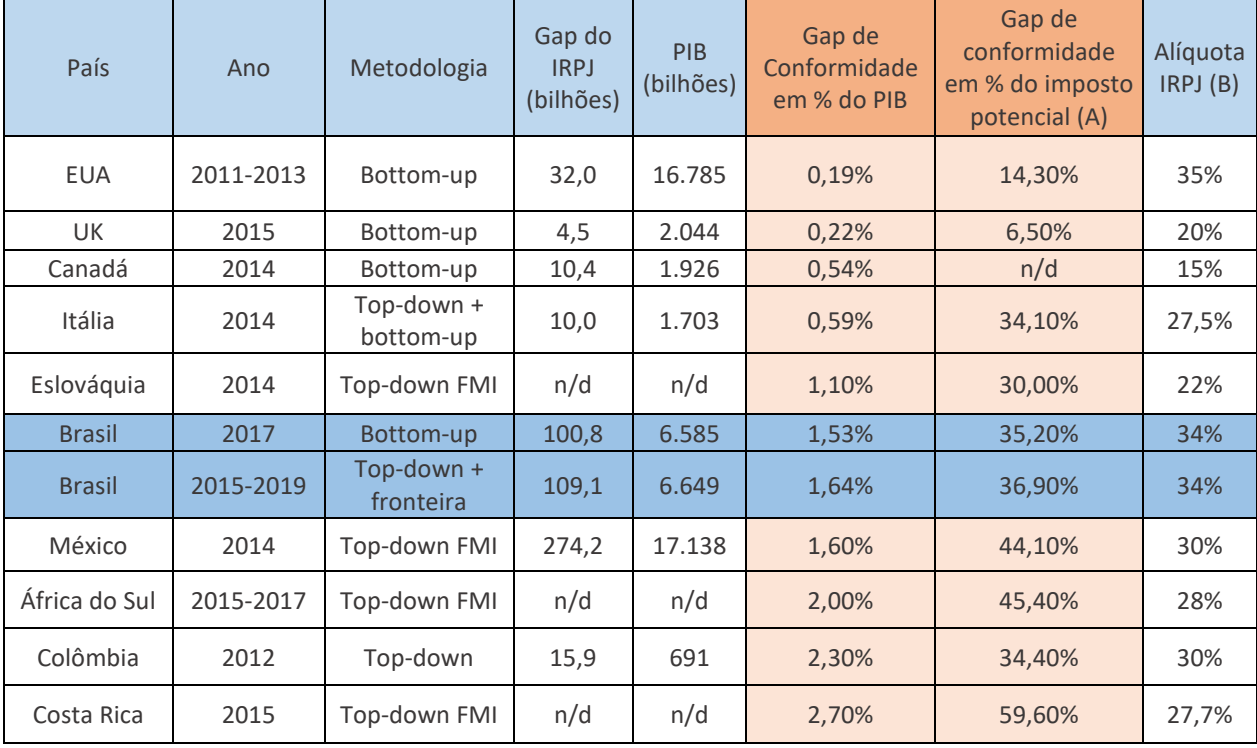

#### **\* Valores em bilhões na moeda local de cada país**

Nota-se inicialmente uma característica bastante peculiar dos métodos bottom-up, que é a obtenção de gaps inferiores aos resultantes dos métodos top-down. Isso se dá sobretudo pelo uso exclusivo de informações da administração tributária, notadamente auditorias, o que usualmente implica na impossibilidade de captar toda a magnitude da brecha tributária.

Em razão do estudo atual ser o primeiro realizado para o IRPJ/CSLL no Brasil, optou-se pela estimação do tax gap a partir das duas principais abordagens, top-down e bottom-up, as quais serão detalhadas ao longo do relatório.

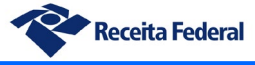

#### <span id="page-16-0"></span>*i. Gap de reconhecimento*

#### <span id="page-16-1"></span>**a) Gap de Excedente Operacional Bruto - EOB**

O gráfico a seguir contém a evolução do gap de EOB para a janela de estudo, assim como os valores de excedente apurados pelo IBGE e o EOB fiscal calculado com os dados da RFB.

Nota-se inicialmente uma evolução do gap em valores absolutos, acompanhando o crescimento do próprio PIB a preços correntes. No ano de 2017 há uma redução substancial do valor do gap, todavia ocasionada por evento não recorrente. Trata-se de uma reversão de provisão contábil efetuada por uma empresa de grande porte do setor industrial, no valor de 72 bilhões de Reais, cujo lançamento afeta o cálculo do gap.

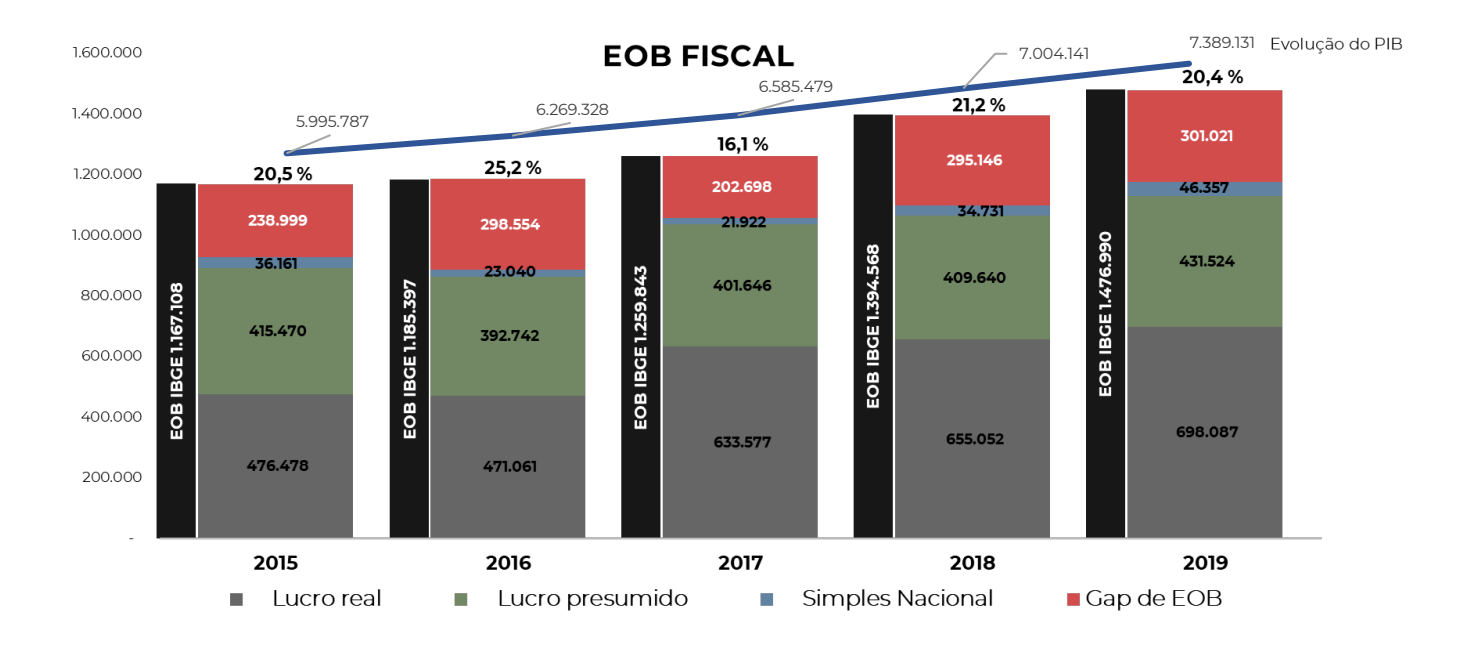

Conforme será descrito em mais detalhes no item de metodologia, não há disponível informação suficiente sobre o gap de EOB para determinar precisamente sua composição de regimes tributários. Assim, assumindo-se três hipóteses extremas, nas quais a composição do gap de EOB fosse 100% originária de apenas um regime de tributação, seria possível avaliar os valores teóricos do gap de imposto sob cada cenário, conforme demonstrado a seguir:

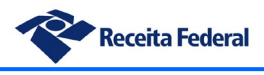

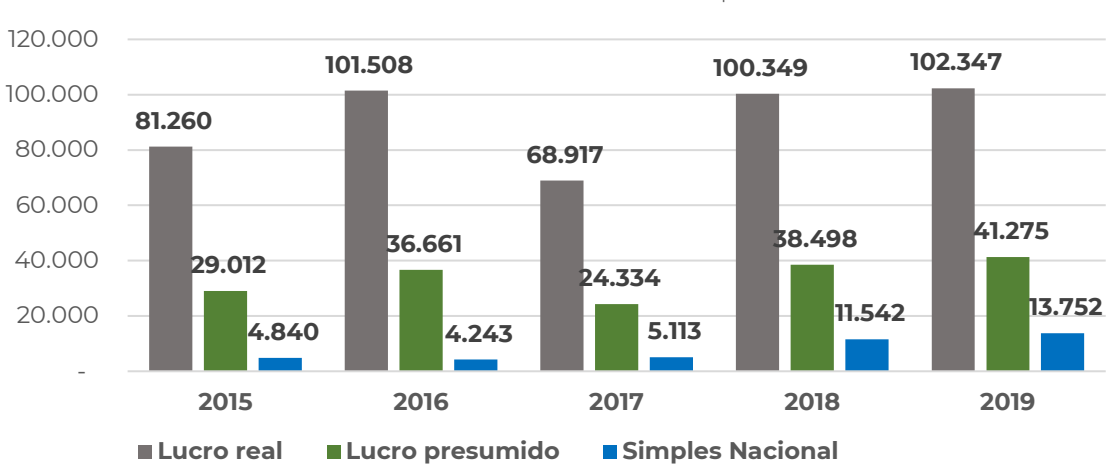

**Gap de IRPJ/CSLL estimado sob a regra de cada regime** Valores em milhões de R\$

Tais hipóteses, no entanto, são mero exercício para permitir a visualização de uma possível faixa para o gap de imposto, tendo em vista que as hipóteses mencionadas são improváveis, sendo mais plausível uma composição mista de diferentes regimes para o gap de EOB. Dessa forma, foi elaborada uma ponderação que toma como base uma divisão setorial dos regimes de tributação e seu respectivo gap de PIS/Cofins, apurados no relatório de resultados do tax gap do PIS/Cofins. A partir de tal ponderação foi calculado o valor mais provável para o gap do imposto, considerando a distribuição provável do gap de EOB entre os diferentes regimes de tributação:

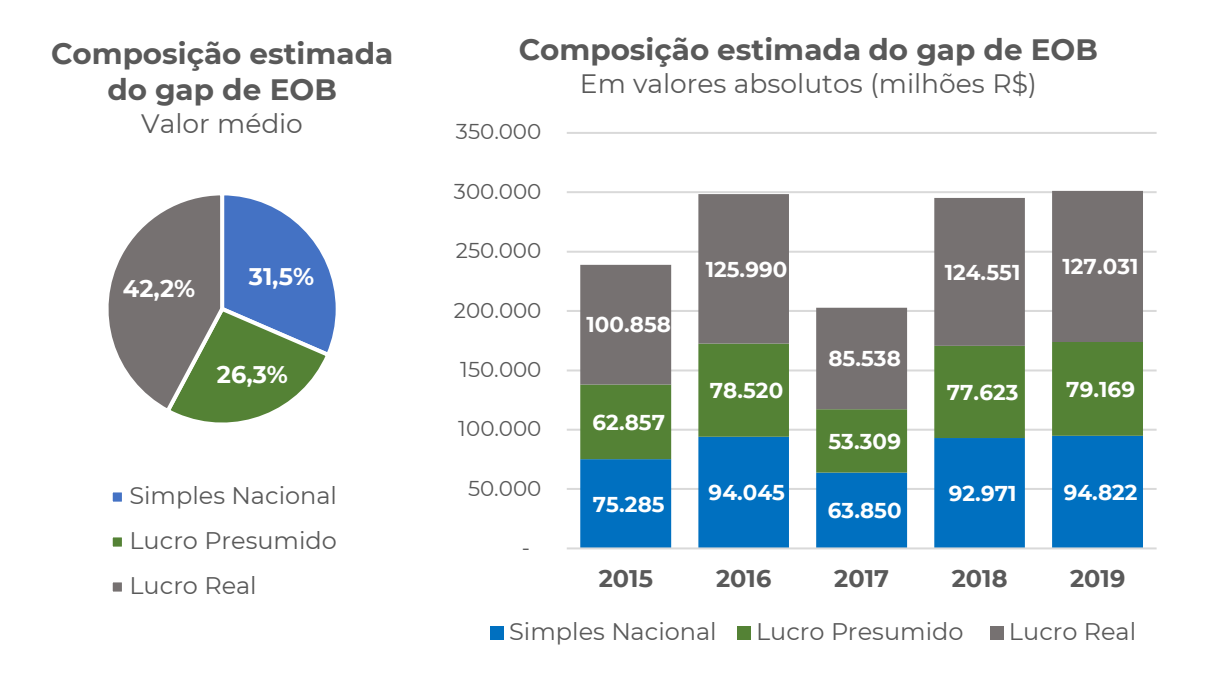

A partir da definição estimada da composição do gap de EOB é possível então estimar e consolidar o gap de imposto, a partir da aplicação das alíquotas efetivas sobre a parcela correspondente de cada regime tributário dentro do gap de EOB, conforme apresentado a seguir:

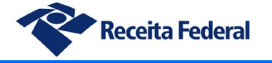

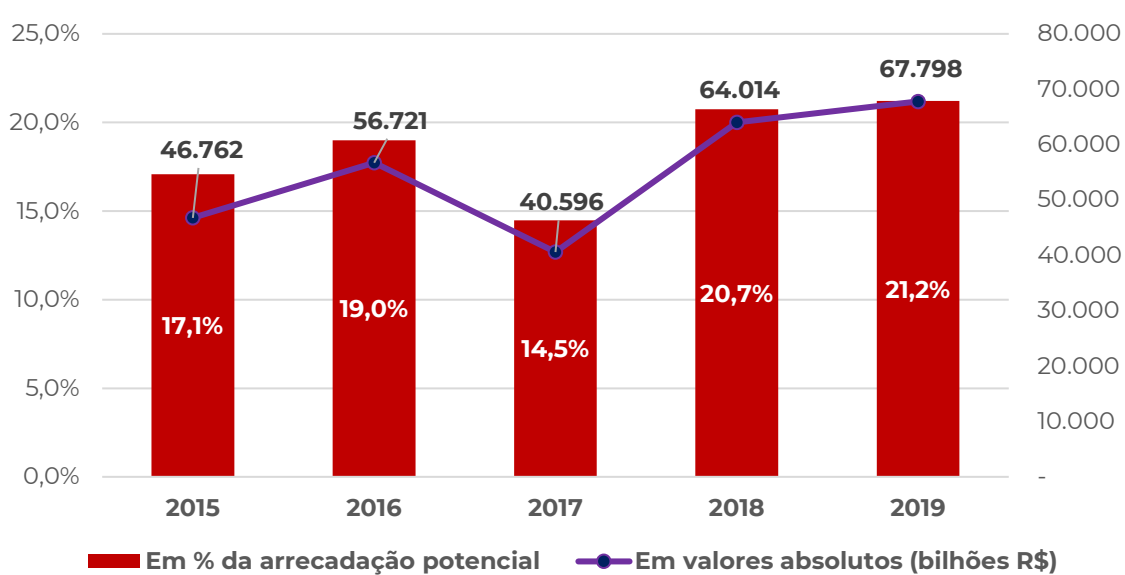

**Gap de reconhecimento do IRPJ/CSLL - método top-down**

A série a seguir detalha os componentes do gap de conformidade, já conceituado como sendo a soma dos gaps de reconhecimento e de arrecadação.

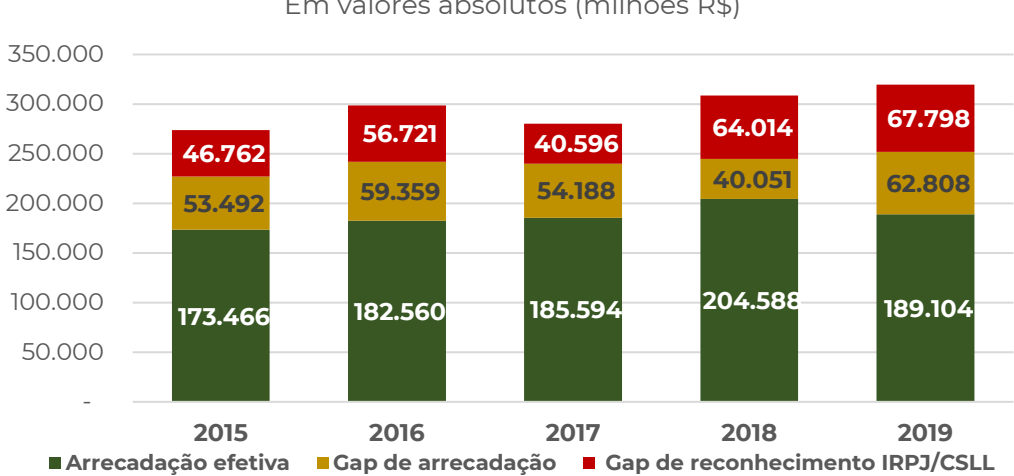

# **Gap de conformidade e seus componentes**

Em valores absolutos (milhões R\$)

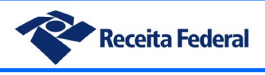

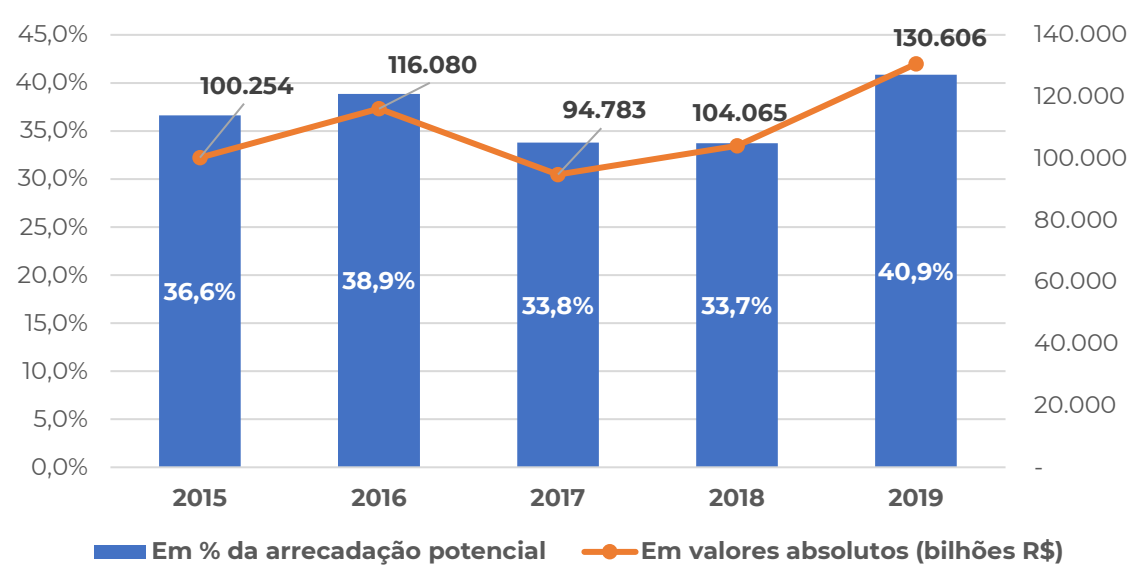

**Gap de conformidade do IRPJ/CSLL - método top-down**

Convém notar a relação existente entre o gap de conformidade da tributação sobre a renda (IRPJ/CSLL) e o gap de conformidade da tributação sobre o consumo (PIS/Cofins). Em 2019 o gap de conformidade do IRPJ e CSLL atingiram 40,9% da arrecadação potencial desse tributo, enquanto no caso do PIS/Cofins esse montante foi de 20% do potencial arrecadatório.

O lucro, base tributária do IRPJ e CSLL tem natureza residual, isto é, resulta da atividade da empresa após retirada da maior parte dos seus custos e despesas. A base de incidência do PIS e Cofins, por sua vez, está baseada principalmente no valor agregado, ou até mesmo na própria receita, quando tratamos do regime cumulativo ou monofásico. Assim, a tributação sobre o consumo parte de uma base mais ampla que o lucro, logo eventuais omissões de receitas ou majoração de custos tendem a gerar mais impacto no lucro do que na receita ou no valor agregado. Consideremos o exemplo a seguir e que ilustra bem o comportamento de tais gaps:

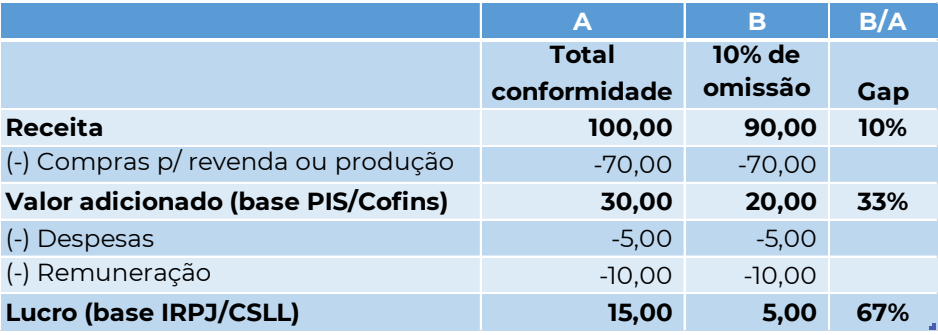

No exemplo hipotético acima uma omissão de 10% das receitas de uma empresa é capaz de reduzir a base de cálculo do PIS/Cofins em 33% e a do IRPJ em 67%.

#### <span id="page-20-0"></span>**b) Gap de IRPJ pelo método** *bottom-up*

Como parte de um processo inicial de aprendizado sobre o gap tributário, o presente projeto buscou realizar estimações utilizando mais de uma metodologia. Tal caminho é comum na fase exploratória, quando se busca identificar as melhores práticas e a forma mais viável de estudo dos gaps para buscar, em um segundo momento, a continuidade das estimações periódicas com a sistemática escolhida.

Nesse sentido, os resultados aqui demonstrados baseiam-se em uma metodologia bottom-up de estimação e objetivam complementar, confrontar ou mesmo ratificar os demais resultados presentes nesse relatório, obtidos por metodologias diversas.

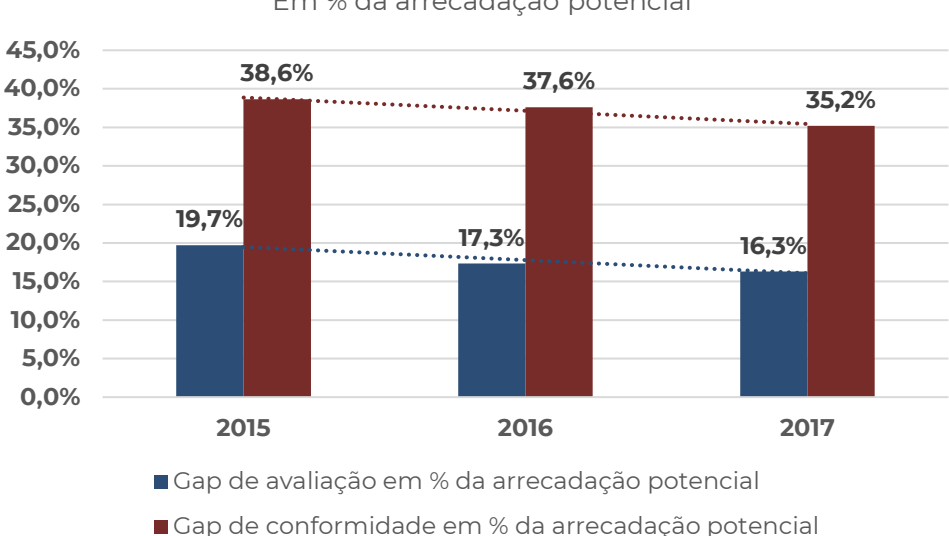

**Gap de reconhecimento e conformidade - bottom-up** Em % da arrecadação potencial

A série acima demonstra a evolução dos gaps gerais de reconhecimento e de conformidade segundo o método de estimação bottom-up (Valores Extremos). O método foi inicialmente utilizado para estimações do período de 2012 a 2017, porém visando garantir a comparabilidade com as estimações feitas pelos outros métodos (os quais cobrem o período de 2015 a 2019), optou-se por apresentar os resultados bottom-up relativos ao intervalo de 2015 a 2017.

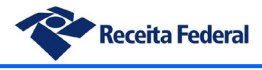

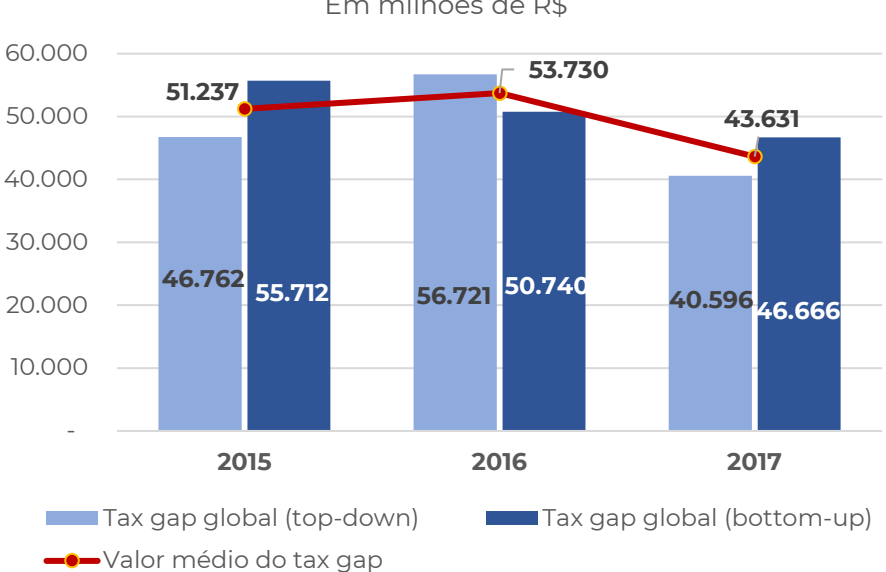

**Gap de reconhecimento - comparativo de métodos - todas as empresas** Em milhões de R\$

Na série acima tem-se a comparação dos dois métodos usados para estimar o gap global, ou seja, para todos os portes de empresa. Nota-se um pequeno incremento entre 2015 e 2016 para o gap pelo método top-down, seguido de uma queda mais expressiva em 2017, enquanto para o método bottom-up nota-se a trajetória de queda já demonstrada no gráfico anterior.

Os gaps estimados por métodos top-down são usualmente reportados como maiores do que os estimados por métodos bottom-up, porém não se trata de uma regra. Em especial no caso desse estudo, no qual se utilizou uma metodologia top-down própria, a proximidade nas grandezas dos valores encontrados pelos dois métodos aponta para uma convergência de resultados. Em outras palavras, percebe-se uma aparente ratificação de um método pelo outro.

Visando simplificar e gerar maior clareza na assimilação dos valores, foi calculada a média dos dois métodos. Com isso acredita-se que os valores médios reportados acima sejam as aproximações mais factíveis para a brecha tributária.

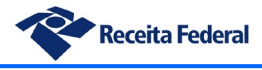

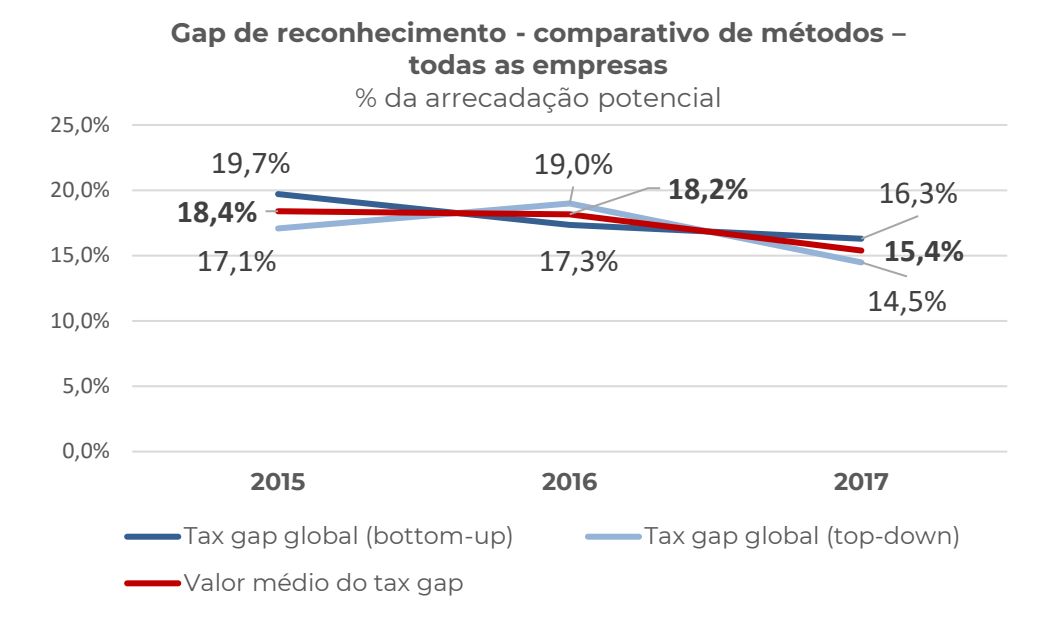

O método utilizado permite também identificar a parcela do gap que já foi capturada pela atividade de auditoria, uma vez os dados da estimação são derivados dos procedimentos executados.

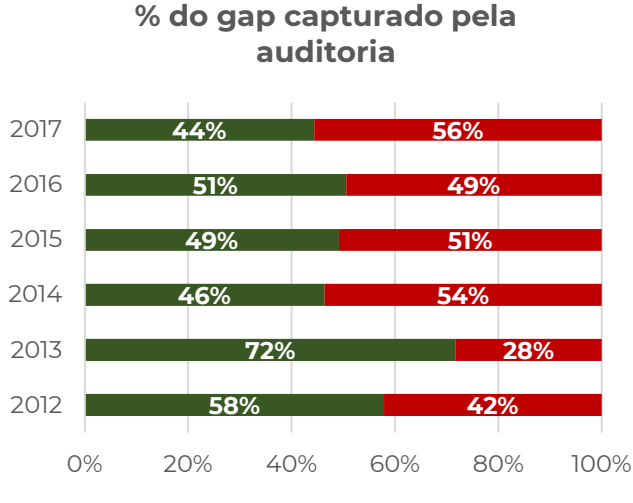

**Resultado das auditorias Gap de avaliação**

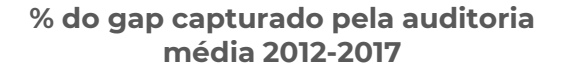

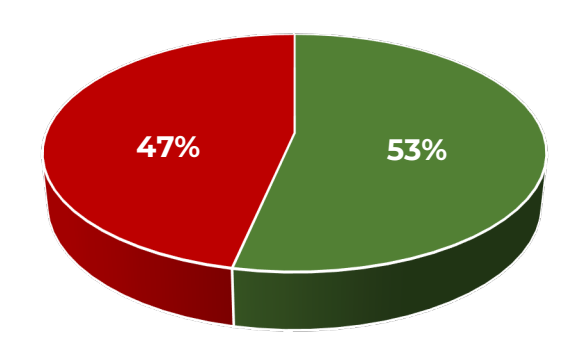

**Resultado das auditorias Gap de avaliação**

#### <span id="page-23-0"></span>**a) Gap de IRPJ das grandes empresas pelo método da Comac**

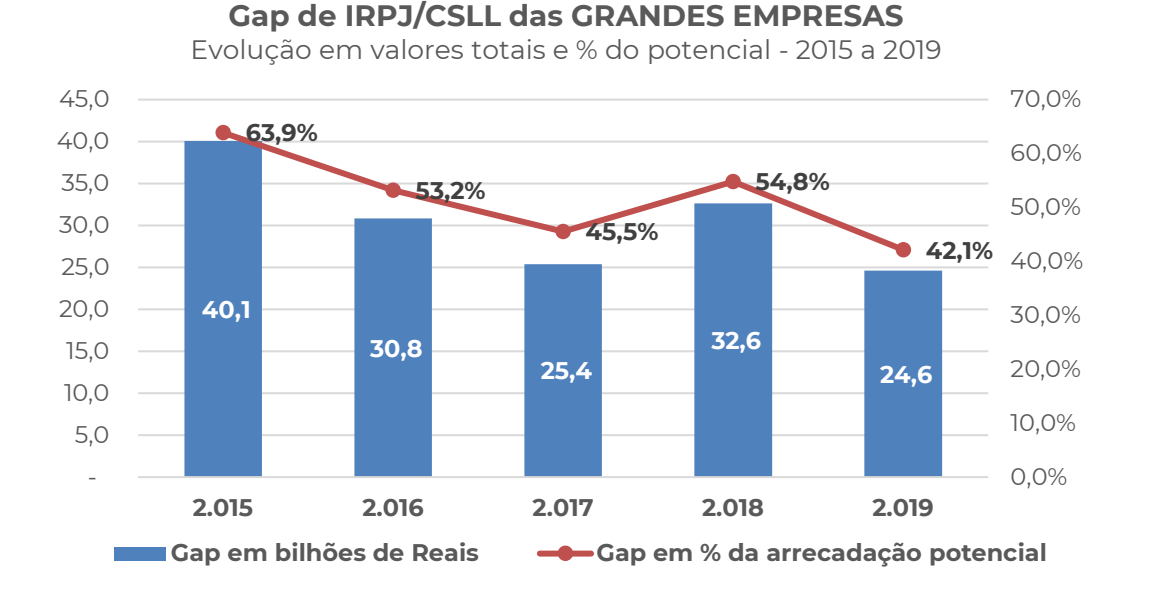

Da série acima se pode destacar, em especial, a contínua queda do gap tributário das grandes empresas no período 2015 a 2017. Destaca-se também o período de 2019 como sendo o que apresenta o menor gap em termos relativos e em valores absolutos. Em primeira análise o comportamento do gap nas grandes empresas parece apontar para um bom nível de eficácia das ações de monitoramento e fomento à conformidade fiscal realizadas pela Comac.

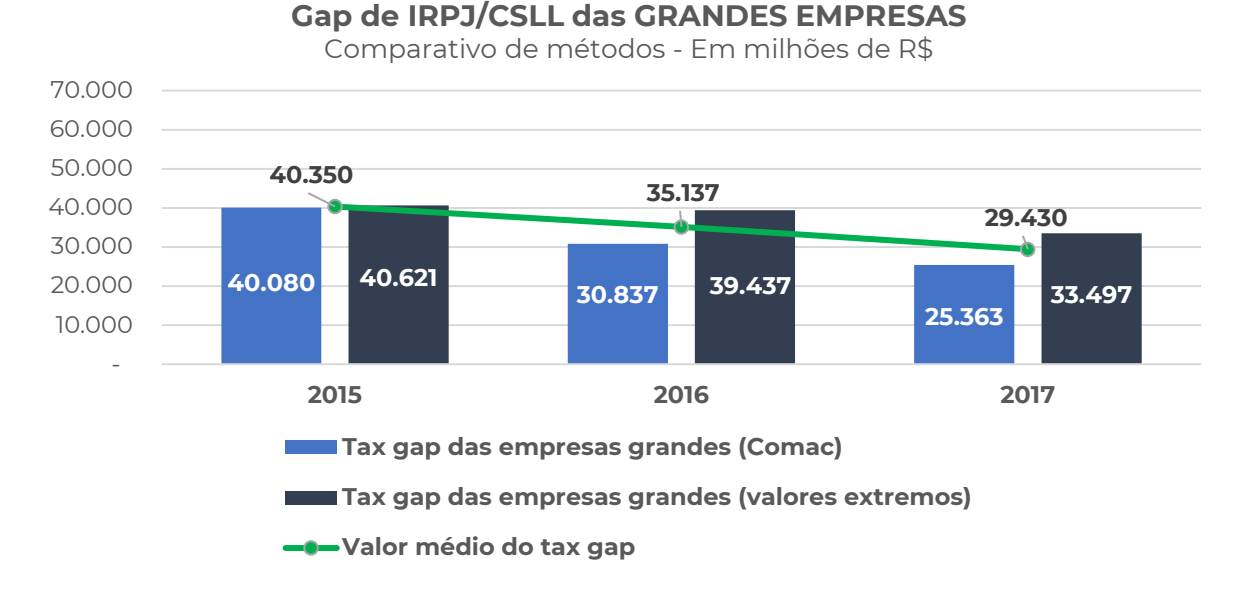

Acima temos a comparação do gap das grandes empresas por meio dos métodos *bottom-up* (valores extremos) e Comac. Nota-se a obtenção de valor praticamente idêntico para 2015 e estimações maiores para os anos de 2016 e 2017 pelo método *bottom-up*, porém em ambos os métodos há tendência de queda no período. Considerando-se que os dois métodos são substancialmente diferentes em sua aplicação e nas fontes de dados, os resultados podem ser considerados consistentes em termos comparativos.

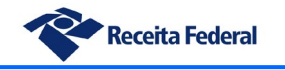

É importante destacar que um resultado superior para o método de valores extremos está em linha com o esperado. O método de estimação da Comac calcula os gaps de forma diferencial em relação a um grupo de referência, considerado plenamente conforme, portanto, a existência de eventual inconformidade dentro do grupo de referência inicialmente não será capturada pelo método, fato que tende a gerar estimativas inferiores às do método de valores extremos.

Para melhor assimilação dos valores do gap das grandes empresas foi calculada a média dos dois métodos (linha verde), a qual tende a representar o valor mais provável do gap.

#### <span id="page-24-0"></span>**b) Gap de receita bruta do Simples Nacional**

A série de resultados das empresas do Simples Nacional, obtida pelo método de fronteira já mencionado, demonstra a existência de um elevado gap de receita bruta. A série abaixo, referente ao ano de 2019, expõe um gap de receita correspondente a 32% da receita potencial. Hipoteticamente equivaleria afirmar que de cada 3 empresas do Simples Nacional uma não declara qualquer atividade à RFB.

Empiricamente, há elementos a corroborar a existência de tal gap, na medida em que a população do Simples Nacional, composta por empresas de pequeno porte, tende a operar com maior nível de informalidade. Deve-se também considerar que a concentração da tributação do regime nas receitas, ao invés do lucro, faz com que a evasão fiscal também se concentre na omissão de faturamento, ficando a majoração de custos sem utilidade prática como ferramenta de sonegação fiscal.

Soma-se ainda o fato de que as empresas do Simples Nacional tendem a operar na ponta da cadeia produtiva, isto é, com predominância de clientes pessoas físicas e de pequeno porte como consumidores finais, o que favorece a omissão das receitas auferidas, especialmente porque não há geração relevante de créditos de tributos não cumulativos para o adquirente dos bens e serviços.

Por fim, é também possível afirmar que tais empresas possuem uma estrutura de assistência jurídica bastante reduzida, quando a possuem, o que torna uma estratégia de elisão fiscal de difícil implementação, restando assim a simples omissão como prática de sonegação fiscal prioritária.

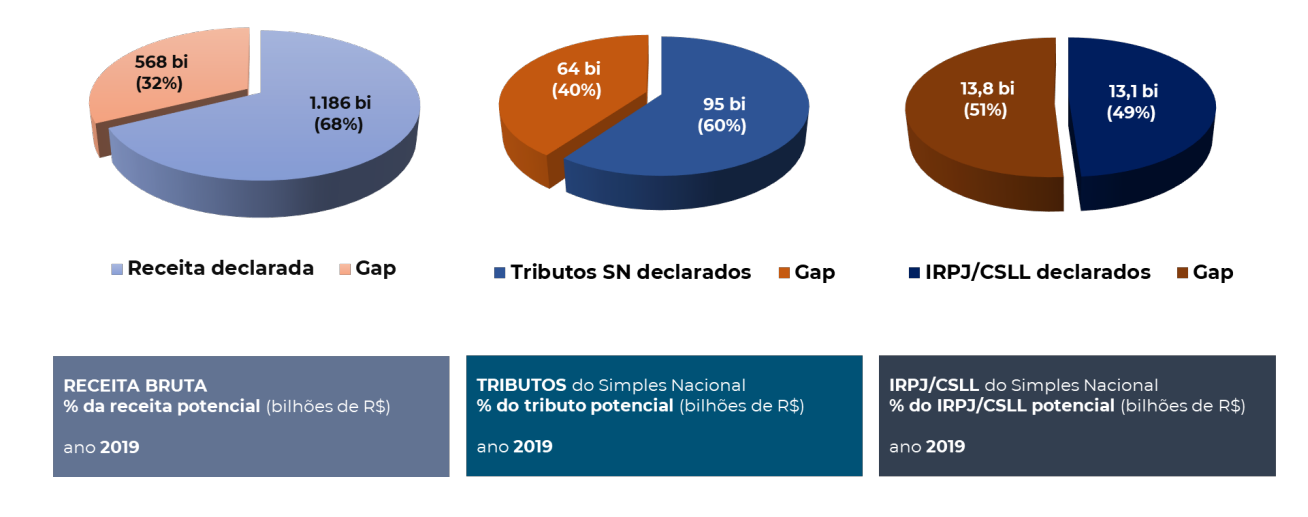

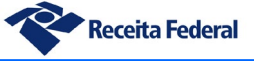

**Evolução do gap de receita do Simples Nacional**

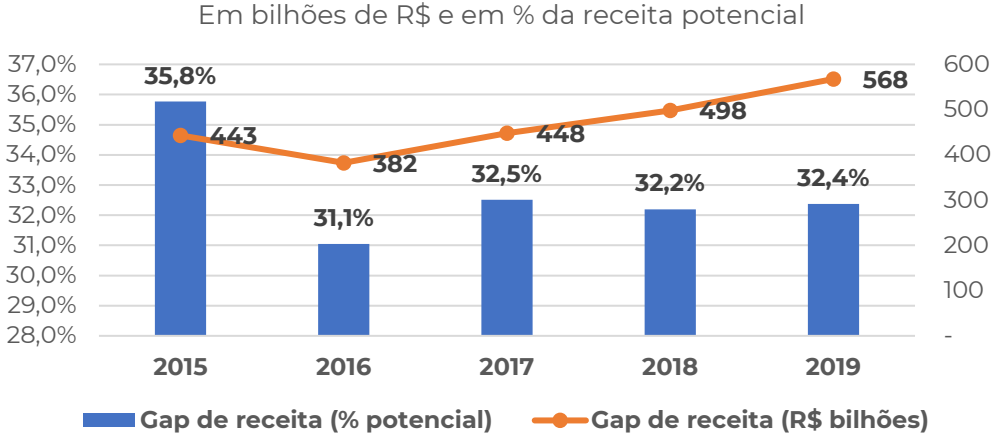

A análise da evolução temporal dos gaps de receita do Simples Nacional traz alguns aspectos importantes. O primeiro deles é uma redução significativa do gap entre 2015 e 2016, seguida de uma estabilidade a partir daí, com variações mínimas em percentual até 2019. O segundo ponto é a tendência de alta em valores absolutos para esse gap, situação esperada em razão do crescimento natural das empresas. Nota-se ainda que em 2018 o gap de receita aumenta em 50 bilhões em relação ao ano anterior, com novo incremento de 70 bilhões entre 2018 e 2019, porém mantendo o percentual sobre a receita potencial. Isso ocorre essencialmente pelo aumento dos limites do regime em 2018, fato que abre espaço para acomodação de receitas maiores, nos anos seguintes, pelas empresas submetidas a esse regime especial de tributação. Conclui-se, portanto, que há estabilidade no percentual de gap do Simples Nacional nos últimos 3 anos analisados, sendo o crescimento em valores absolutos apenas o reflexo da expansão das receitas no período.

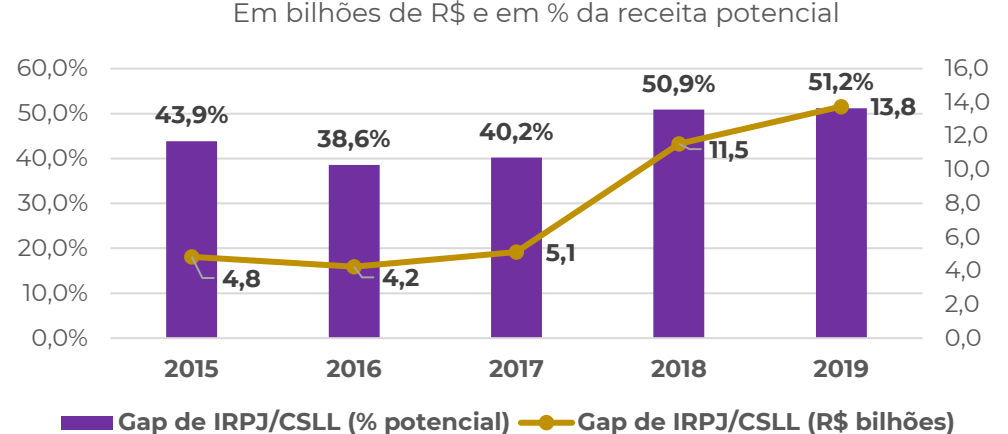

**Evolução do gap de IRPJ/CSLL do Simples Nacional**

Similarmente à situação descrita no item anterior, no gráfico acima novamente se percebe o incremento em valores absolutos do gap de IRPJ/CSLL para o regime, fruto da expansão dos limites ocorrida em 2018.

No caso do gap de IRPJ/CSLL ocorre, em 2018, um incremento do gap em aproximadamente 10 pontos percentuais, mesmo com a estabilidade do gap percentual de receita bruta no período. Em primeira análise tal variação é surpreendente, todavia pode ser explicada pela mudança substancial no percentual de repartição dos tributos do Simples Nacional ocorrida em 2018

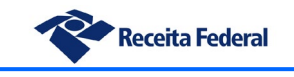

quando entrou em vigor a Lei Complementar nº 155/2016, fato que elevou a participação do IRPJ e CSLL no rateio dos tributos.

#### <span id="page-26-0"></span>**c) Comparativo geral de métodos de estimação**

Após apresentação dos principais gaps apurados por cada metodologia, consolidamos na série a seguir os resultados, de forma global e estratificada por porte de empresa, demonstrando a contribuição de cada segmento de empresas para o gap total e a coerência existente entre os métodos utilizados.

Na série de colunas, o gap de reconhecimento do IRPJ/CSLL das grandes empresas corresponde à média do gap obtido pelo método Comac e método de valores extremos. O gap das empresas médias foi obtido pelo método de valores extremos e o do Simples Nacional pelo modelo de fronteira estocástica de produção.

Na série de linhas tem-se o gap de reconhecimento do IRPJ/CSLL para todas as empresas, apurado pelos métodos *top-down*, *bottom-up* (valores extremos) e a média dos dois.

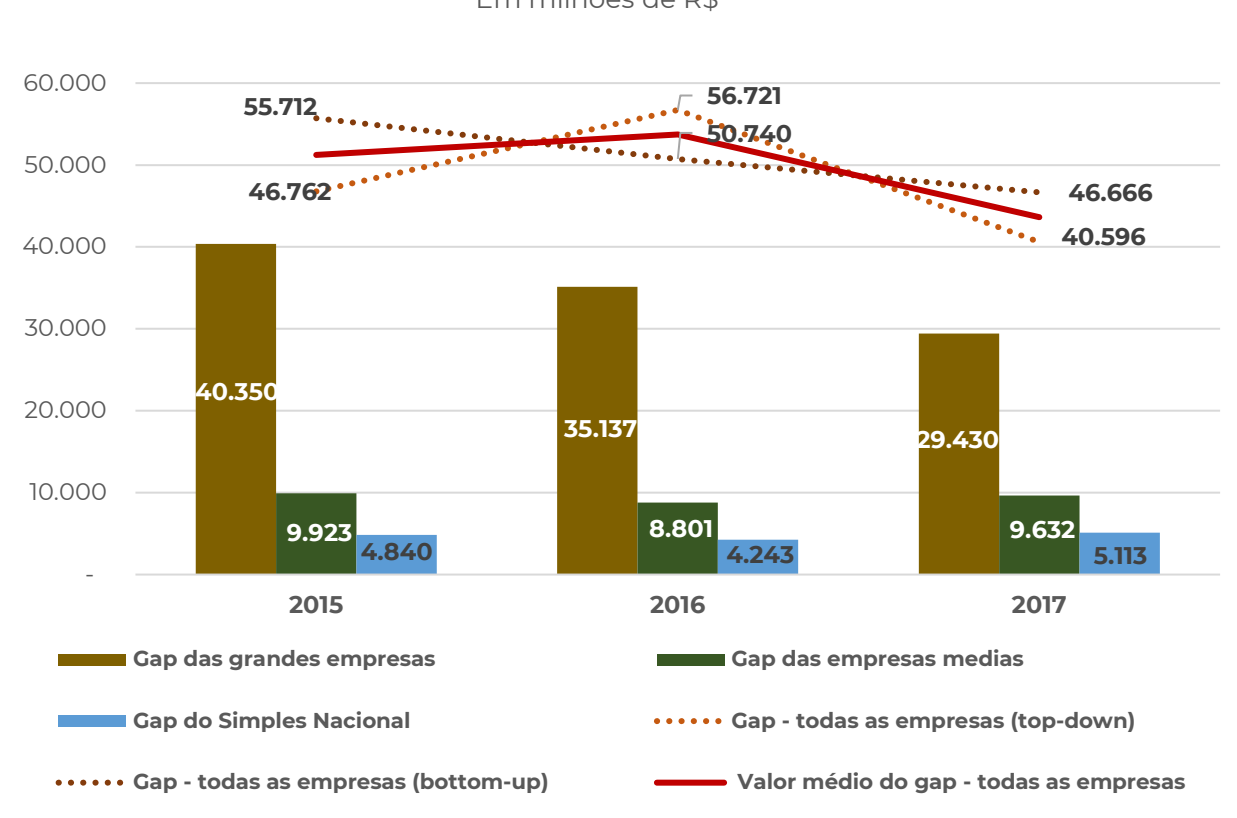

**Gap de reconhecimento IRPJ/CSLL - comparação de métodos e resultados** Em milhões de R\$

#### <span id="page-26-1"></span>**d) Gap de ajustes fiscais ao lucro contábil - Lucro Real**

No Lucro Real, a determinação das bases de cálculo do IRPJ e da CSLL tem como ponto de partida o lucro contábil, apurado de acordo com a Lei nº 6.404, de 1976 (Lei das S.A.); ou de acordo com as normas contábeis emitidas pelo Banco Central do Brasil, no caso das pessoas

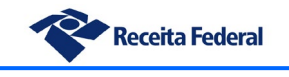

jurídicas sujeita à regulação dessa autarquia. Tal lucro, por sua vez, deve ser ajustado por adições, exclusões e compensações previstas na legislação tributária, chegando-se, assim, àquelas bases de cálculo.

Sendo assim, o gap de reconhecimento relativo às empresas do Lucro Real não abrange somente a parcela desconhecida da atividade econômica, cujos resultados foram apresentados acima, mas também compreende diferenças decorrentes daqueles ajustes fiscais (adições, exclusões e compensações), na sua grande maioria, temporárias. Tais diferenças, naturalmente, repercutem efeitos diretos sobre a tributação efetiva.

A fim de analisar, ainda que de forma exploratória, esse aspecto, isto é, o efeito dos ajustes fiscais sobre a tributação efetiva, o presente estudo foi ampliado. Relativamente aos anos de 2016 a 2021, foram analisadas as informações prestadas, via ECF, por pessoas jurídicas não financeiras e financeiras que apresentaram lucro contábil (antes da tributação) e lucro fiscal, onde tais resultados tenham sido maiores ou iguais a R\$ 1.000,00. Sob tais critérios, a amostra objeto do estudo foi a seguinte:

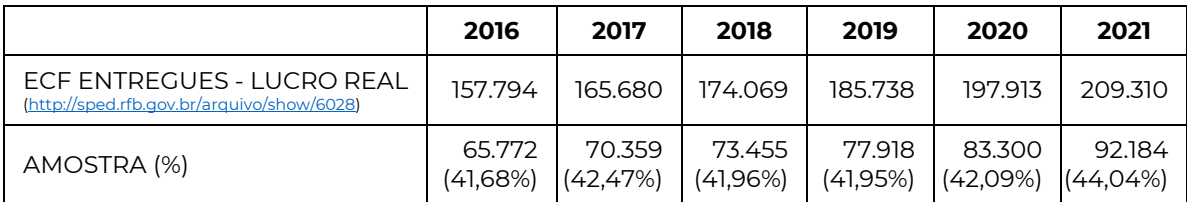

Para mensurar a tributação efetiva foi considera como *proxy* a alíquota efetiva, a qual foi calculada da seguinte forma:

Alíquota Efetiva =  $\frac{IRPI\ Devldo+CSLL\ Devld}{Lucro\ Contábil\ Ajustado}$ 

Onde:

**IRPJ Devido e CSLL Devida** = Tributos devidos líquidos dos benefícios/incentivos fiscais; e **Lucro Contábil Ajustado** = Lucro contábil antes da tributação, líquido dos efeitos decorrentes das participações societárias (p.ex. receitas de lucros/dividendos decorrentes de investimentos avaliados pelo método do custo, resultados de investimento avaliado pelo método da equivalência patrimonial, realização de mais-valia ou menos-valia, realização de *goodwill*)

A tabela a seguir mostra a dimensão dos grupos de empresas conforme o tipo de resultado contábil e fiscal (lucro ou prejuízo).

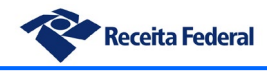

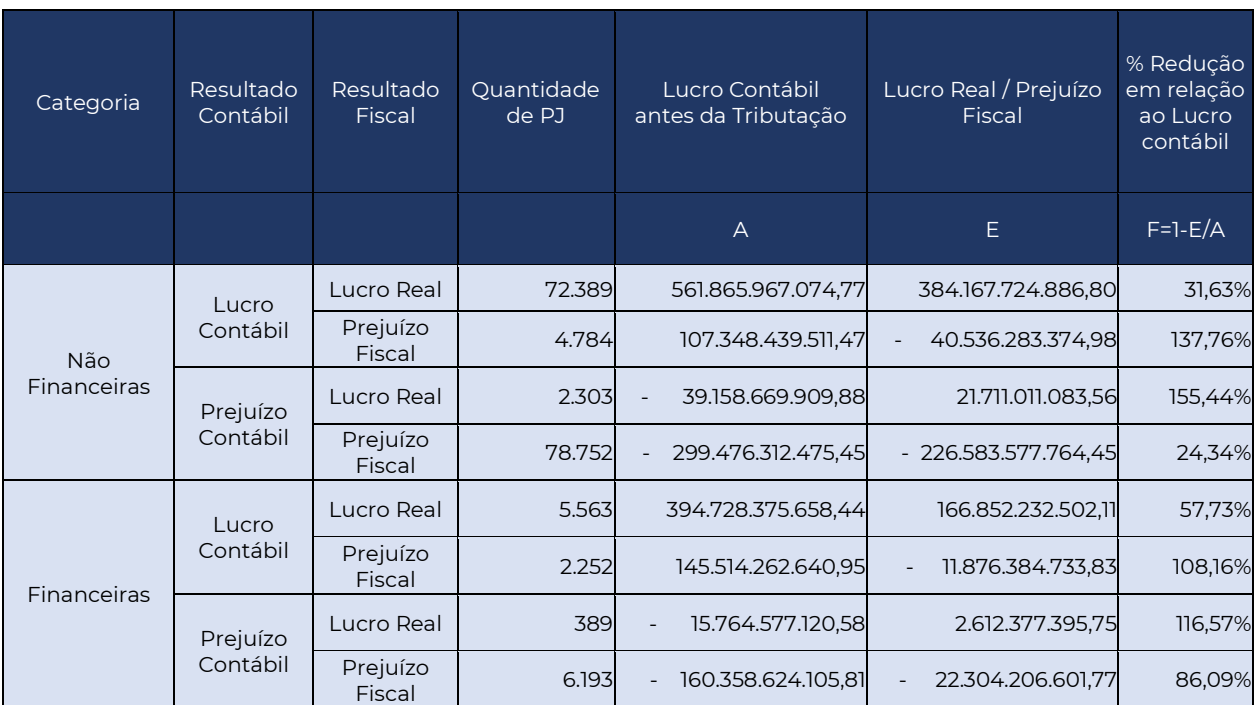

As empresas não financeiras estão sujeitas a uma alíquota nominal de 34% (IRPJ+CSLL), enquanto as financeiras, ao longo do período analisado, sujeitaram-se a uma alíquota nominal que variou entre 40% e 45% (IRPJ+CSLL) – foi tomada como referência a alíquota aplicável aos bancos. No entanto, uma primeira constatação do estudo foi que as alíquotas efetivas médias, para os anos de 2016 a 2021, foram de 24,32% e 36,90%, respectivamente. O que denota uma diferença a menor de 9,68% para as não financeiras e de 8,1% para as financeiras.

Detalhando um pouco mais, os gráficos abaixo evidenciam as alíquotas efetivas para cada um daqueles anos.

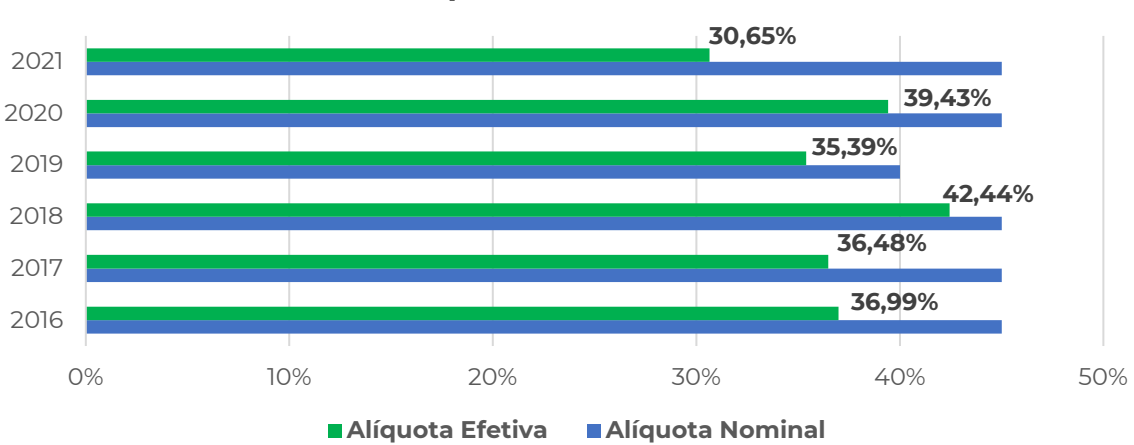

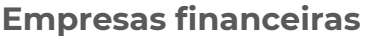

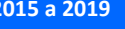

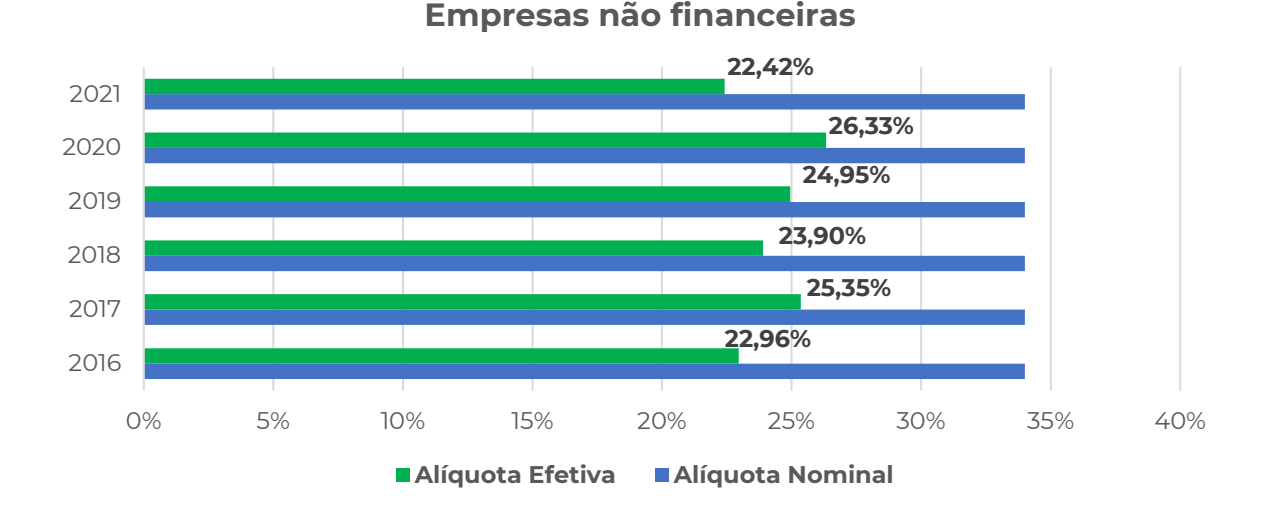

Como é possível observar, os resultados indicam que as alíquotas efetivas anuais se mostraram, de forma persistente, inferiores às alíquotas nominais, especialmente para as não financeiras, cuja redução se mostrou mais acentuada.

Essas diferenças decorrem, basicamente, dos ajustes fiscais realizados (adições, exclusões e compensações) e dos benefícios/incentivos fiscais usufruídos. Os gráficos abaixo ilustram essa afirmação, tomando como referência o ano-calendário de 2019.

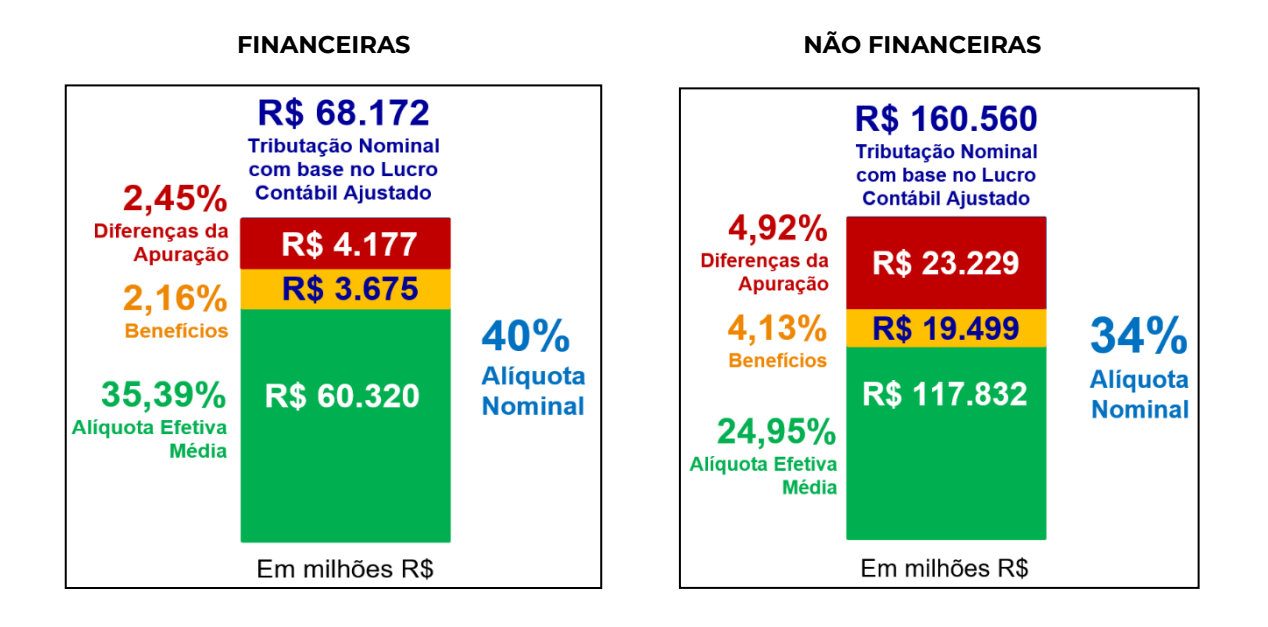

O efeito dos ajustes fiscais sobre a alíquota efetiva, no ano-calendário de 2019, foi de 4,92% para as não financeiras e de 2,45% para as financeiras. Com dito inicialmente, tal redução pode ser considerada como uma parcela do gap de reconhecimento.

Boa parte dos ajustes fiscais geram diferenças temporárias, de modo que valores que são adicionados (excluídos) no período corrente serão excluídos (adicionados) em períodos subsequentes, ou seja, as diferenças são revertidas ao longo do tempo. A análise desse fluxo sob

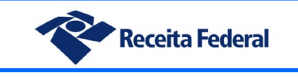

uma perspectiva de continuidade das pessoas jurídicas representa um desafio, uma vez que há inúmeras variáveis que afetam esse comportamento, como por exemplo, o nível de investimento, o nível de atividade, a inflação etc.

Não obstante, é esperado que o comportamento das diferenças ao longo do tempo exiba, em maior ou menor grau, o efeito das reversões. Nesse sentido, foi realizado o confronto entre o Lucro Contábil Ajustado e o Lucro Real<sup>[1](#page-30-0)</sup>, cujos resultados são exibidos nos gráficos a seguir, em que os percentuais evidenciados no corpo dos gráficos têm como referência o Lucro Contábil Ajustado.

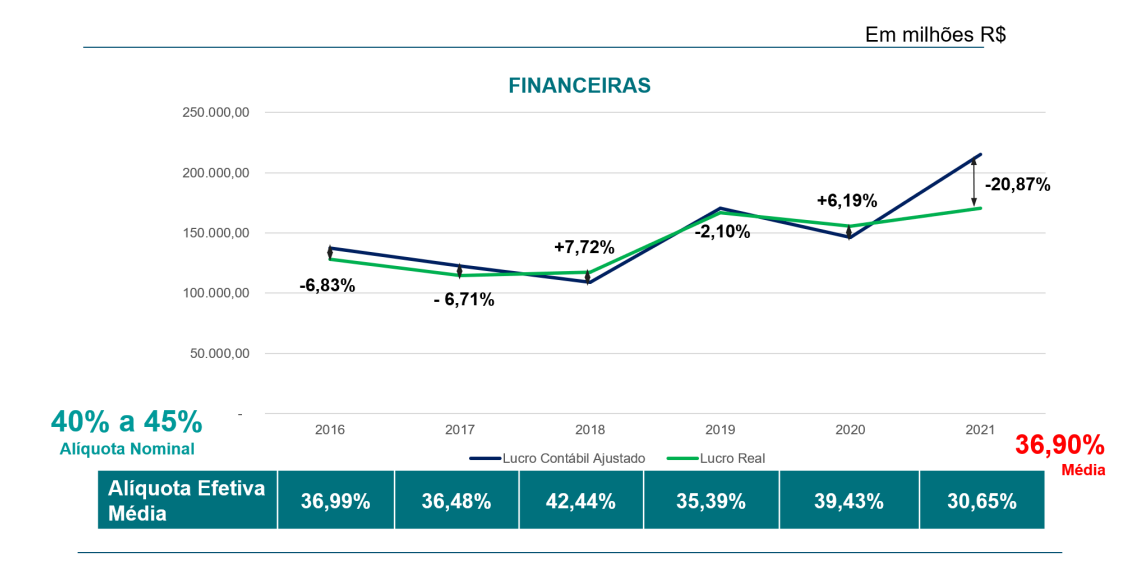

Em milhões R\$

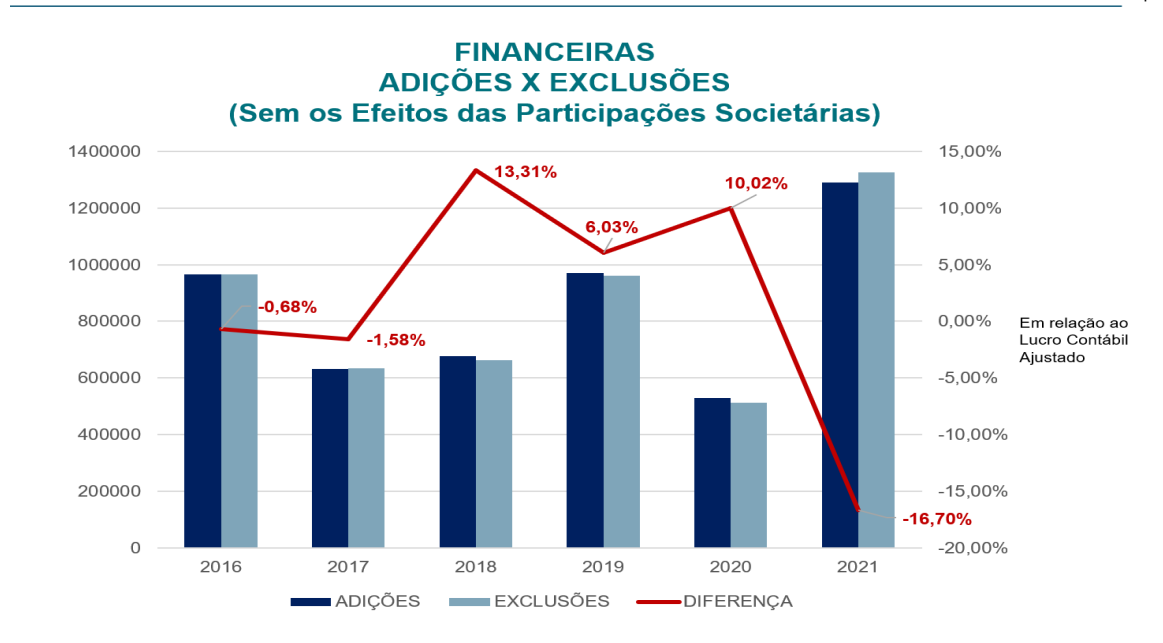

<span id="page-30-0"></span><sup>1</sup> Por simplificação, foi admitido o Lucro Real como referência para a base de cálculo da CSLL.

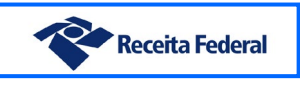

O comportamento das diferenças entre os lucros para as financeiras apresenta um padrão dentro do esperado. É possível observar que, em praticamente todo o período analisado, as diferenças entre o Lucro Contábil Ajustado e o Lucro Real são relativamente pequenas (entre 2016 e 2020, variam entre -6,83% e +7,72%) e, além disso, as reduções verificadas para os anos de 2016, 2017 e 2019 (-15,64%) são, praticamente, revertidas nos anos de 2018 e 2020 (+13,91%).

Para as financeiras, as adições e exclusões mais significativas para a maioria dos anos referemse aos ajustes a valor de mercado (ajustes positivos e negativos), de que trata o art. 35 da Lei nº 10.637/2002, e às provisões não dedutíveis (constituição, reversão e uso). Tais ajustes corresponderam, em todos os anos, a mais de 70% do total das adições e a mais de 50% do total das exclusões, chegando, em 2021, a representar 87,33% das adições e 70,04% das exclusões. Em todos os anos, o montante dessas adições foi superior ao das exclusões.

A par disso, é possível tecer breves comentários acerca da diferença atípica observada em 2021. Este ano foi marcado por uma inflação de 10,06%, mais do que o dobro da experimentada nos últimos 4 anos (2017 a 2020) e mais de 50% daquela verificada em 2016 (6,29%). É possível que esse cenário inflacionário tenha influenciado o montante de ajustes fiscais realizados, tanto é que, em 2021, observa-se o maior volume da série.

Ademais, se considerarmos os ajustes mais relevantes (ajustes a valor de mercado e provisões/reversões), 2021 foi o ano que apresentou a menor diferença entre as adições e exclusões correspondentes. Para se ter ideia, o efeito líquido dessas adições e exclusões, de 2016 a 2020, foi entre R\$ 42,83 bilhões (2020) e R\$ 132,50 bilhões (2019), enquanto em 2021, foi de apenas R\$ 12,15 bilhões, o que demonstra que houve um aumento no total das exclusões. Além disso, vale salientar que, também em 2021, essas adições e exclusões se mostraram relativamente mais representativas, conforme mencionado alhures.

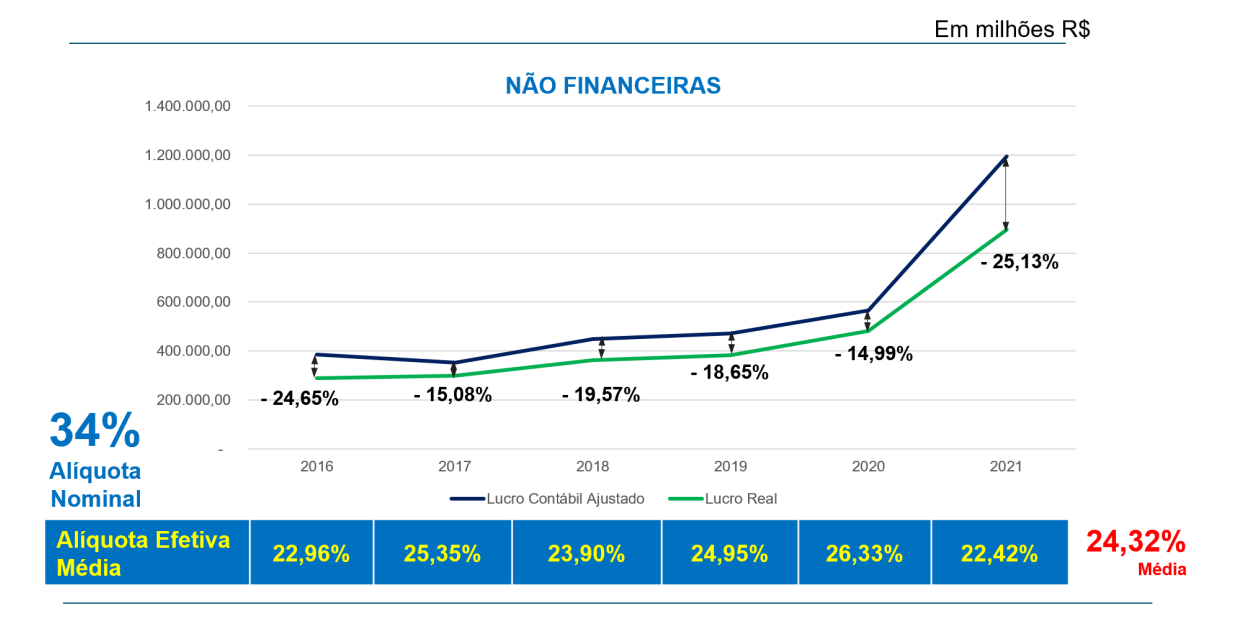

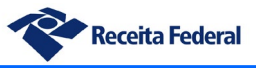

 $-20.00%$ 

2021

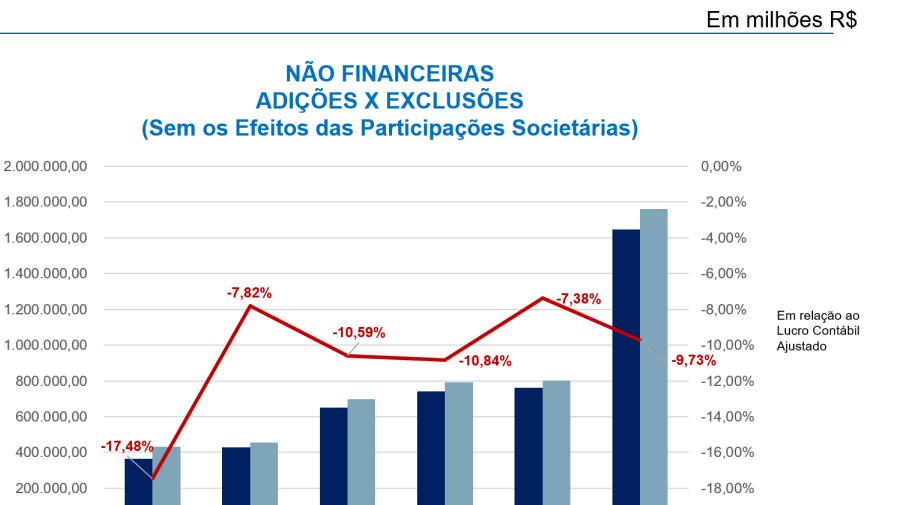

2019

2020

-DIFFRENCA

O comportamento das diferenças para as não financeiras apresenta uma redução persistente ao longo do tempo, ou seja, para todos os anos, o Lucro Real se mostra, sistematicamente, inferior ao Lucro Contábil Ajustado, o que indica que o montante das exclusões realizadas sempre é superior ao das adições. Por outro lado, é preciso reconhecer que há um padrão de leve reversão ao longo dos anos, no qual observa-se, de forma alternada, percentuais que indicam um aumento na diferença e uma redução subsequente.

2018

**EXCLUSÕES** 

2016

2017

ADICÕES

Para as não financeiras, as adições e exclusões referentes às provisões não dedutíveis (constituição, reversão e uso), em todos os anos, aparecem em primeiro lugar no que se refere à relevância dos ajustes fiscais, inclusive, com exceção do ano de 2019, geraram um efeito líquido positivo no Lucro Real, ou seja, há mais adições (mais provisões sendo constituídas do que revertidas ou usadas). É curioso notar esse padrão, uma vez que as diferenças negativas verificadas entre os lucros contábil e fiscal não advêm dos ajustes mais relevantes.

Outros ajustes que se mostram relevantes, ao longo do período analisado, correspondem às adições e exclusões envolvendo variações cambiais e aquelas designadas como "outras". Há outros ajustes que figuram dentre os relativamente mais representativos, porém não figuram em todos os anos, como é o caso das adições ou exclusões relacionadas aos arrendamentos, ao valor justo, aos custos/despesas não dedutíveis e aos juros sobre o capital próprio

Os resultados preliminares aqui apresentados, decorrentes da ampliação do estudo do tax gap, trazem à tona pontos relevantes que merecem ser considerados na análise da tributação corporativa sobre a renda no Brasil e na propositura de eventuais modificações. Resta claro que nessa discussão é preciso lançar um olhar atento para a tributação efetiva, para tanto, não se pode tomar, unicamente, como referência a alíquota nominal, mas sim, também devem ser considerados aspectos relacionados à determinação das bases de cálculo.

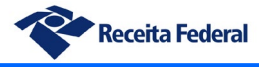

# <span id="page-33-0"></span>*ii. Gap de política tributária*

#### <span id="page-33-1"></span>**a) Lucro Presumido**

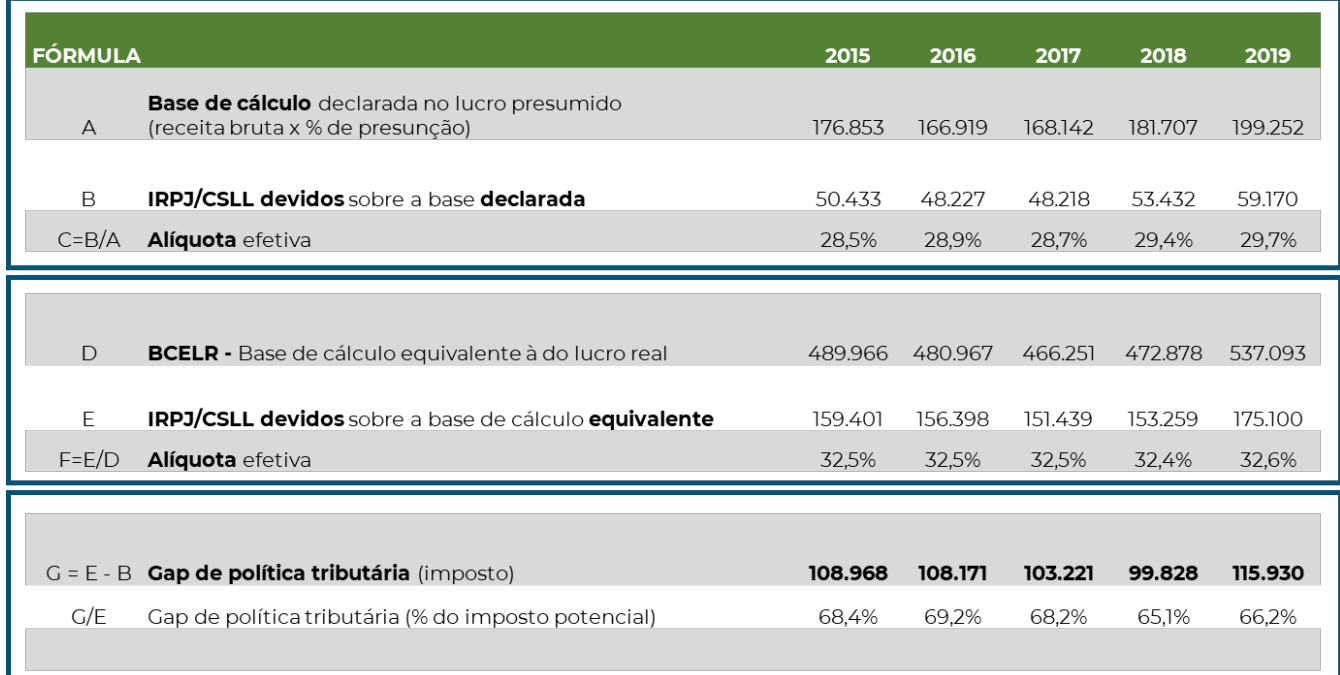

O gap de política tributária para as empresas do Lucro Presumido é calculado pelo confronto direto do valor do IRPJ e CSLL que seriam devidos sob o referido regime (linha B da planilha) e uma aproximação do valor que seria devido se tais empresas estivessem submetidas ao Lucro Real (linha E).

No entanto, por limitações de informação da contabilidade fiscal do Lucro Presumido, não é possível a apuração do Lucro Real para tais empresas. Assim, o cálculo dessa aproximação é apurado a partir do que denominamos, para fins metodológicos, de BCELR – Base de Cálculo Equivalente à do Lucro Real (linha D). O item de metodologia do relatório detalha a sistemática de cálculo do gap de política tributária utilizada nesse estudo.

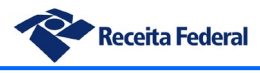

#### <span id="page-34-0"></span>**b) Simples Nacional**

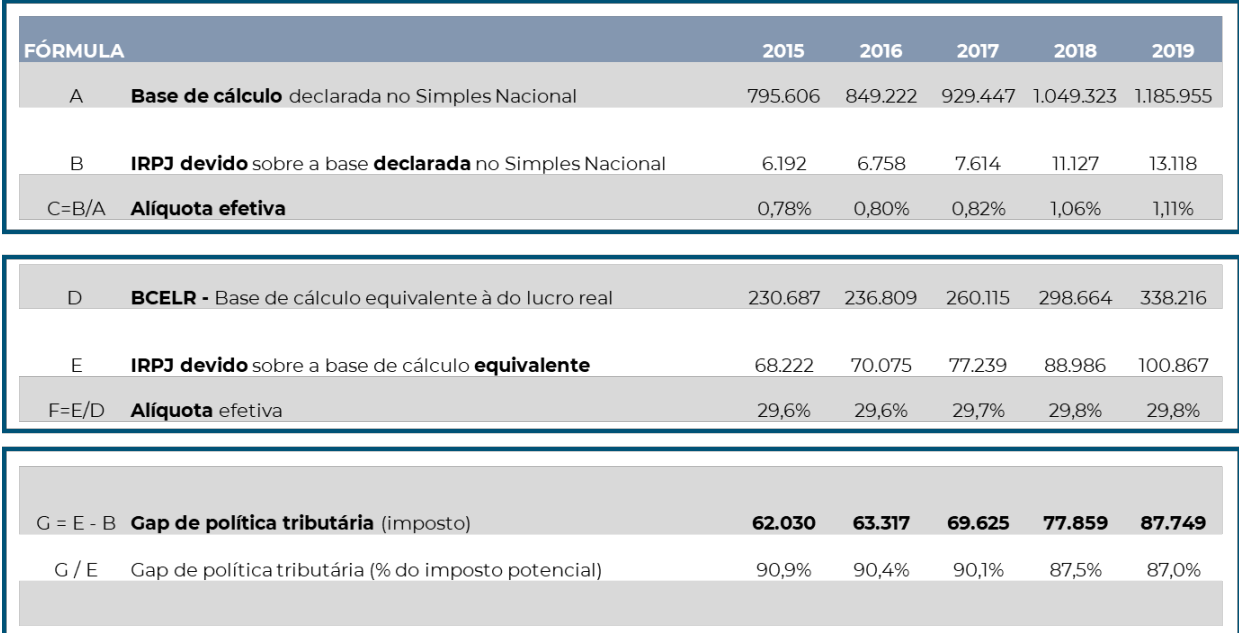

A apuração do gap de política tributária para as empresas do Simples Nacional segue a mesma sistemática da realizada para o Lucro Presumido, com a diferença que o conjunto de declarações fiscais das empresas do Simples Nacional é ainda mais sintético do que as do Lucro Presumido, estando ausentes, portanto, informações essenciais para uma apuração de lucro contábil. Assim, a BCELR, no caso desse regime, é obtida a partir do EOB fiscal, agregado conceitualmente próximo da margem bruta das empresas e que é calculado no estudo de fronteira estocástica.

É interessante notar que no regime do Lucro Presumido há uma concentração das empresas com maior taxa de lucratividade, o que não é somente resultado de uma escolha natural por um regime mais benéfico, mas também da existência de estruturas de planejamento tributário que deslocam o lucro das empresas para esse regime de tributação.

O esquema a seguir traz estatísticas sobre as empresas estudadas nos três regimes de tributação e demonstra a diferença de lucratividade média existente entre os regimes.

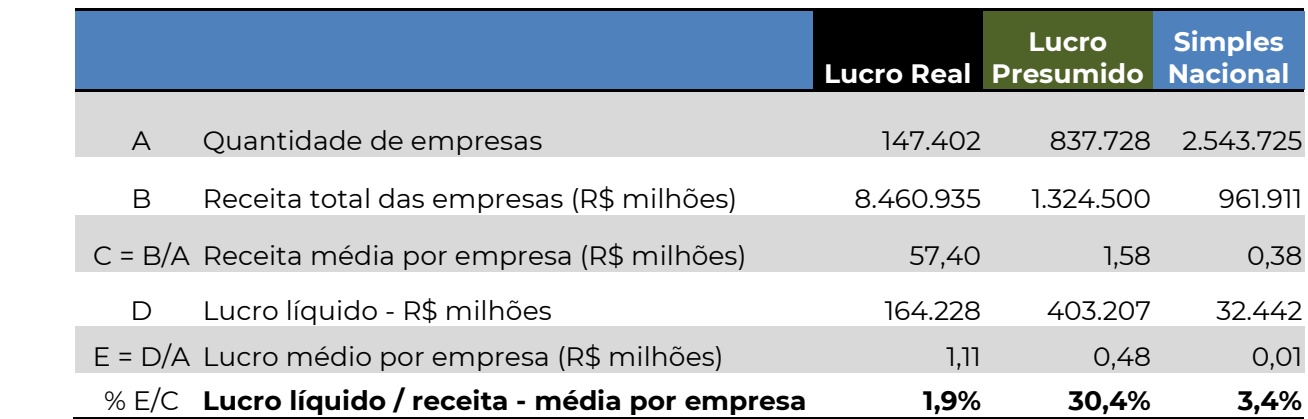

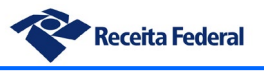

# <span id="page-35-0"></span>*iii. Gap de arrecadação*

No que concerne ao gap de arrecadação, já definido como a diferença entre os valores reconhecidos pela administração tributária e os efetivamente pagos ou compensados, o quadro seguinte demonstra a evolução dos números durante a janela de estudo:

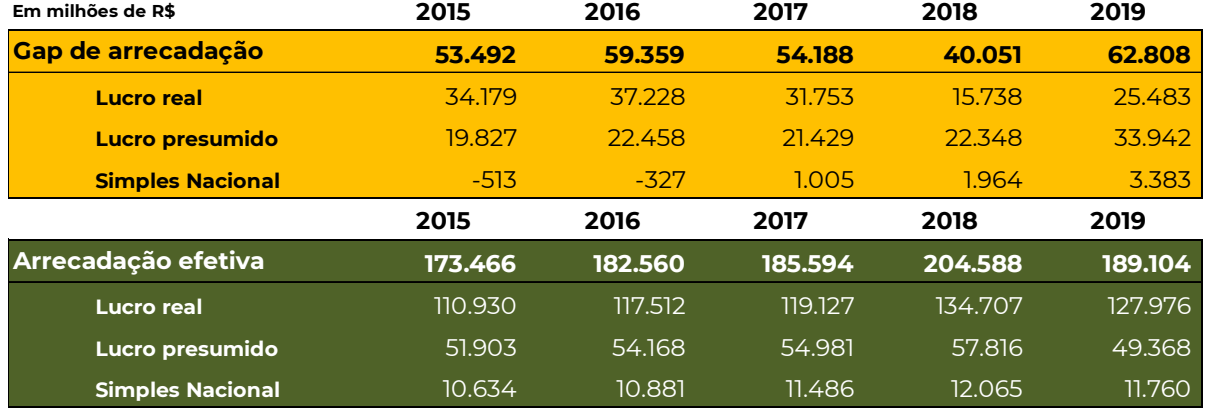

\* Valores em milhões de R\$

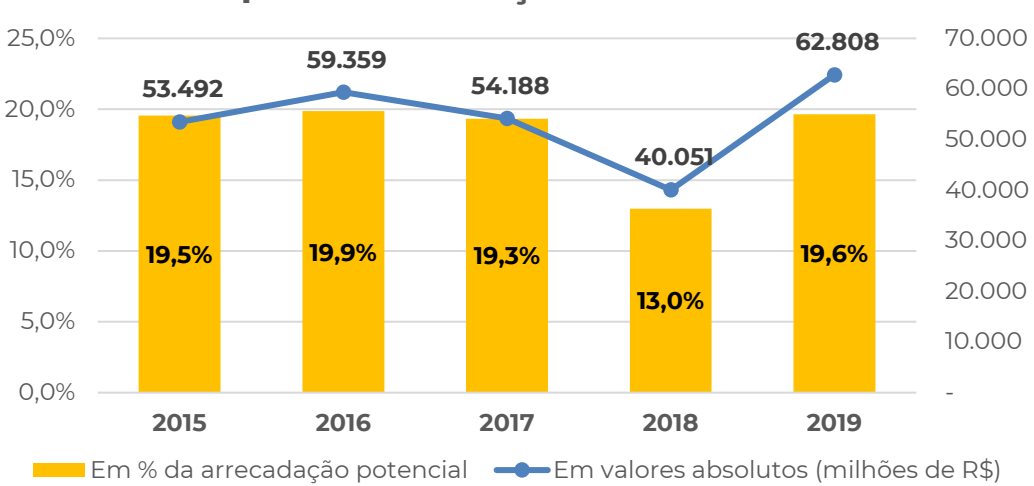

## **Gap de arrecadação do IRPJ/CSLL**

Algumas variações nos números são relevantes e merecem destaque:

- Incremento da arrecadação efetiva em 13,8% nas empresas do lucro real, no período de 2018 em relação a 2017, fato que repercutiu na queda do gap de arrecadação para esse regime em cerca de 50%, no mesmo período. Parte do incremento pode ser explicada por fatores extraordinários, como por exemplo, a abertura do PERT-PRT (Programa Especial de Regularização Tributária) e a alteração nas regras de compensação das estimativas de IRPJ e CSLL das empresas do lucro real anual, estabelecida pela Lei nº 13.670/2018;
- Queda substancial do montante arrecadado das empresas do Lucro Presumido em 2019, em comparação com os períodos anteriores, fato que repercute no aumento do gap em aproximadamente 50% no mesmo período;

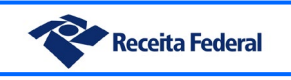
• A existência de gaps ligeiramente negativos para o Simples Nacional nos anos de 2015 e 2016 pode ser explicada pela baixa adesão das empresas à apresentação do PGDAS nesses períodos. Em outras palavras, não havendo declaração do débito, reduz-se o montante dos tributos declarados, a partir do qual é subtraída a arrecadação efetiva para cálculo do gap.

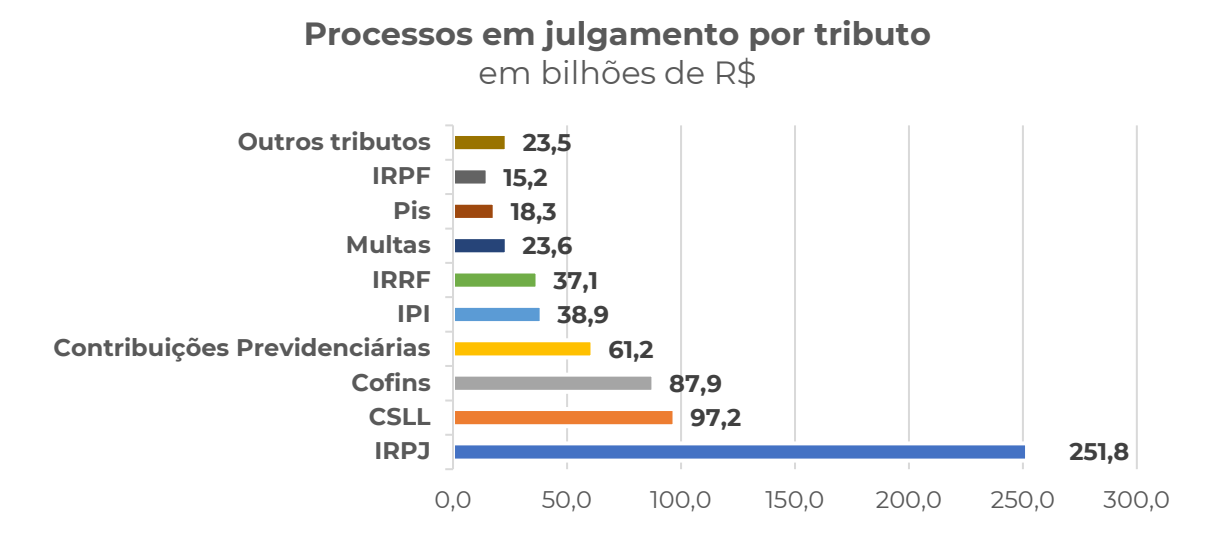

A série acima traz os montantes que atualmente se encontram em julgamento no contencioso administrativo, segmentados por tributo. Constata-se a grande proporção que o IRPJ ocupa no contencioso, concentrando quase 37% do valor total em litígio (251,8 bilhões de Reais). Em contrapartida o IRPJ corresponde a apenas 27,7% dos valores dos lançamentos pagos ou parcelados. Nota-se, portanto, maior propensão ao litígio no IRPJ, se comparado à propensão ao pagamento.

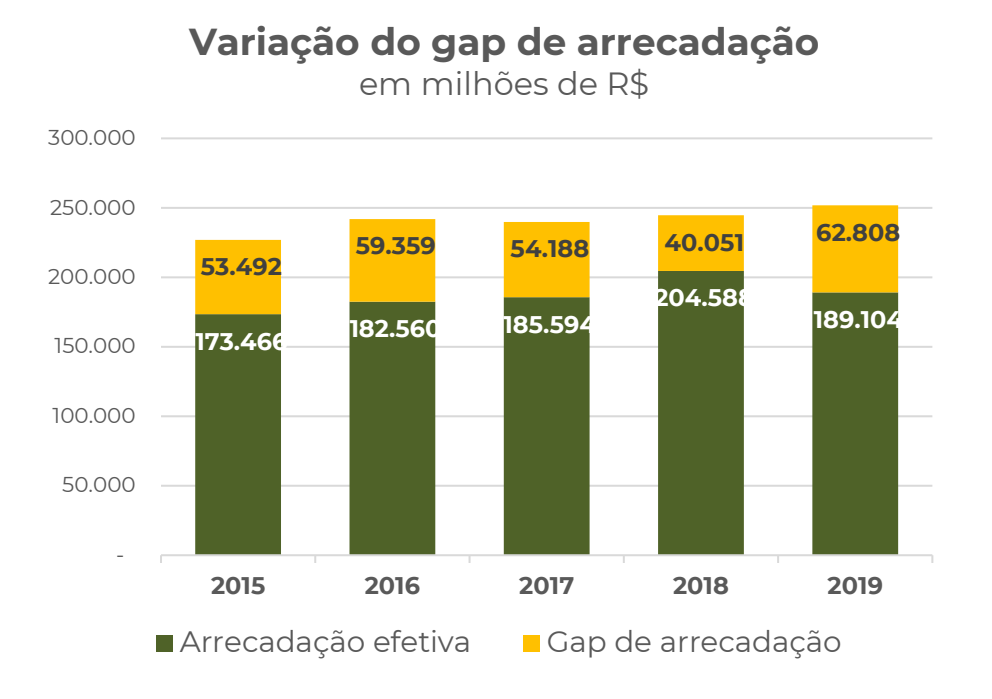

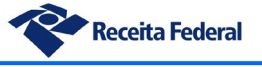

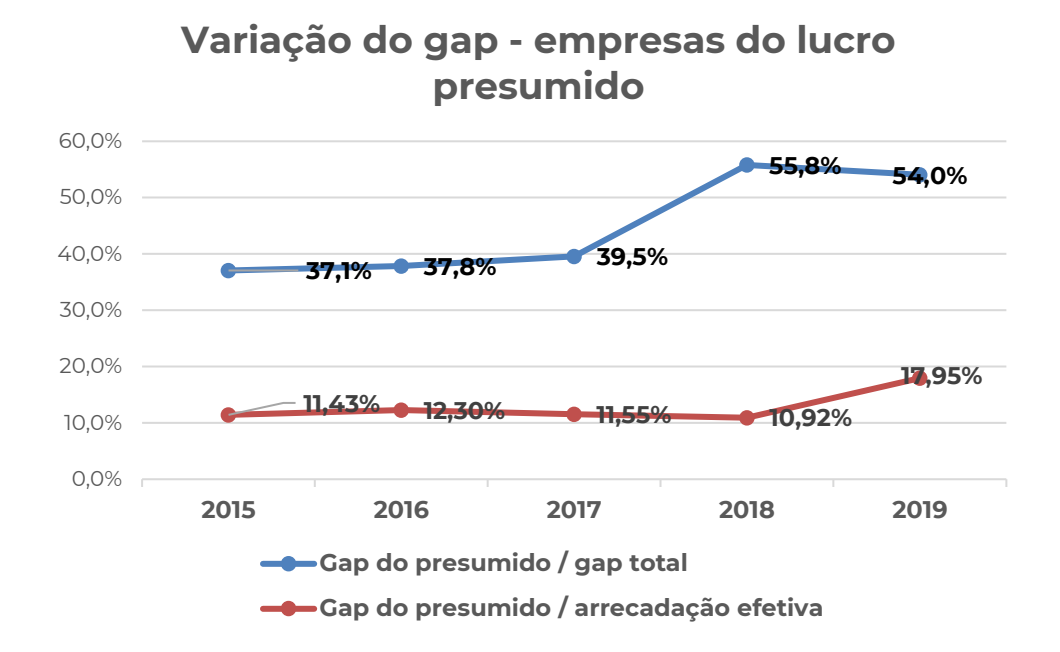

# **Variação do gap de arrecadação \* milhões de RS**

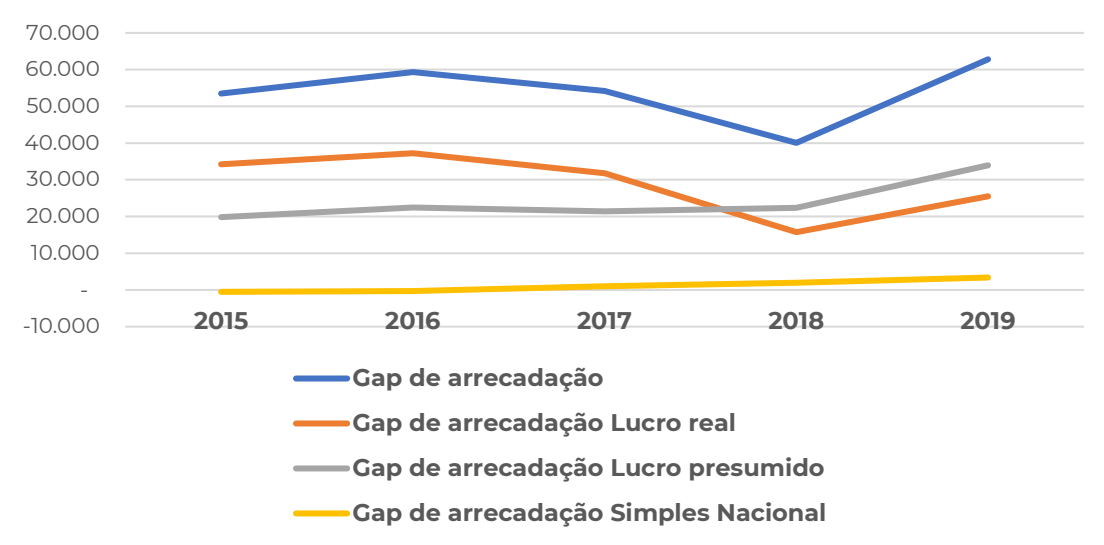

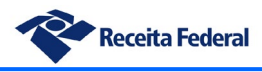

# **7. Resultados setoriais**

# *i. Gaps setoriais do Simples Nacional*

A metodologia de fronteira estocástica utilizada na estimação dos gaps do Simples Nacional permitiu a obtenção de recortes setoriais para o estudo, os quais serão apresentados a seguir.

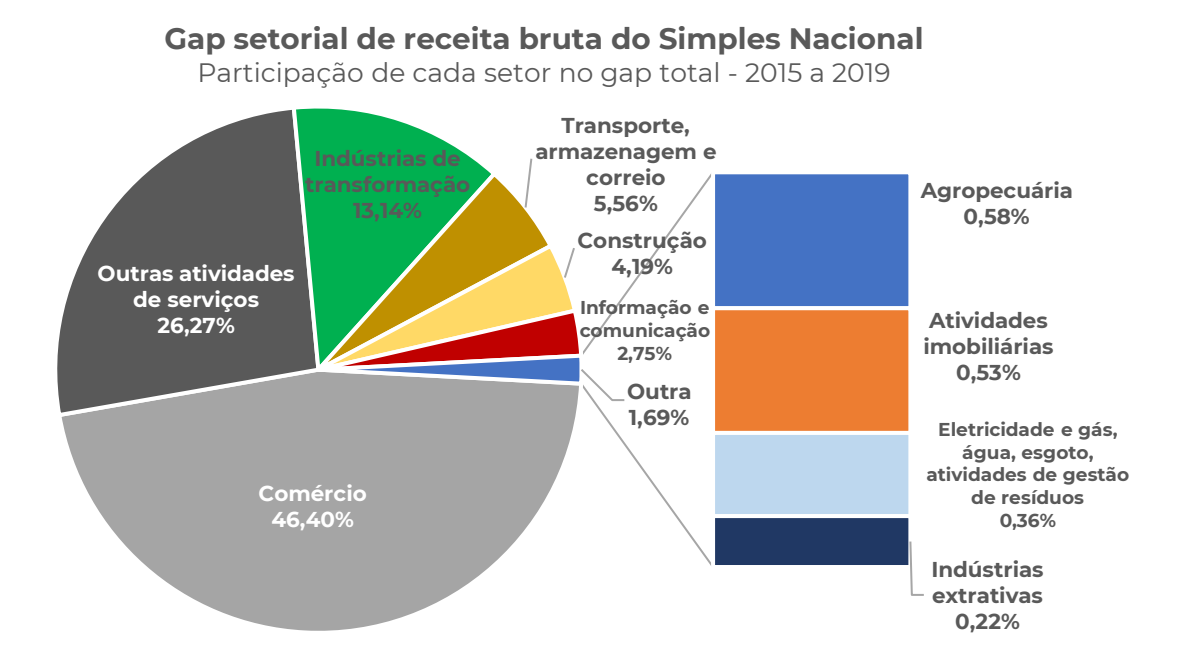

Em relação ao período de 2015 a 2019, tem-se no gráfico acima a composição setorial do gap de receita, em percentual. O comércio é responsável por quase metade do gap do Simples Nacional, seguido pelo setor de serviços como o segundo maior em valor, fato explicável pela grande quantidade de empresas comerciais e de serviços que estão sob o referido regime tributário.

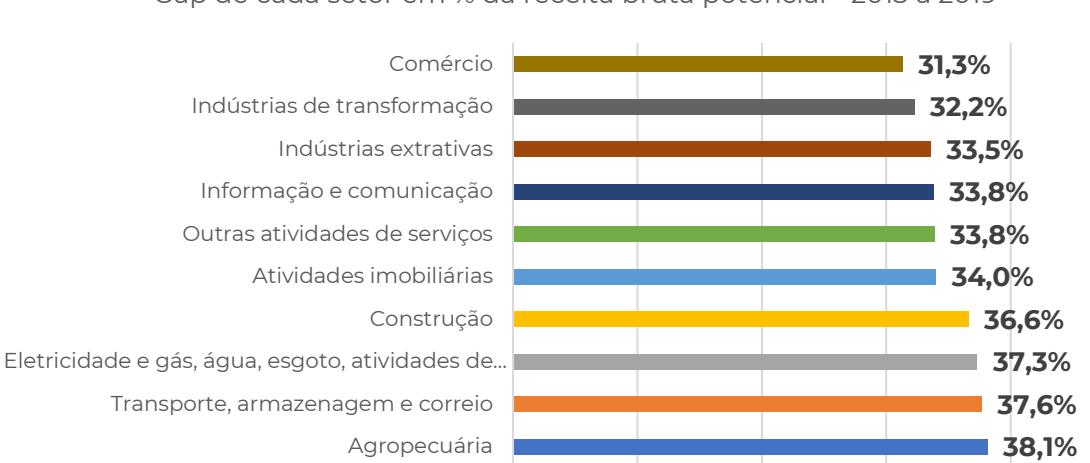

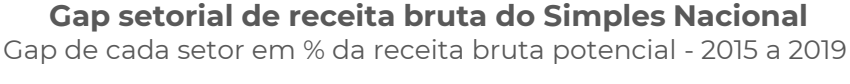

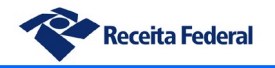

Acima temos a estimação do gap de receita bruta percentual de cada setor, isto é, apurado em relação à receita potencial do respectivo setor. Vê-se que a agropecuária aparece como setor com maior gap percentual, todavia o montante é expressivo em todos os setores, permanecendo acima de 30% da receita potencial em todos eles.

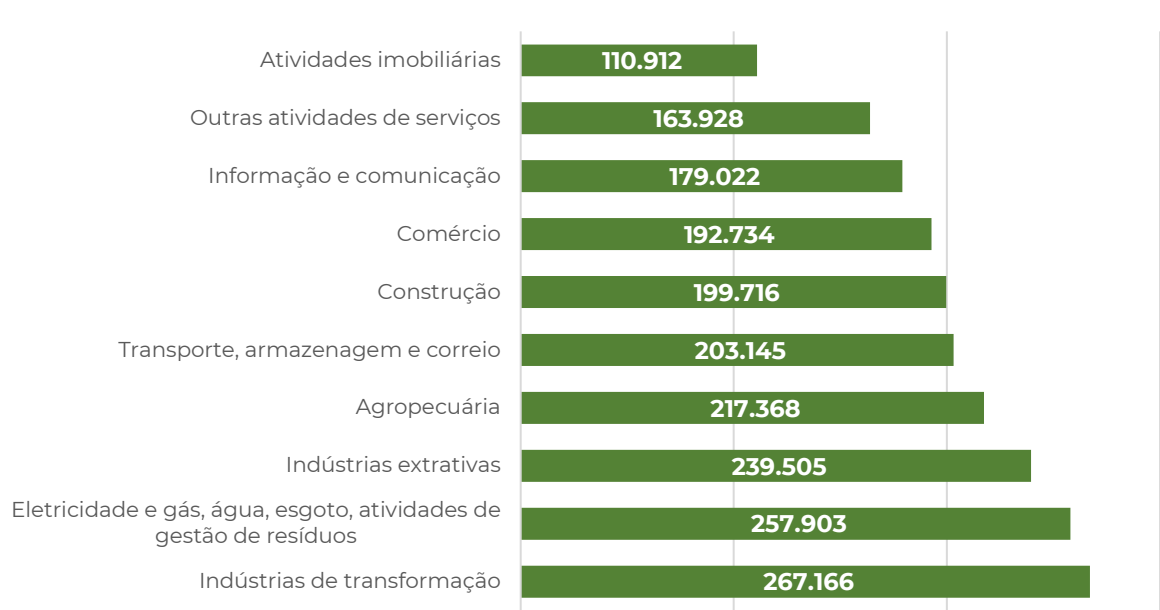

**Gap setorial de RECEITA BRUTA do Simples Nacional**

Gap médio por empresa em R\$

O gráfico acima traz a apuração do gap médio de receita bruta por empresa para cada um dos setores. Note-se que o setor de indústrias de transformação, embora responsável por apenas 13,14% do gap total, possui o maior gap médio por empresa, sendo tal fato justificável pelo maior porte das mesmas em comparação com os outros setores do Simples Nacional.

Pode-se também perceber que o setor de *utilities* (eletricidade, gás, água, esgoto, etc.) possui o seguindo maior gap médio, possivelmente porque também concentra empresas com porte acima da média do regime. No entanto nota-se que o setor como um todo representa menos de 1% do gap total.

A análise conjunta dos dois recortes, o de gap médio por empresa e o de participação de cada setor no gap total, sugere que eventuais abordagens de incentivo à conformidade deveriam ser diversificadas, possivelmente com predominância de uma abordagem pontual (auditorias) para as empresas do setor de indústrias de transformação, cujo gap médio é elevado mas concentrado em poucas empresas, enquanto que nas empresas do comércio, setor que concentra metade do gap mas cujo gap médio por empresa é menor devido à grande pulverização, seria conveniente uma abordagem massiva, de menor custo e de amplo alcance. Já o setor de atividades imobiliárias figura com o menor gap médio por empresa, aliado a uma participação bastante baixa no gap total, o que sugere uma abordagem baseada em autorregularização ou mesmo em interações unidirecionais como "*nudges*".

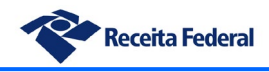

## **Evolução do gap setorial de IRPJ do Simples Nacional**

Em % da arrecadação potencial - 2015 a 2019

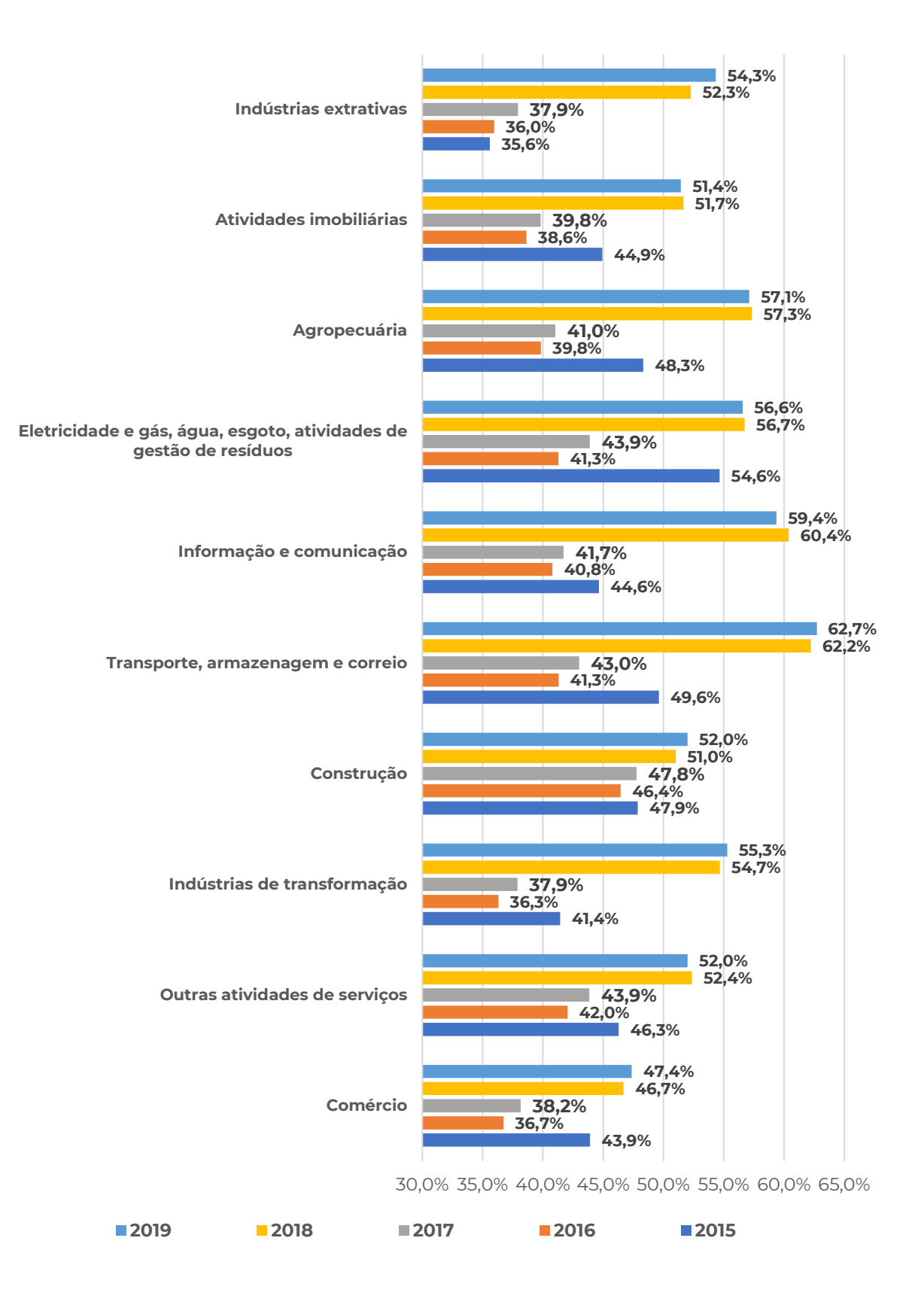

Os resultados obtidos com a aplicação do método da fronteira estocástica também permitem analisar comportamentos individuais das empresas em relação às variáveis estudadas. Por exemplo, a análise das empresas em relação a sua proximidade ou não do limite de exclusão do Simples Nacional (o critério é possuir receita de 90% ou superior em relação ao limite do regime) demonstrou a existência de numerosos *outliers*, entidades cujo afastamento da fronteira era substancialmente maior que no restante da população, demonstrando elevado grau de inconformidade potencial.

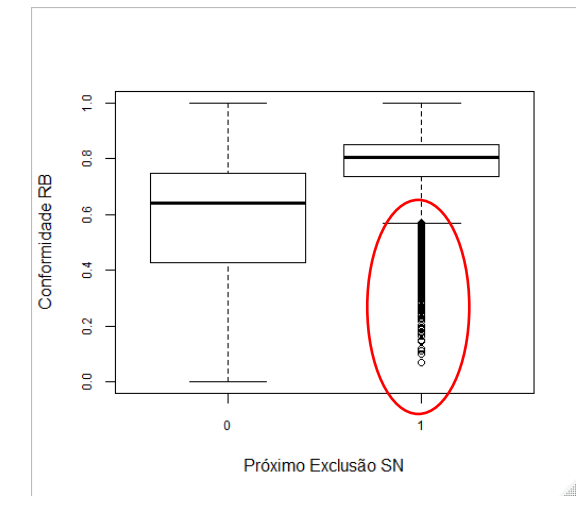

# *ii. Gaps setoriais das grandes empresas (Comac)*

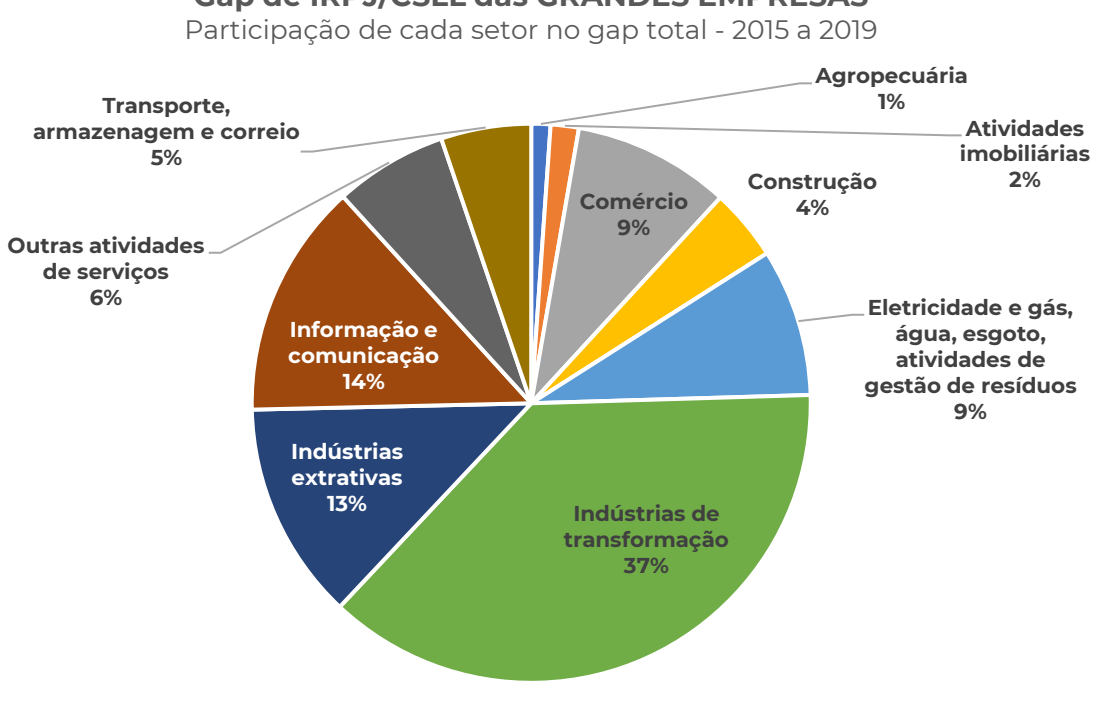

### **Gap de IRPJ/CSLL das GRANDES EMPRESAS**

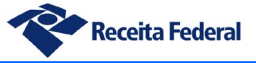

A série acima, obtida do estudo realizado pela Comac sobre as grandes empresas, demonstra um comportamento já esperado, com uma grande participação do setor industrial na composição do gap total, em razão do tamanho do setor.

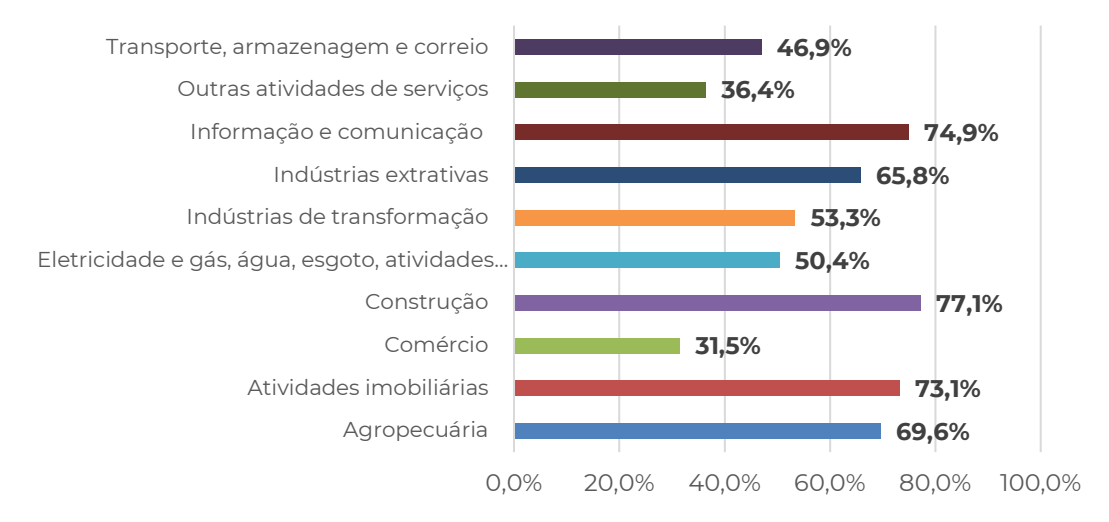

#### **Gap em % da arrecadação potencial**

Na série acima percebe-se, ao contrário do que ocorre com as empresas do Simples Nacional, uma grande variação dos gaps entre os setores, com destaque para os de Construção, Informação e Comunicação e Atividades Imobiliárias, que aparecem respectivamente com 77,1%, 74,9% e 73,1% de gap de IRPJ/CSLL em relação à arrecadação potencial esperada. No entanto, esses três setores somados respondem por aproximadamente 7% do gap total das grandes empresas.

Possivelmente o maior desafio dentre o segmento de grandes empresas seja o combate ao gap tributário do setor de indústrias de transformação, o qual responde por 37% do gap total e aparece na série acima com 53,3% de gap em percentual da arrecadação potencial.

Se considerarmos, sob uma ótica de gestão de riscos, o produto do impacto (participação no gap total) x probabilidade (gap percentual do setor), teríamos os seguintes pesos em uma matriz de riscos:

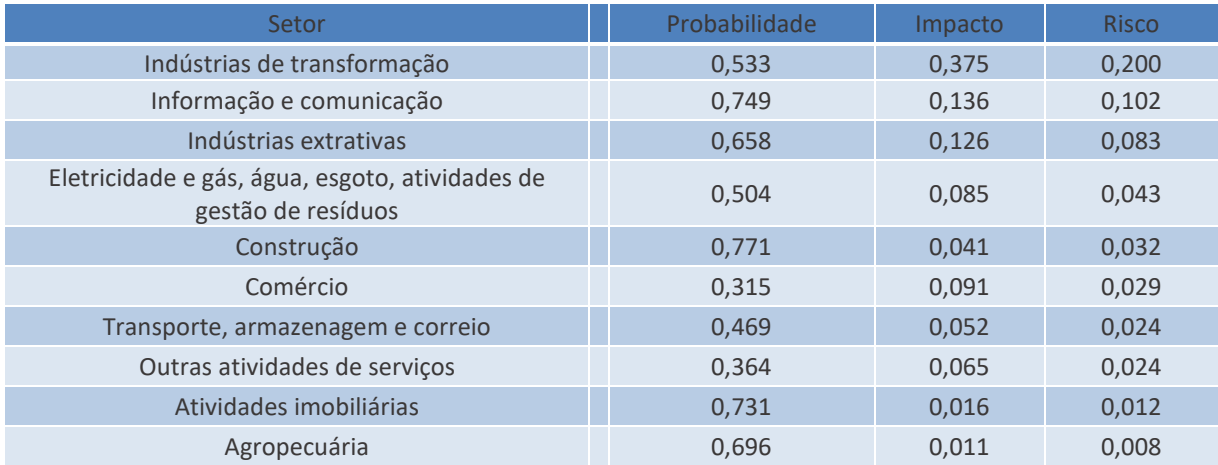

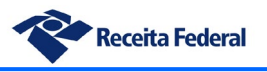

# **8. Metodologia**

# *i. Top down adaptada*

Conforme anteriormente mencionado, para o presente trabalho foi necessário desenvolver um método simplificado de apuração que pudesse utilizar a informação disponível e de maior confiabilidade do IBGE e que permitisse abarcar os três regimes de tributação e suas diferenças, resultando, portanto, na metodologia que será detalhada a seguir.

A metodologia utilizada no estudo parte do nível mais alto das Contas Nacionais (produção da economia) para chegar até o denominado Excedente Operacional Bruto (EOB) das empresas nãofinanceiras (escopo do trabalho), importante agregado macroeconômico que representa o valor adicionado pela atividade econômica após retirada da remuneração do trabalho.

A Contabilidade Nacional já contempla em suas tabelas os valores do EOB para o universo de estudo, assim como o detalhamento dos agregados utilizados no passo a passo da apuração. Todavia, no universo contábil das empresas não há plena correspondência de conceitos com a Contabilidade Nacional e, portanto, faz-se necessário o uso de *proxies*, ou seja, aproximações, visando obter ao final um agregado econômico o mais próximo possível do EOB, a partir do uso de dados contábeis e fiscais disponíveis na RFB para os três regimes.

Com fins didáticos, o resultado obtido por essa aproximação do EOB construída a partir dos dados ficais e da contabilidade empresarial foi denominado EOB fiscal.

O cotejo direto do EOB registrado nas Contas Nacionais e o EOB obtido pela contabilidade empresarial e fiscal resulta no gap de reconhecimento de EOB.

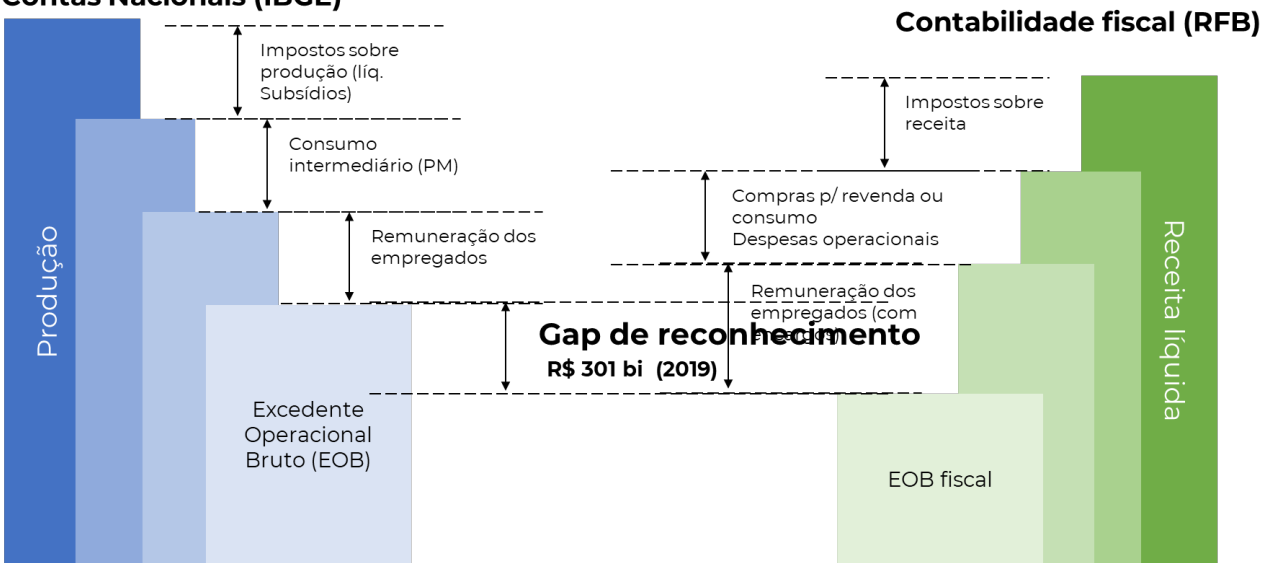

#### **Contas Nacionais (IBGE)**

A figura a seguir detalha a composição do EOB fiscal apurado no estudo, quanto aos regimes de tributação que o compõem:

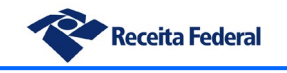

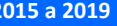

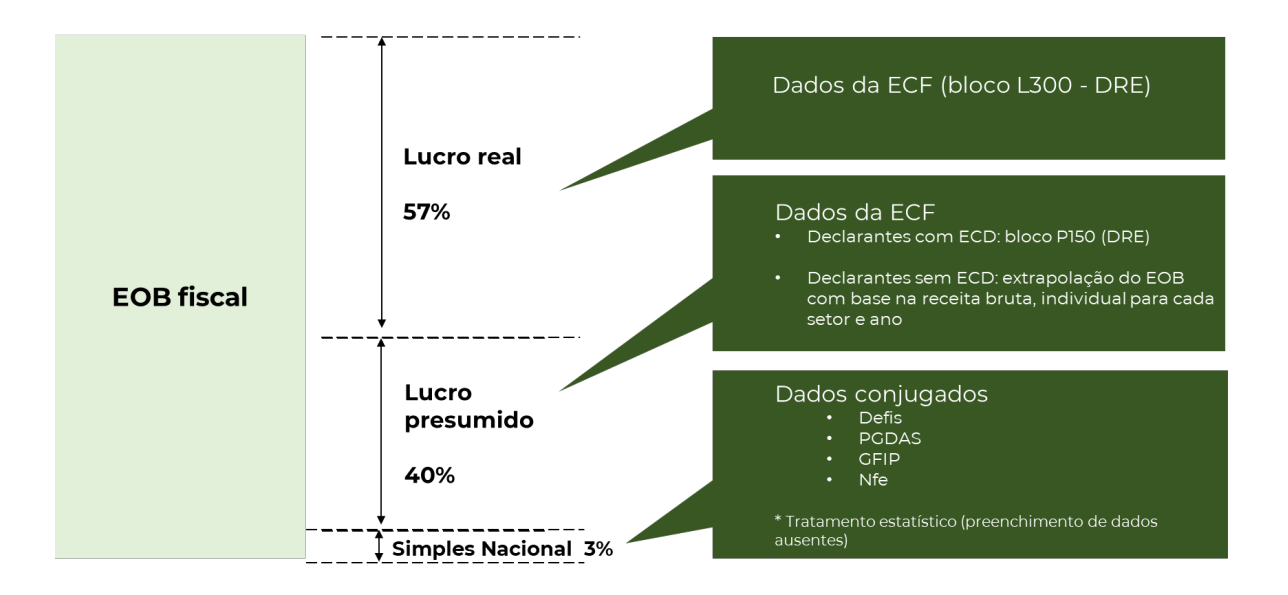

# **a) Detalhamento da obtenção do EOB fiscal**

O EOB fiscal foi obtido exclusivamente a partir de dados existentes nas bases da RFB, todavia cada regime de tributação possui seu próprio conjunto de informações utilizáveis nessa apuração.

No caso do Lucro Real, as informações foram extraídas do bloco L300 da ECF, o qual concentra as contas da Demonstração do Resultado do Exercício – DRE. O mapeamento das contas dessa demonstração contábil a serem utilizadas foi realizado a partir da orientação prestada pelo IBGE, de forma a buscar a maior proximidade possível com o conceito de EOB existente nas Contas Nacionais.

Para melhor aproximação do conceito de EOB faz-se também necessário realizar o ajuste dos SIFIM – Serviços de Intermediação Financeira Indiretamente Medidos. O SIFIM é um conceito do Sistema de Contas Nacionais que se baseia na diferença entre a remuneração paga ou recebida pelas empresas em relação a uma taxa básica de juros.

Tal necessidade se dá porque os lançamentos da contabilidade empresarial envolvendo recebimento e pagamento de juros ocorrem pela taxa de mercado, no entanto para as Contas Nacionais retira-se do cálculo os efeitos do SIFIM, portanto no EOB das Contas Nacionais os juros estão apropriados pela taxa básica e não por taxas de mercado.

O ajuste, de forma sintética, consiste em adicionar às receitas financeiras o valor de SIFIM recebido e retirar das despesas financeiras o SIFIM pago, compatibilizando assim o critério de cálculo com o existente no Sistema de Contas Nacionais.

#### Exemplo:

Para uma despesa financeira de 10.000, considerando-se o juro de mercado à taxa de 5% (500) e o juro à taxa básica de 1% (100), tem-se um SIFIM de (500 – 100) 400 para a presente despesa. O ajuste consiste em adicionar ao EOB (portanto retirar da despesa) o valor de 400, resultando em 9.600 de despesa ajustada.

Feitos os ajustes necessários, a equação final de cálculo do EOB fiscal assume a seguinte forma:

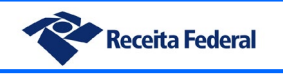

EOB fiscal =  $(RB - DEV - TRB - CMV - DOP - REM + SIFIM_rec - SIFIM_pg)$ 

Onde:

**RB** – Receita Bruta **DEV** – Devoluções e cancelamentos **TRB** – Tributos sobre a receita bruta (PIS, COFINS, ISS e ICMS) **CMV** - Custo das mercadorias e/ou serviços vendidos | custo dos produtos de fabricação própria **DOP** – Despesas operacionais (conforme mapeamento do IBGE) **REM** - Remuneração dos empregados (ECF) **SIFIM\_rec** – SIFIM recebido pelas empresas **SIFIM\_pg** – SIFIM pago pelas empresas

Para as empresas do Lucro Presumido foram usadas as informações do bloco P150 da ECF que, no caso das declarantes que apresentaram a ECD – Escrituração Contábil Digital, contém as contas integrantes da DRE, tal qual ocorre no Lucro Real. Isso ocorre porque a ECF recupera alguns dados da ECD quando esta é transmitida, dentre os quais, os dados da DRE. Foram mapeadas no cálculo para o Lucro Presumido as mesmas contas da DRE utilizadas na apuração para o Lucro Real, *mutatis mutandis*, visto que a estrutura é idêntica, diferindo apenas em alguns códigos de contas.

No período de 2016 a 2019 o percentual de empresas do Lucro Presumido que transmitiram a ECD variou entre 58% e 86% e, portanto, tornou possível o cálculo com base nos critérios acima. No caso do restante das empresas do Lucro Presumido que não entregaram ECD, o bloco P150 da ECF não foi alimentado com as informações sobre a DRE, inviabilizando o cálculo tal qual descrito. Para inclusão de tais empresas no cálculo efetuou-se uma extrapolação do EOB encontrado no primeiro grupo a partir da proporção da receita bruta apurada para cada ano e setor de atuação, conforme exemplo abaixo:

 $EOB$  total  $(i, j) = \frac{recall(b, j)}{received(c, j)}$   $x\,EOB$  declarantes  $ECD$   $(i, j)$ 

Sendo:

```
i =ano
j = setor de atuação
```
### **b) Estimativa da composição do gap de EOB**

O resultado da apuração do gap de reconhecimento demonstra quantitativamente a diferença existente entre o EOB das Contas Nacionais e o EOB fiscal. Todavia, não há informação qualitativa sobre o gap apurado, visto que é uma parcela da atividade econômica desconhecida pela administração tributária. Assim, a impossibilidade de segregar os dados das Contas Nacionais por regime de tributação impediu uma apuração direta da composição de regimes desse gap.

Em primeira análise se poderia assumir como premissa a hipótese de que a composição de regimes tributários dentro do gap de EOB seria a mesma do EOB fiscal conhecido, todavia no curso

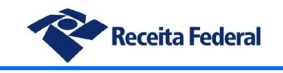

dos trabalhos tal hipótese foi afastada visto que os indícios apontaram em direção oposta. O trabalho de estimação do gap do Simples Nacional feito a partir da fronteira estocástica, por exemplo, revelou que a magnitude do gap de receita bruta do regime é um indicativo de que o gap de EOB para tal regime é bastante superior ao que seria imputado caso adotássemos os 3% de participação que o Simples Nacional tem no EOB fiscal.

Diante disso, como alternativa para obtenção da composição do gap de EOB, foi realizado um cálculo de ponderação de regimes, com base nos gaps setoriais apurados no estudo do tax gap do PIS/COFINS [2](#page-46-0), levando em consideração esse gap e o peso de cada um desses setores na composição de cada regime de tributação, da seguinte forma:

 $p\_SN = \sum_{i=1}^{n} received(i) \times gap\_VAT(i) = 31.5\%$  \*

 $p\_LP = \sum_{i=1}^{n} received(i) \times gap\_VAT(i) = 26,3\%$  \*

$$
p\_LR = \sum_{i=1}^{n} receita(i) \; x \; gap\_VAT(i) = 42,2\% \; ^*
$$

Onde:

**i** = setor de atuação **p\_X** = o peso relativo do regime de tributação X

\* Resultado já representado em % do total

Tal aproximação partiu da premissa de que a composição de regimes tributários do gap de IRPJ e CSLL é similar à composição encontrada no gap do PIS e COFINS, uma vez que o gap de reconhecimento é resultante do comportamento de conformidade das empresas, ou seja, a hipótese assumida é de que as empresas com menor nível de conformidade para o grupo de tributos sobre consumo terão, na média, comportamento similar para o grupo de tributos sobre a renda.

A partir da obtenção dos pesos relativos de cada regime tributário na provável composição do gap de EOB, aplicou-se tais fatores no valor total do gap encontrado, ano a ano, determinando assim as parcelas de EOB correspondentes a cada regime.

<span id="page-46-0"></span><sup>2</sup> O Relatório de Resultados do tax gap do PIS e Cofins está disponível em: <https://www.gov.br/receitafederal/pt-br/centrais-de-conteudo/publicacoes/estudos>

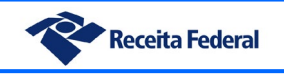

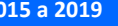

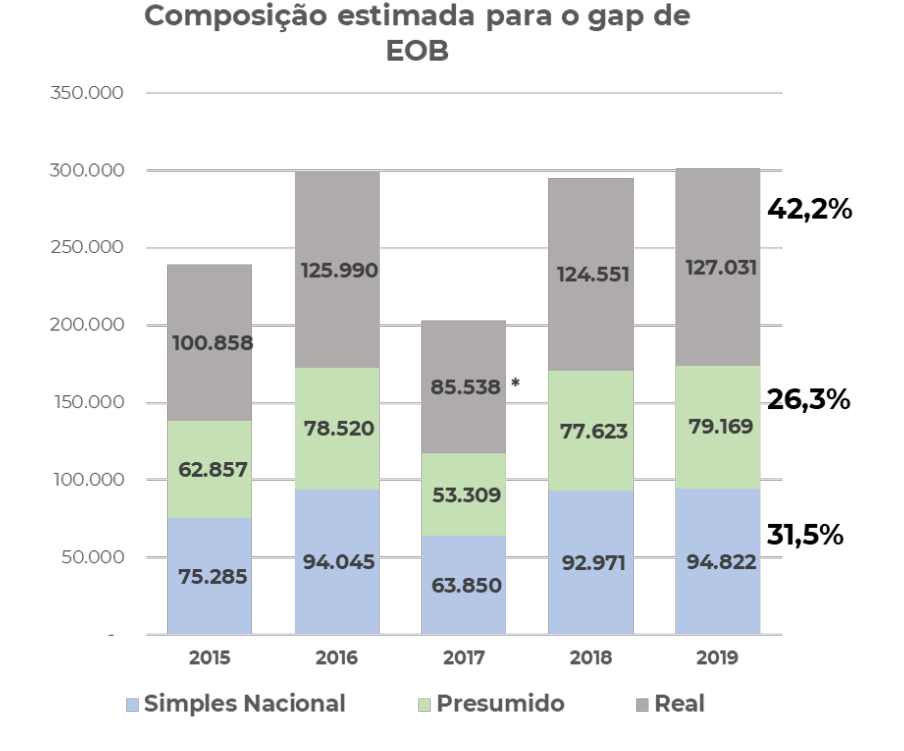

Após estimação da composição do gap de EOB, foi realizada a estimativa de gap dos tributos IRPJ e CSLL. Para as empresas do Lucro Real o gap de IRPJ e CSLL foi obtido diretamente pela aplicação das alíquotas efetivas sobre a parcela do gap de EOB correspondente a tal regime.

 $gap_{imposto \, LR} = (25\% + 9\%) x (gapEOB x p\_LR)$ 

Em relação ao regime do Lucro Presumido a estimativa do gap de IRPJ e CSLL foi realizada inicialmente na relação entre a base de cálculo agregada do regime (total do lucro presumido, calculado empresa a empresa) e a parcela do EOB relativa a esse regime, visto que a tributação do Presumido não ocorre pela aplicação das alíquotas sobre o efetivo resultado das empresas, mas sim sobre uma base calculada a partir de coeficientes de presunção variáveisincidentes sobre a receita bruta.

Dessa forma, foi determinado um coeficiente que relaciona a base de cálculo declarada pelas empresas do lucro presumido e o EOB fiscal calculado para esse regime:

$$
coef_{LP} = \frac{BC\_LP}{EOB\_fiscal\_LP} = 0,462*
$$

\* Para o ano de 2019

O coeficiente encontrado foi aplicado sobre a parcela do gap de EOB correspondente ao Lucro Presumido, para obter-se então qual seria o provável gap de base de cálculo de tal regime a partir do gap de EOB:

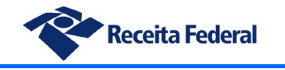

 $gap_{base\ LP} = coef_{LP} x (gapEOB x p\_LP)$ 

Por fim, a partir do gap de base do Lucro Presumido aplica-se a alíquota para obtenção do gap de imposto. No caso de tal regime, diferentemente do que ocorre no Lucro Real, o porte médio das empresas é substancialmente menor e em razão disso a alíquota efetiva do IRPJ e CSLL é inferior à normativa (25% + 9%), situando-se, em média, em torno de 29% (vide item de gap de política do lucro presumido mais adiante). Isso ocorre pela quantidade relevante de empresas cuja parcela substancial do seu lucro está abaixo do limite do adicional de 10% do IRPJ. Assim, pela aplicação da alíquota efetiva ao gap de base de cálculo chega-se ao gap de imposto do regime de Lucro Presumido:

$$
gap_{imposto\_LP} = allquota\_effective\ x\ gap_{base\_LP}
$$

No caso do Simples Nacional, embora tenha sido calculada a parcela de tal regime dentro do gap de EOB, tal cálculo não foi diretamente utilizado visto que o método de fronteira estocástica aplicado para estimativa do gap desse regime apresentou um resultado, em tese, mais preciso. Dessa forma, por escolha metodológica, para fins de composição do gap total de IRPJ/CSLL foi considerado o valor de gap tributário do Simples Nacional obtido via método de fronteira, detalhado a seguir:

# *ii. Método de fronteira estocástica (Simples Nacional)*

A apuração do EOB fiscal das empresas do Simples Nacional e seu respectivo gap de reconhecimento apresentou grandes desafios, visto que a contabilidade de tais empresas é simplificada e não permite uma apuração direta do lucro ou margem operacional a partir das declarações prestadas.

O PGDAS e a Defis, principais obrigações acessórias do Simples Nacional, não contêm informação sobre lucros, salvo no caso dessa última quando as empresas distribuem dividendos acima do limite permitido na legislação (há campo específico para tal informação na Defis). As informações sobre despesas e custos são informadas resumidamente na ficha detalhe da Defis, porém menos de 50% das empresas preenchem tais campos corretamente. A informação sobre remuneração de empregados não consta segregada em tais declarações, dificultando uma apuração do EOB fiscal nos moldes em que foi realizada para os demais regimes de tributação.

A dificuldade persistente em conseguir dados confiáveis para apurar o EOB e gap tributário das empresas do Simples Nacional pelos métodos convencionais, somada à facilidade de acesso a bases de dados mais desagregadas (como a NFe) direcionou o estudo para a aplicação de um método conhecido na literatura de economia/econometria como fronteira estocástica de produção.

O método de fronteira foi originalmente desenvolvido para estimar as possibilidades de produção de empresas a partir de um conjunto de insumos como capital e trabalho, a partir de funções de produção como, por exemplo, a Cobb-Douglas. O presente trabalho é pioneiro em

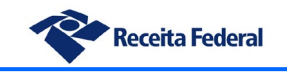

termos de alcance e nível de detalhamento das informações, visto que englobou a atividade empresarial (via NFe) de toda a população de empresas ativas do Simples Nacional (3 milhões de empresas ativas por ano, em média). Tal fato permitiu, por exemplo, obter estimativas setoriais ou regionais com alto nível de detalhes, chegando até mesmo ao nível de CNPJ.

Um modelo clássico de fronteira de produção estabelece os limites da capacidade de produção de um conjunto de empresas a partir de um conjunto de insumos. No caso de uma função Cobb-Douglas, sua forma logarítmica assume a seguinte estrutura:

$$
\ln y_i = \beta_0 + \sum_{j=1}^k \beta_j \ln x_{i,j} + (v_i - u_i)
$$

Onde *Yi* é a produção da unidade *i*, a partir de um conjunto de insumos (xi,j) e dos coeficientes *Bi* (os quais serão estimados no cálculo). *ui* e *vi*, por sua vez, correspondem aos dois tipos de erros (resíduos) da regressão realizada.

O componente *vi* é o denominado erro idiossincrático e captura os choques aleatórios do ambiente externo (extrínsecos) sobre a empresa e que influenciam no seu nível de produção (ex.: greves, fenômenos da natureza, etc.). Tal erro, por premissa, deve ter distribuição idêntica e bidirecional com média zero, devendo também ser independente do componente *ui*. O componente *ui*, por sua vez, é o erro atribuível à ineficiência técnica da empresa (fator intrínseco), possui valores não negativos, via de regra modelado por distribuição meia normal, normal truncada, *gamma* ou exponencial.

O processo de otimização de um modelo de fronteira compreende essencialmente dois aspectos:

- 1) A maximização do poder de explicação do modelo, obtido quando as variáveis escolhidas para a modelagem possuem fundamento na teoria econômica e significância estatística.
- 2) A obtenção de uma distribuição adequada para os dois resíduos da regressão (idiossincrático e de ineficiência técnica, respectivamente *vi* e *ui*), com um elevado nível de independência entre os dois componentes e uma boa aderência deles às distribuições utilizadas no modelo).

A adaptação de um modelo de fronteira estocástica para uma abordagem tributária no Simples Nacional baseia-se na utilização de informações fiscais como insumos de uma função de produção cujo produto é a receita da atividade da empresa. Assim, o modelo é capaz de construir uma fronteira para a geração de receita (próxima da qual as empresas mais eficientes se situariam) e, por consequência, estimar o grau de ineficiência para as empresas, como função do afastamento entre sua receita declarada e a correspondente fronteira.

Note que, para o caso específico do modelo adaptado, o fator de ineficiência (função da componente ui do modelo econométrico original) passa a representar uma medida de conformidade da empresa. Ou seja, a distância entre a receita declarada e aquela que seria

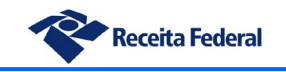

eficiente, na fronteira, pode ser interpretada como a estimativa do próprio gap tributário da receita.

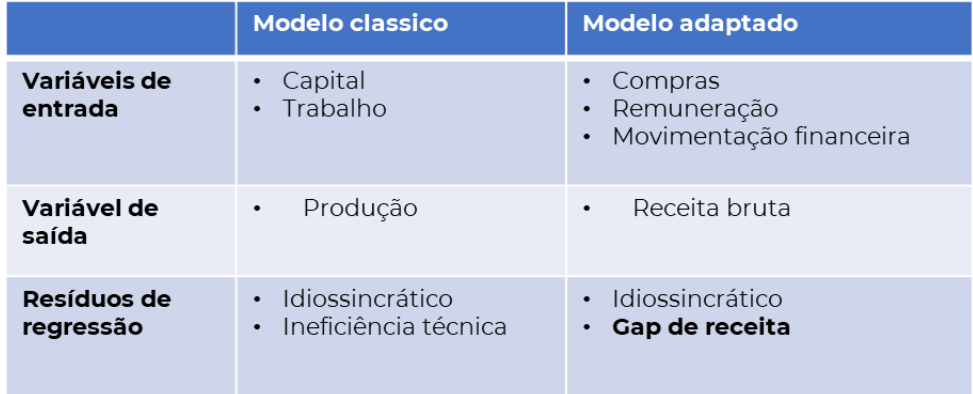

O modelo tributário da fronteira, resultado do estudo, foi aprimorado de forma sequencial, a partir de um conjunto inicial de insumos fiscais que foi gradualmente modificado e testado até que fosse obtido um modelo com parâmetros estatísticos satisfatórios. O conjunto atual de insumos utilizado no modelo é composto pelas seguintes informações:

- Compras líquidas de devoluções (Nota fiscal eletrônica)
- Remuneração e quantidade de empregados (GFIP)
- Movimentação bancária (e-financeira)
- Pagamentos realizados em cartão de crédito
- Informação se a empresa preencheu a ficha de estabelecimento da Defis
- Compras e despesas informadas na ficha de estabelecimento da Defis
- Capital fixo (bens do quadro societário na DIRPF e capital social da empresa)
- Tempo de existência da empresa em anos

Além das variáveis de insumos o modelo também utilizou variáveis discriminantes (categóricas), com a finalidade de ajustar o modelo às diferentes particularidades da população de empresas. São elas:

- Setor de atuação (10 níveis)
- Região geográfica
- Indicador se a empresa está próxima ao limite de exclusão do Simples Nacional (receita declarada até 10% abaixo do limite de exclusão)
- Indicação se a empresa se encontra em uma área de alta densidade de empresas

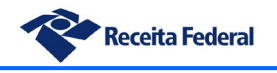

Algumas dessas variáveis foram utilizadas não somente na construção da fronteira efetivamente dita, mas também como variáveis explicativas dos erros: *Ui* e *vi*, isto é, buscou-se explicar os fatores por trás da ocorrência dos erros idiossincráticos e o erro resultante da ineficiência/inconformidade.

Por fim, foi utilizada a informação da receita declarada pelas empresas, como uma variável dependente, para permitir a construção dos limites do modelo (a fronteira).

Uma visualização gráfica de um modelo de fronteira permite entender melhor como se dá a relação dessas variáveis na determinação do resultado, conforme se vê no exemplo a seguir:

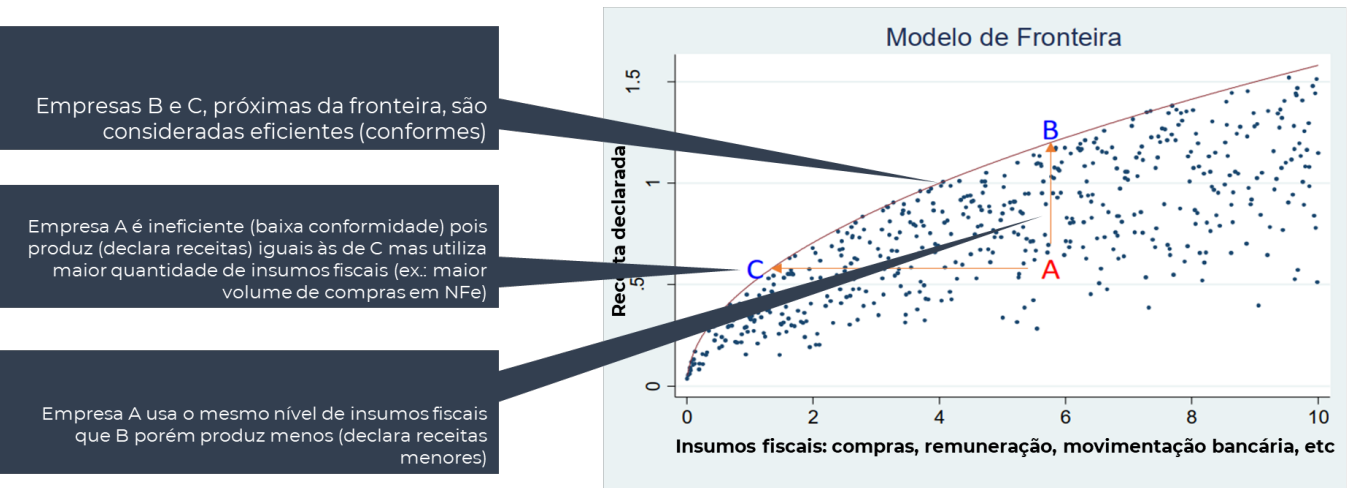

#### **Método de Fronteira Estocástica**

A fronteira é construída a partir das empresas "eficientes", isto é, que declaram receitas em maior proporção em relação aos seus insumos fiscais. Tais empresas, em tese, possuem maior conformidade tributária porque estão próximas ao limite da relação receita / insumos dentro da população observada. No exemplo acima as empresas B e C estariam nessa situação, enquanto a empresa A, distante da fronteira, teria uma menor conformidade / eficiência, já que declara mesmo nível de receita bruta do que a empresa C, porém utiliza maior quantidade de insumos fiscais. Da mesma forma, a empresa A é ineficiente se comparada com B, pois ambas utilizam o mesmo nível de insumos, porém a empresa B declara uma quantidade maior de receitas.

Conforme mencionado anteriormente, a ineficiência técnica da empresa, no modelo de fronteira adaptado para esse estudo, corresponde a um gap tributário de reconhecimento de receita, já que representa exatamente a diferença entre a receita bruta que seria esperada para aquela empresa, dado um certo nível de insumos, e a receita efetivamente declarada.

Tomando novamente o exemplo acima, pelo nível de insumos utilizados pela empresa A sua receita esperada seria a mesma de B, a qual se encontra na fronteira do modelo, no entanto o valor efetivamente declarado é inferior. A diferença de nível entre a receita de A e B representa o gap de receita de A.

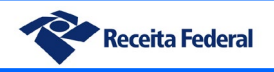

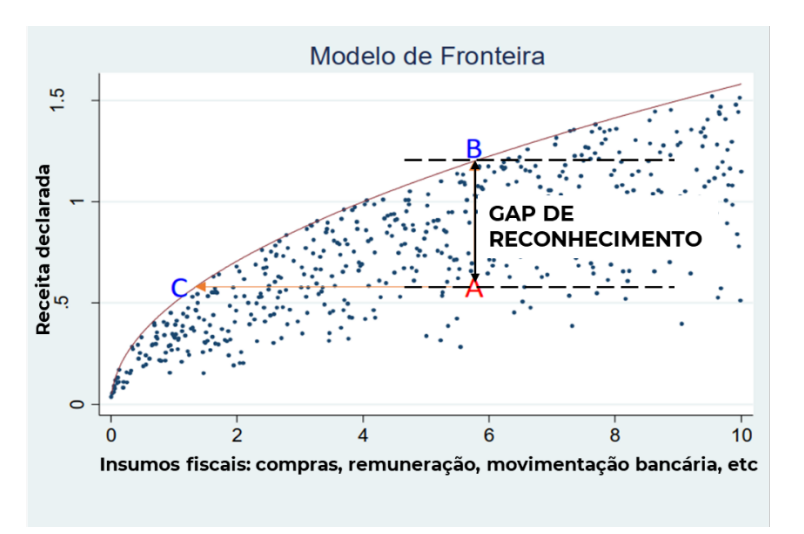

O esquema a seguir sintetiza as principais etapas do desenvolvimento do modelo utilizado nesse estudo:

Etapas da estimativa de gap pelo método da fronteira estocástica

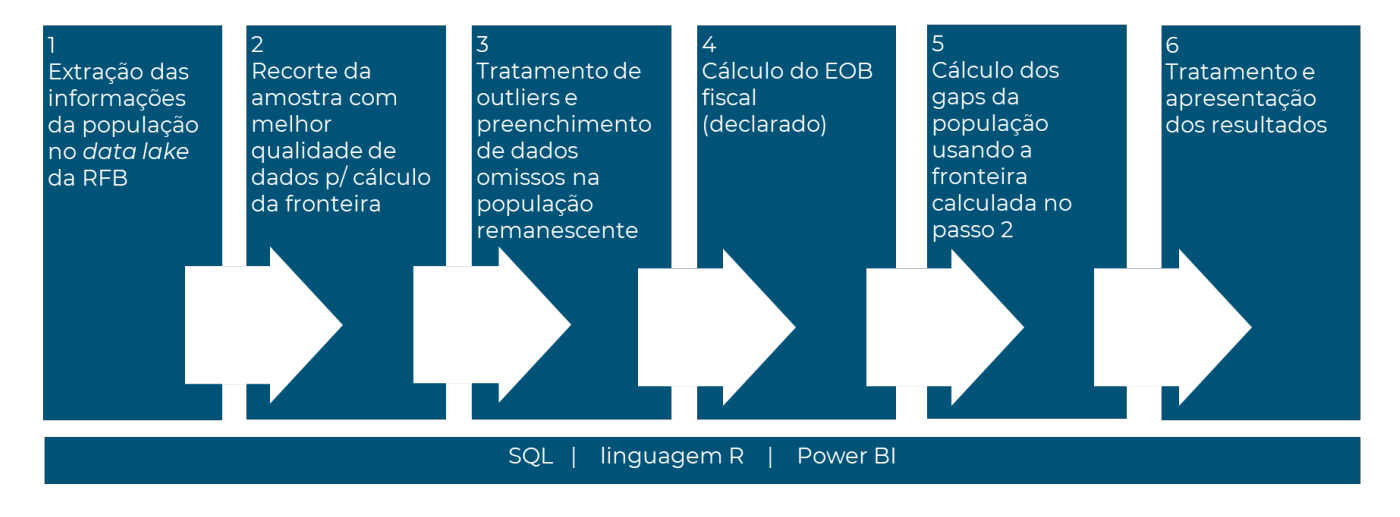

O primeiro passo realizado foi a extração das informações definidas para uso no modelo, a partir de consultas em SQL – Structured Query Language, no ambiente data lake da RFB. Foram extraídas informações de todas as empresas ativas nos anos estudados e que constavam na base do Simples Nacional, excluídas as do setor financeiro e governo, já que estão fora do escopo do estudo.

Da população total extraiu-se uma amostra, composta pelas empresas que possuíam melhor qualidade de informação, ou seja, que preencheram a ficha detalhe do estabelecimento na Defis e que possuíam informações não nulas para os demais insumos do modelo, dessa forma compondo um conjunto de dados completo e coerente. A modelagem da fronteira utiliza funções logarítmicas e por essa razão se faz necessário o uso de um conjunto de dados não nulo e com valores positivos. Nos 5 anos estudados a média de empresas utilizadas para composição das amostras iniciais variou entre 200.000 e 500.000.

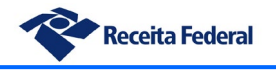

Em relação ao conjunto remanescente das empresas que não fizeram parte da amostra, foram feitos tratamentos para remoção de outliers, assim como foram imputados valores para preenchimento de informações omissas no conjunto de dados.

No curso do estudo assumiu-se como premissa metodológica o fato de que é improvável a inexistência de informações de compras, despesas ou mesmo remuneração de empregados para empresas que possuem atividade regular, portanto, na ausência de tais informações, fez-se uma imputação com base estatística, usando o percentil de 10% extraído do conjunto de empresas que possuíam tais informações, conforme explicado a seguir.

Com isso o conjunto de dados foi complementado com mínima interferência no comportamento do modelo e ao mesmo tempo permitiu o uso das informações dessas empresas nos cálculos dos gaps. Do contrário, a retirada dessas empresas do grupo final de observações implicaria em uma precisão bastante inferior do modelo, já que estariam sendo usadas entre 7% e 17% da população de empresas no cálculo das brechas tributárias. Tal limitação possivelmente implicaria também na necessidade de extrapolação, algo que traria uma distorção indesejável ao resultado.

Assim, para tal imputação, foram criados subconjuntos de empresas (*clusters*) com base nas características de região, setor de atuação e indicador de preenchimento da ficha de estabelecimento, tanto para as empresas usadas na amostra do modelo quanto para as empresas que ficaram fora da amostra. Separados os *clusters*, obteve-se para cada um deles e para cada variável de entrada do modelo o valor correspondente ao percentil de 10% no grupo de empresas da amostra. Esses valores foram então aplicados no grupo de empresas externas à amostra e pertencentes ao *cluster* correspondente, sempre que detectadas informações zeradas ou omissas.

Finalizada a etapa de complementação dos dados foi possível realizar o cálculo do EOB fiscal para todas as empresas, com base nas informações da receita declarada, compras, despesas e remuneração, de forma similar ao cálculo feito para as empresas do Lucro Presumido e Real, porém de maneira simplificada, uma vez que os dados provêm de fontes diversas e não de uma escrituração propriamente dita. Cabe também salientar que o EOB fiscal calculado no contexto do Simples Nacional não permitiu a realização de ajustes de SIFIM, assim como ocorrido no caso do Lucro Real e Presumido, visto que as informações de receitas e despesas financeiras não estavam disponíveis de maneira adequada.

Após a construção da fronteira estocástica foram calculados os gaps tributários de reconhecimento de receitas e em seguida os da contribuição do Simples Nacional e dos tributos que a integram, a partir da aplicação das alíquotas, faixas e atividades previstas na legislação.

Faz-se importante esclarecer que o método de fronteira, por suas características, não se enquadra nas classificações tradicionais de métodos de apuração de gap tributário, tais quais a *top down* e *bottom up*. Em contrapartida, tal modelo concentra vantagens existentes nos dois métodos. Os estudos *bottom up* usualmente entregam um nível de detalhamento maior em termos de recortes, mas costumam esbarrar nas limitações de tamanho da amostra (ex.: dados de auditorias). Estudos *bottom up* também costumam gerar resultados altamente sensíveis a pequenas variações nas amostras, pois projetam o gap tributário a partir grandes extrapolações feitas a partir de uma quantidade pequena de dados, amplificando as possibilidades de erros. O viés usualmente encontrado em amostras originadas do processo de seleção e auditoria também é um problema em diversas situações.

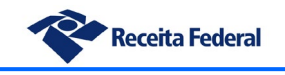

Os estudos *top down* são de fácil implementação, obtém dados de toda a população de contribuintes e não possuem os problemas apontados nos métodos *bottom up*, porém o nível de detalhe possível de obter é bastante inferior, já que utilizam dados agregados dos Sistemas de Contas Nacionais. Tais métodos também costumam não ter utilidade em países nos quais se utiliza os dados da própria administração tributária para elaboração da Contabilidade Nacional, visto que a comparação entre dois conjuntos de dados idênticos conduziria a um gap nulo.

A apuração realizada com uso do método de fronteira permitiu apurar o gap usando dados de toda a população de empresas, sem os problemas amostrais mencionados, ao mesmo tempo em que entregou um alto nível de detalhe em termos de recortes, permitindo até mesmo a visualização do gap individualmente em nível de CNPJ. Tal método também possibilitou a geração dos resultados sem uso de dados da Contabilidade Nacional, o que amplia as possibilidades de uso dessa metodologia em diferentes países.

# *iii. Método bottom-up – valores extremos*

Em razão da inexistência de estudos prévios sobre o gap tributário do IRPJ no Brasil, pode-se afirmar que o processo de estimação dos gaps ora apresentados se deu de maneira predominantemente exploratória. Em outras palavras, buscou-se conhecer e aplicar os métodos já existentes nos demais países, bem como desenvolver metodologias na própria RFB para resposta às necessidades identificadas.

Dentre tais métodos, o de valores extremos é usualmente um dos mais aplicados pelas administrações tributárias, tendo em vista a simplicidade de utilização e a dificuldade no uso de outras metodologias como a top-down para determinadas situações. O método de valores extremos é classificado na literatura como uma metodologia bottom-up, pois se utiliza de dados da própria administração tributária, no caso, dados de auditorias realizadas.

Alguns países realizam suas estimações de gap tributário por métodos top-down, porém em determinados casos os dados das Contas Nacionais são derivados da própria informação da administração tributária. Em tais situações não é viável usar um método top-down pois estes são baseados na comparação entre os dados tributários e econômicos e, em situações assim, uma estimação top-down levaria a gaps muito próximos de zero, devido à endogeneidade das informações econômicas e tributárias. Dentre os países que usam o método de valores extremos em suas estimações pode-se mencionar os Estados Unidos, o Reino Unido e o Canadá. [3](#page-54-0)

Certos países usam métodos bottom-up baseados em dados de auditorias aleatórias (*RAP - Random Auditing Programs*), porém nem sempre essa estratégia está presente nas administrações tributárias. Procedimentos aleatórios possuem custo elevado e retorno incerto, pois os contribuintes auditados sob essa modalidade nem sempre possuem algum tipo de inconformidade. Além disso, as auditorias aleatórias são de difícil aplicação em grandes

<span id="page-54-0"></span><sup>3</sup> Um dos trabalhos de referência em relação ao método de valores extremos foi elaborado por especialistas do IRS (EUA) e ATO (Austrália): Bloomquist, K., Hamilton, S., Pope, J. (2014). "Estimating Corporation Income Tax Under Reporting Using Extreme Values from Operational Audit Data". Fiscal Studies, vol. 35, n.º 4, pp. 401-419

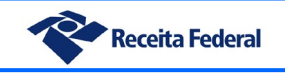

contribuintes, os quais possuem grande heterogeneidade e complexidade tributária. Nos casos em que as informações de auditorias aleatórias estão disponíveis a estimação dos gaps tende a ser bastante facilitada, visto que uma amostra de contribuintes auditados aleatoriamente é bastante representativa da respectiva população. Em tais situações é possível realizar extrapolações diretas dos gaps encontrados na amostra para inferir o gap total do universo de contribuintes.

Todavia, a situação mais comum nas administrações tributárias é a existência de dados de auditorias baseadas em risco, ou seja, procedimentos executados a partir de uma seleção de contribuintes realizada de forma não-aleatória, guiada por regras, análise de risco ou mesmo relevância tributária do potencial lançamento. Em tais casos, a amostra de empresas auditadas é enviesada e não representativa da população correspondente, pois concentra os contribuintes de maior risco e/ou relevância, o que impede a extrapolação direta dos resultados encontrados na amostra para inferência do gap na população inteira. Em tal contexto o método de valores extremos tem especial aplicabilidade.

A principal premissa teórica que embasa o método de valores extremos é a de que grandezas como, por exemplo, o tamanho ou o faturamento das empresas, se submetem a distribuições estatísticas similares à de Pareto ou Zipf. Tais distribuições possuem como característica a linearidade quando apresentadas em escala logarítmica.

Similarmente e conforme já constatado por alguns autores, a distribuição de resultados de auditorias realizadas sob um critério de análise de risco (não-aleatórias) também costuma seguir distribuições similares às de Pareto ou Zipf, especialmente em sua cauda superior, composta pelas primeiras observações (os maiores lançamentos realizados em auditoria). Assim, considerando que em tais distribuições há uma linearidade quando apresentadas em escala logarítmica, podese, através de uma regressão linear por mínimos quadrados ordinários (OLS) obter uma equação de primeiro grau (linear), capaz de explicar o comportamento dos resultados de auditorias e, portanto, ser usada como ferramenta para inferir os gaps de uma população de contribuintes não auditados.

As figuras a seguir demonstram o comportamento da distribuição de valores lançados em auditoria, em ordem decrescente. Para fins didáticos as duas amostras se encontram cortadas na observação de número 300.

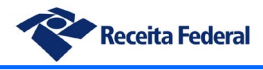

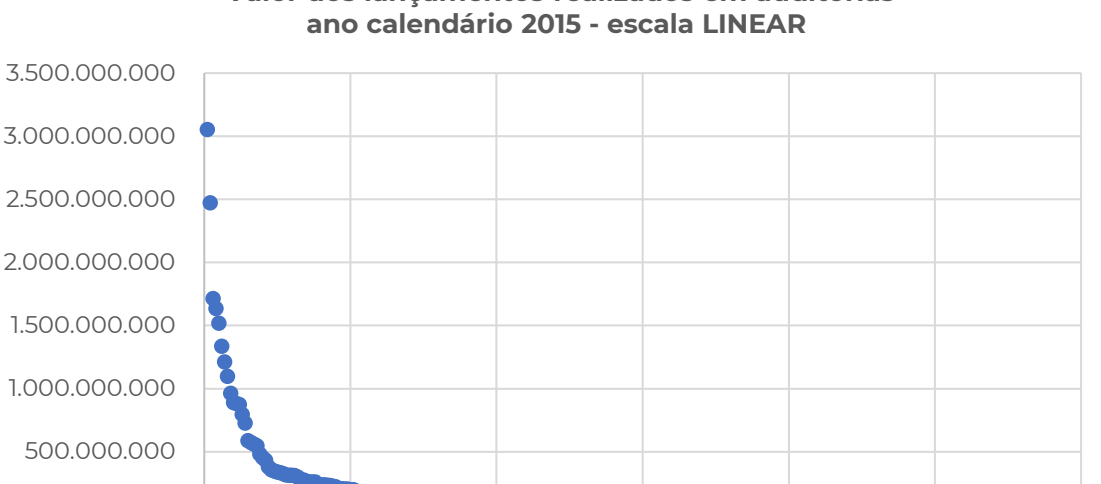

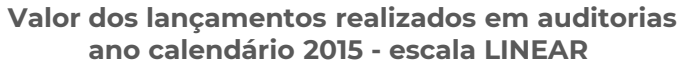

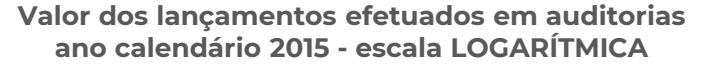

0 50 100 150 200 250 300

-

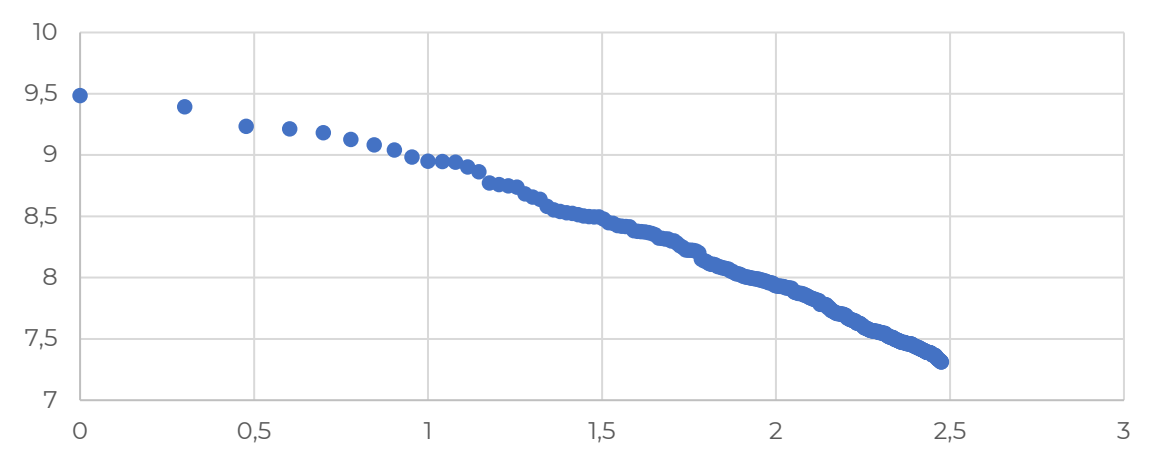

A seguir são descritos os principais passos da aplicação do método de valores extremos nas estimações realizadas nesse relatório:

- Extração dos dados de auditoria-fiscal (sistema Ação Fiscal) com a periocidade desejada (anual para os gaps globais e multianual para os gaps setoriais). Foram selecionados os casos com resultado nos quais houve lançamento de IRPJ ou CSLL, excluídos os casos referentes ao setor de governo e empresas financeiras. Foi recuperado apenas o valor do principal do crédito tributário, sem juros ou multas;
- Classificação dos casos em ordem decrescente de valor lançado;
- Conversão dos valores lançados em logaritmo de base 10;

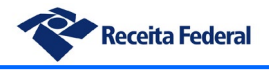

- Determinação do ponto de corte da cauda inferior da amostra por cálculo recursivo, com base no critério de obtenção do maior valor possível de R quadrado para a amostra resultante;
- Aplicação da regressão linear para encontrar os coeficientes da equação de 1º grau;
- Aplicação da equação encontrada para estimar o lançamento potencial que seria realizado caso todas as empresas da população de contribuintes correspondente fossem auditadas;

Um importante aspecto acerca de tal método é a existência de caudas pesadas nas distribuições, ou seja, é comum que a parte superior dos dados apresente um comportamento similar à uma distribuição de Pareto, porém a parte inferior se assemelhe a uma distribuição exponencial ou log-normal. Em tais casos é importante realizar o corte da cauda inferior, ou seja, desprezar os dados a partir de uma determinada posição, para que seja possível obter um resultado de boa qualidade na regressão linear.

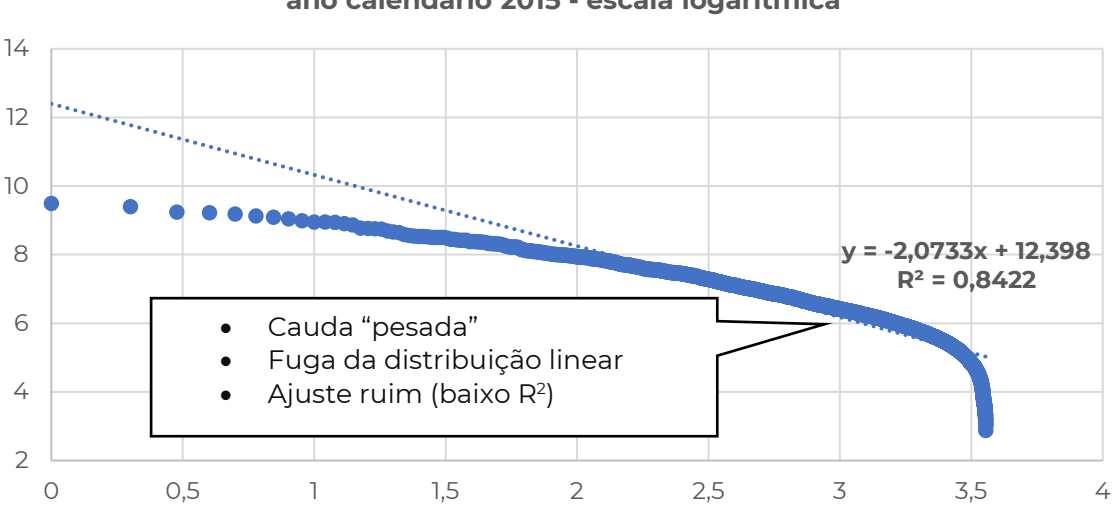

#### **Valor dos lançamentos efetuados em auditorias ano calendário 2015 - escala logarítmica**

Para o estudo aqui apresentado, o método escolhido para corte da cauda foi o de maximização do R quadrado, parâmetro que representa o poder de explicação da distribuição pela equação do modelo. Para tal foi utilizado um script Python que simulou o corte das amostras em todas as suas posições, calculando o R quadrado para cada um dos pontos de corte. Ao final foi selecionado o ponto de corte com obtenção do maior valor de R quadrado e com a amostra resultante foi realizada a regressão para cálculo da equação linear do modelo.

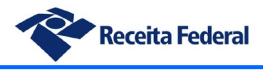

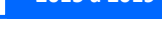

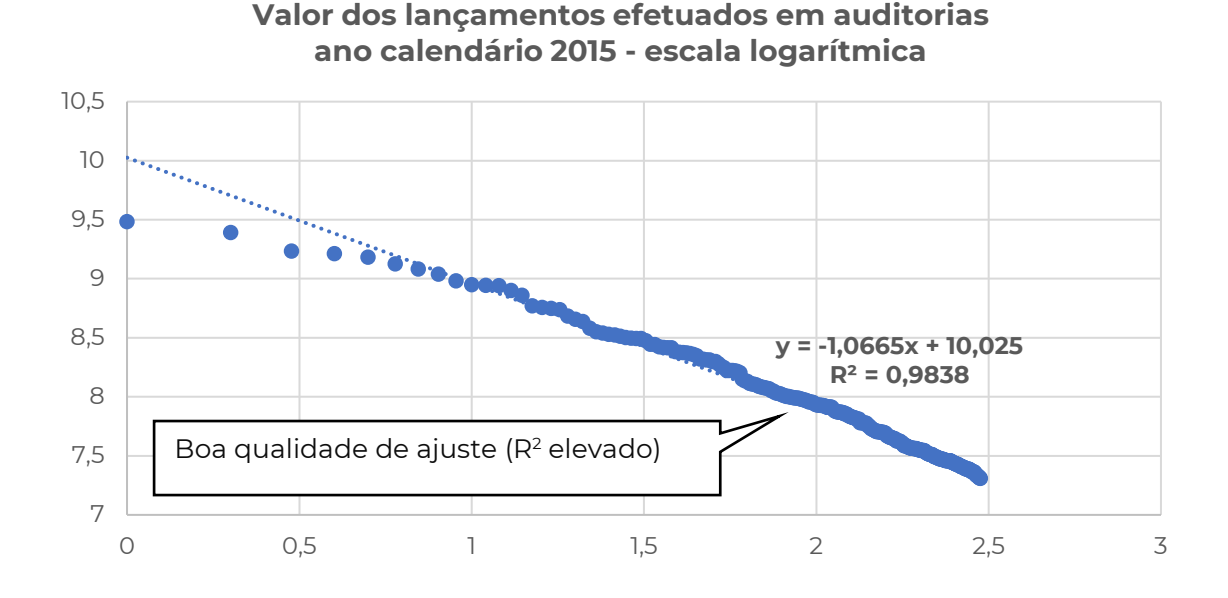

Obtidos os coeficientes da equação linear, pode-se então prever o lançamento esperado para os contribuintes não-auditados, caso o fossem. A fórmula a seguir é utilizada para acumulação dos resultados previstos dos lançamentos, cuja soma então corresponde ao valor total que seria lançado se todas as empresas da população fossem auditadas com base nos mesmos critérios de seleção. A partir desse valor são subtraídos os valores efetivamente lançados nas auditorias executadas, restando então o gap tributário.

$$
U = 10^{c} \times \sum_{1}^{M} x^{a}
$$
  
Tax gap = U - L

Onde:

- **U** = Soma dos lançamentos previstos para toda a população de contribuintes
- **M** = Tamanho da população de contribuintes correspondente
- **x** = Posição da empresa no ranking decrescente de lançamentos
- **a** = Coeficiente de inclinação da equação de 1º grau
- **c** = Intercepto da equação de 1º grau
- **L** = Total dos lançamentos realizados nas empresas auditadas

O método de valores extremos é mais comumente utilizado para cálculo dos gaps de grandes empresas, porém alguns países como os EUA e o Reino Unido também fazem estimações para os contribuintes médios utilizando tal metodologia. No trabalho desenvolvido pela RFB as estimações por valores extremos foram realizadas para as empresas grandes e médias, utilizando sistemática similar à do Reino Unido para determinação da parcela correspondente às empresas médias e às grandes.

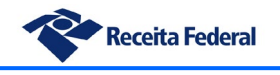

Destaca-se que no caso da aplicação do método bottom-up o conceito de empresas médias adotado é um pouco diferente do que as projeções de auditoria da RFB utilizam. Para fins de cálculo do gap tributário foi adotado o critério de empresa média como sendo toda empresa que não é de grande porte (PJ-Diferenciada ou PJ-Especial) e que não está sob o regime do Simples Nacional. Assim, segundo tal critério, haverá no grupo de empresas médias do tax gap entidades classificadas como PJ-M e PJ-Demais. Tal diferença é necessária para que se possa compatibilizar a divisão dos portes de empresa com a dos regimes de tributação, visto que diferentes métodos de estimação foram usados para cada regime tributário.

Conforme mencionado, para individualização dos gaps tributários das empresas médias e grandes foi adotado o critério utilizado pelo Reino Unido, que se baseia na realização de uma regressão linear conjunta (amostra com empresas médias e grandes) e a posterior separação da parcela correspondente ao gap de cada segmento. No caso do estudo realizado na RFB a separação das parcelas do gap foi feita com base na proporção dos valores lançados em sede de auditoria sobre cada um dos segmentos. Como exemplo, considerando que em um determinado ano tenha havido lançamento de 85% do crédito tributário em auditorias das empresas grandes e 15% em procedimentos nas empresas médias, após obtenção dos resultados do modelo de regressão faz-se a divisão do gap encontrado na proporção 85/15, atribuindo cada parcela ao segmento de empresas correspondente.

Tal critério apresentou resultados de melhor qualidade nos testes realizados durante o projeto, quando comparado ao critério dos Estados Unidos, o qual baseia-se na realização de regressões separadas para as empresas médias e para as grandes. Isso ocorre porque em diversos casos a segmentação demasiada nos dados de auditoria resulta em amostras pequenas, as quais se tornam mais sensíveis à presença de *outliers* ou não permitem um bom ajuste da equação de primeiro grau por insuficiência de dados.

Um aspecto importante do método em questão é a limitação da análise a períodos mais distantes do atual. Isso ocorre porque para correta aplicação do método é necessário o esgotamento do ciclo de auditorias para o ano-calendário específico sob análise, caso contrário obter-se-ia uma estimação inferior ao valor esperado em razão da existência de ações fiscais ainda em andamento ou mesmo não iniciadas. No presente estudo foi inicialmente realizada a estimação para os anos de 2012 a 2017, visto que, na data do fechamento deste relatório, ainda há ações fiscais pendentes relativas ao ano-calendário 2018 e posteriores, devido à existência de prazo decadencial para lançamento. Os anos de 2012 a 2014, embora estimados, não são apresentados no relatório. Ao invés disso, buscou-se utilizar as estimações bottom-up do período de 2015 a 2017 para permitir a comparabilidade com os demais métodos de estimação, os quais abarcam o período de 2015 a 2019.

# *iv. Método da Comac para o gap das grandes empresas*

A Coordenação do Monitoramento de Maiores Contribuintes – Comac, integrante da estrutura da Receita Federal do Brasil, vem realizando a estimação do gap tributário das grandes empresas, assim entendidas com as empresas de porte Diferenciado e Especial, com uso de uma metodologia própria desenvolvida pela equipe.

A Comac realiza continuamente o monitoramento e acompanhamento das grandes empresas, visando identificar distorções de arrecadação e gerir os riscos de conformidade por meio de uma visão sistêmica desses contribuintes. Tal modelo é inspirado em estudos da OCDE que visam a melhoria da conformidade tributária por meio da gestão de riscos.

Em tal atuação a Comac utiliza como ferramenta uma metodologia de carteiras setoriais, a qual permite maximizar a eficácia e eficiência do monitoramento por meio do agrupamento das grandes empresas em carteiras setoriais que concentram contribuintes com características similares ou mesmo setor econômico. Tais carteiras são designadas para acompanhamento por um auditor-fiscal ou equipe específicos, permitindo obter um alto nível de especialização e profundo conhecimento sobre os contribuintes de cada carteira.

Para atingir os objetivos propostos a Comac desenvolveu uma sistemática própria para apuração do gap tributário de tais contribuintes que, em linhas gerais, baseia-se nas seguintes etapas:

- Apuração de uma alíquota de referência para cada conjunto de grandes contribuintes, considerando a carteira de monitoramento ao qual eles pertencem e o ano-calendário sob estudo, excluídos os contribuintes que apresentaram lucro societário zerado. A alíquota de referência é a média das alíquotas calculadas pelas divisões dos débitos de IRPJ confessados em DCTF e os valores dos lucros societários apurados na escrituração digital. Para cálculo da alíquota de referência, excluem-se os outliers, assim definidos como sendo aqueles cujas alíquotas individuais se distanciaram da média do grupo (carteira/ano-calendário) o equivalente a mais de 2 (dois) desvios padrões. Essa sistemática é aplicada inicialmente ao conjunto de contribuintes com conformidade A, ou seja, considerados plenamente conformes (baixo risco);
- Uma vez apurada a alíquota de referência esta é comparada com a alíquota individual de cada contribuinte do grupo carteira/ano-calendário;
- As empresas que apresentam alíquota individual inferior à de referência são considerados como não conformes e a diferença entre a alíquota de referência e a encontrada é utilizada para cálculo do gap;
- O valor do gap tributário para aquele contribuinte é estimado multiplicando-se a diferença de alíquotas descrita acima pelo valor do lucro societário apresentado pelo contribuinte no ano-respectivo;
- A soma dos gaps apurados para cada contribuinte corresponde ao gap tributário total das grandes empresas sob análise.

Para extração dos dados utilizados na análise são excluídas as empresas do setor financeiro e são adotados os seguintes critérios:

- Obtenção de lucro societário, apurado em ECF:
	- o Registro L300/Linha 3.01;
	- Registro P200/Linha 26;
	- o Registro T150/Linha 26;
- Confissão de débitos em DCTF, conforme detalhamento abaixo:
	- o DCTF Ativas;

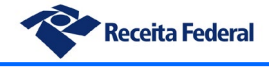

- o Excluídos os débitos de trimestres anteriores;
- o Selecionados apenas débitos do Grupo de Tributos IRPJ;

# *v. Metodologia para apuração do gap de política tributária*

#### **a) Lucro Presumido**

Conforme já mencionado, o gap de política tributária para as empresas do Lucro Presumido é calculado pelo confronto direto do valor do IRPJ e CSLL que seriam devidos sob o referido regime e uma aproximação do valor que seria devido se tais empresas estivessem submetidas ao Lucro Real.

No entanto, por limitações de informação da contabilidade fiscal do Lucro Presumido, não é possível a apuração do Lucro Real para tais empresas. Assim, o cálculo dessa aproximação é apurado a partir do que denominamos, para fins metodológicos, de BCELR – Base de Cálculo Equivalente à do Lucro Real. A BCELR é apurada individualmente para cada empresa e é obtida a partir do lucro líquido contábil informado na DRE da ECF ajustado pela compensação de prejuízos dos anos anteriores da janela de estudo, respeitado o limite de 30% do lucro contábil apurado no período, conforme algoritmo detalhado a seguir:

- a)  $RC(t) < 0$ :  $BCELL(t) = 0$ ,  $SPAC = SPAC + RC(t)$
- b)  $RC(t) > 0$  e SPAC = 0: BCELR(t) = RC(t)
- c)  $RC(t) > 0$  e SPAC  $> 0$ :  $BCELL(t) = RC(t) SPAC$  (até 30% de RC(t)), SPAC = SPAC prejuízo compensado em t

Onde:

**t** = ano de estudo, **RC** = Resultado Contábil, **SPAC** = Saldo de Prejuízo a Compensar e **BCELR** = Base de Cálculo Equivalente do Lucro Real

Após calculada a BCELR aplica-se a alíquota vigente do IRPJ e CSLL, assim como o adicional de 10% de IRPJ para a base de cálculo excedente a R\$ 240.000 no ano.

### **b) Simples Nacional**

A apuração do gap de política tributária para as empresas do Simples Nacional segue a mesma sistemática da realizada para o Lucro Presumido, com a diferença que o conjunto de declarações fiscais das empresas do Simples Nacional é ainda mais sintético do que as do Lucro Presumido, estando ausentes, portanto, informações essenciais para uma apuração de lucro contábil. Assim,

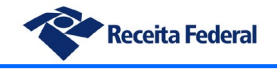

a BCELR, no caso desse regime, é obtida a partir do EOB fiscal, agregado conceitualmente próximo da margem bruta das empresas e que é calculado no estudo de fronteira estocástica.

A partir do EOB fiscal realiza-se a compensação de prejuízos (EOB negativo) de períodos anteriores, levando em consideração a existência de prejuízo a compensar da janela de estudo, da seguinte forma:

- a)  $EOBf(t) < 0$ :  $BCELL(t) = 0$ ,  $SPAC = SPAC + EOBf(t)$
- b)  $EOBf(t) > 0 e SPAC = 0$ :  $BCELR(t) = EOBf(t)$
- c) EOBf(t) > 0 e SPAC > 0: BCELR(t) = EOBf(t) SPAC (até 30% de EOBf(t)), SPAC = SPAC prejuízo compensado em t

Onde:

```
t = ano de estudo, 
EOBf = EOB fiscal, 
SPAC = Saldo de Prejuízo a Compensar e
BCELR = Base de Cálculo Equivalente do Lucro Real
```
## **c) Lucro Real**

O gap de política tributária para as empresas do Lucro Real foi obtido essencialmente a partir da apuração das isenções e reduções de IRPJ e CSLL previstas na legislação de tais empresas, tais como: incentivo à atividade audiovisual, programa Minha Casa, Minha Vida, incentivos da SUDAM/SUDENE, programa Empresa Cidadã, entre outros. As informações foram obtidas com base nas informações da ECF, nos blocos U150, L300, M300, N610, N630 e N670.

O cálculo baseou-se na metodologia usualmente utilizada pelo Cetad – Centro de Estudos Tributários e Aduaneiros, na elaboração do relatório DGT – Demonstrativo de Gastos Tributários, entretanto, para adequação metodológica ao estudo do tax gap, foram realizados os seguintes ajustes:

- Exclusão das empresas que não compõem o escopo do estudo (financeiras, governo, etc.);
- Exclusão da rubrica relativa ao Simples Nacional, visto que tal gasto tributário já está contabilizado de forma abrangente no gap de política desse regime;

# *vi. Critérios de cálculo do gap de arrecadação*

O gap de arrecadação, parcela representativa dos valores conhecidos pela administração tributária, porém não efetivados, é calculado a partir da diferença entre os débitos declarados ou lançados e os pagamentos ou compensações realizadas.

Para proporcionar melhor aderência às apurações de outros países buscou-se adequar o cálculo desse gap ao método utilizado pelo FMI, o qual foi também aplicado ao estudo do gap de

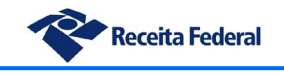

PIS e Cofins. Todavia, para o caso do IRPJ foram feitas algumas simplificações, dadas as diferenças existentes entre os dois tributos.

Nos termos da metodologia mencionada, o gap de arrecadação pode ser expressado da seguinte forma:

#### **Gap de arrecadação = AV3 – AV4**

Onde:

**AV3**: representa o IRPJ/CSLL líquido apurado na visão competência. É o total do tributo apurado pelo contribuinte ou pela administração tributária, incluído o imposto declarado por terceiros (retenções na fonte):

**DCTF + PGDAS + Arrecadação Desobrigados DCTF + DIRF Retenção + Lançamentos de Ofício**

**AV4**: representa o imposto acumulado líquido, na visão competência. É expresso pelo montante efetivamente arrecadado, os tributos compensados e retenções na fonte em favor do contribuinte.

**Arrecadação DARF\_DJE + Arrecadação DAS + Arrecadação Retenção + Compensação débitos + DIRF Retenção**

Sobre tais indicadores alguns esclarecimentos se fazem necessários:

- Foi utilizado no cômputo do AV4 o mesmo valor de retenções informadas em DIRF para o AV3. Essa abordagem foi adotada pela dificuldade técnica em se segregar, a partir dos DARF, o montante da arrecadação de IRRF que seria imputável a beneficiários pertencentes ao universo de estudo (empresas não financeiras). Assumiu-se, portanto, a premissa que quem reteve o imposto recolheu integralmente, ou seja, não se considerou a existência de gap de conformidade em relação aos agentes de retenção (declarado em DIRF x arrecadado).
- Na extração do declarado em DCTF foram considerados apenas os débitos de base própria, ou seja, retirado o valor informado em DCTF referente a retenções de outros beneficiários realizadas pelas empresas para não haver duplicidade do cômputo do montante retido por elas, o qual também consta informado em DIRF.
- Na extração de dados da DIRF considerou-se as retenções feitas por todas as empresas (inclusive financeiras e governo) cujas beneficiárias sejam empresas do universo de estudo.
- Os pedidos de restituição por pagamento indevido ou a maior não foram considerados no cálculo, já que a condição para apresentar o pedido de restituição nesse caso é a retificação da DCTF para retirar o valor que seria indevido.

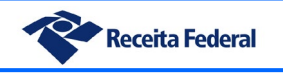

# **9. Considerações finais**

# *i. Gap de política e elisão fiscal*

Conforme já mencionado anteriormente, o Lucro Presumido abriga não somente as empresas que escolheram tal opção de forma natural, como também empresas que praticam elisão fiscal por meio de planejamento tributário abusivo. Uma dessas práticas, bastante utilizada, consiste na fragmentação de uma empresa em duas ou mais, de forma a transferir os lucros para a unidade que está sob o regime do Lucro Presumido e retirá-los assim da tributação pela sistemática de Lucro Real. O esquema a seguir exemplifica um típico arranjo (hipotético) montado com tal finalidade:

#### **Situação 1 – empresa do lucro real**

- Receita-100MM
- Custos-70MM
- Lucro-30MM
- Imposto (34%) 10,2MM

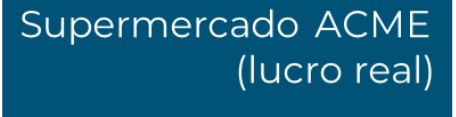

#### **Situação 2 – transformação da empresa em grupo empresarial**

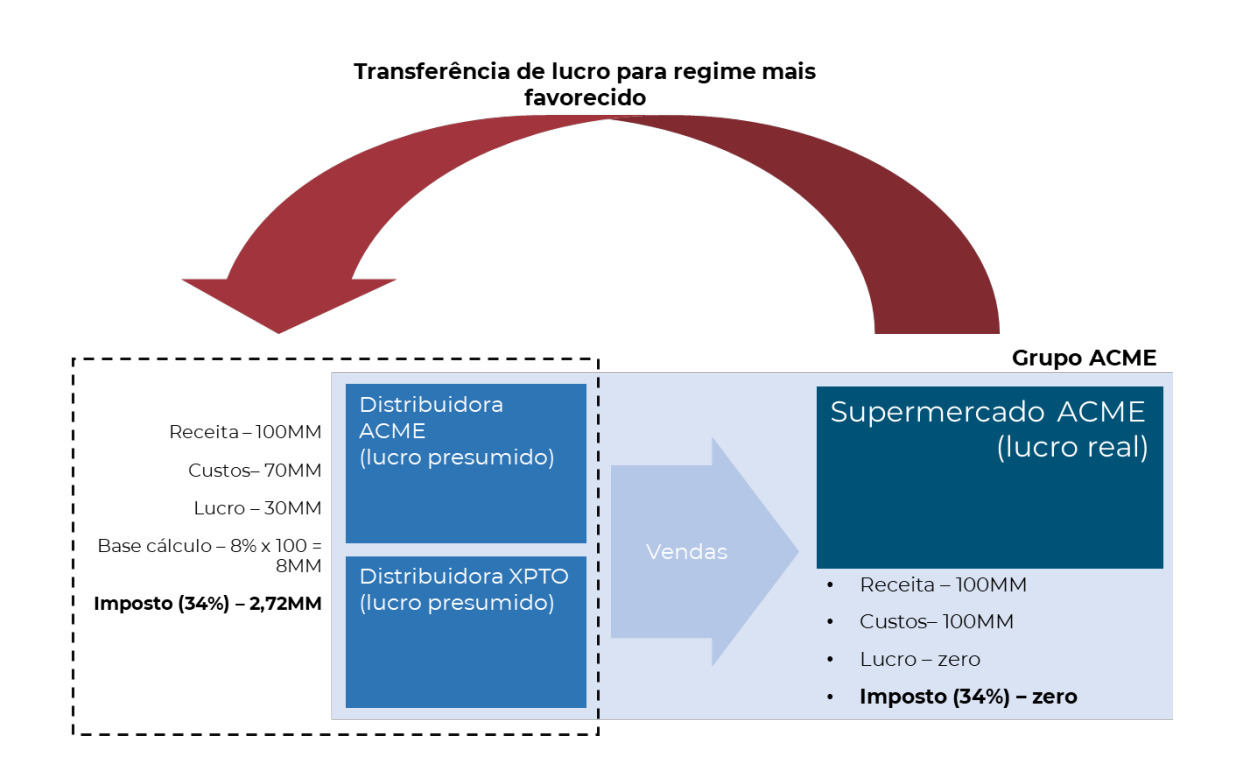

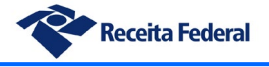

# *ii. Tax gap e TADAT*

Conforme anteriormente mencionado, a entrega do presente relatório constitui um importante marco na trajetória evolutiva da RFB dentro do indicador de monitoramento do tax gap estabelecido no TADAT (indicador A6-22).

À época do diagnóstico a RFB foi avaliada em conceito D, nível insuficiente e último degrau na escala. Atualmente o órgão encontra-se na classificação C, no entanto muito próximo do nível B, tão sejam concluídas as últimas ações já em andamento para os requisitos B(iii) e B(iv), quais sejam, a auditoria do TCU sobre as estimativas feitas (já em curso) e a integração dos resultados do tax gap com as iniciativas da Gestão de Riscos de Conformidade.

Com a presente entrega do tax gap do IRPJ a RFB cumpre o requisito A(i), que é o monitoramento do gap tributário do IVA e mais um imposto principal (IRPJ), pavimentando o caminho para que em futuro próximo possa ser avaliada como nível A, nível de excelência com as melhores práticas internacionais, a partir do atendimento aos demais requisitos do nível.

Cabe mencionar que, para cumprimento dos requisitos B(iv) e A(iv), o que permitirá uma classificação nível B ou A, será fundamental a integração do tax gap com os processos do Comitê Gestor de Risco da RFB, para que os resultados gerados a partir dos estudos sejam utilizados como subsídio nas decisões dessa instância.

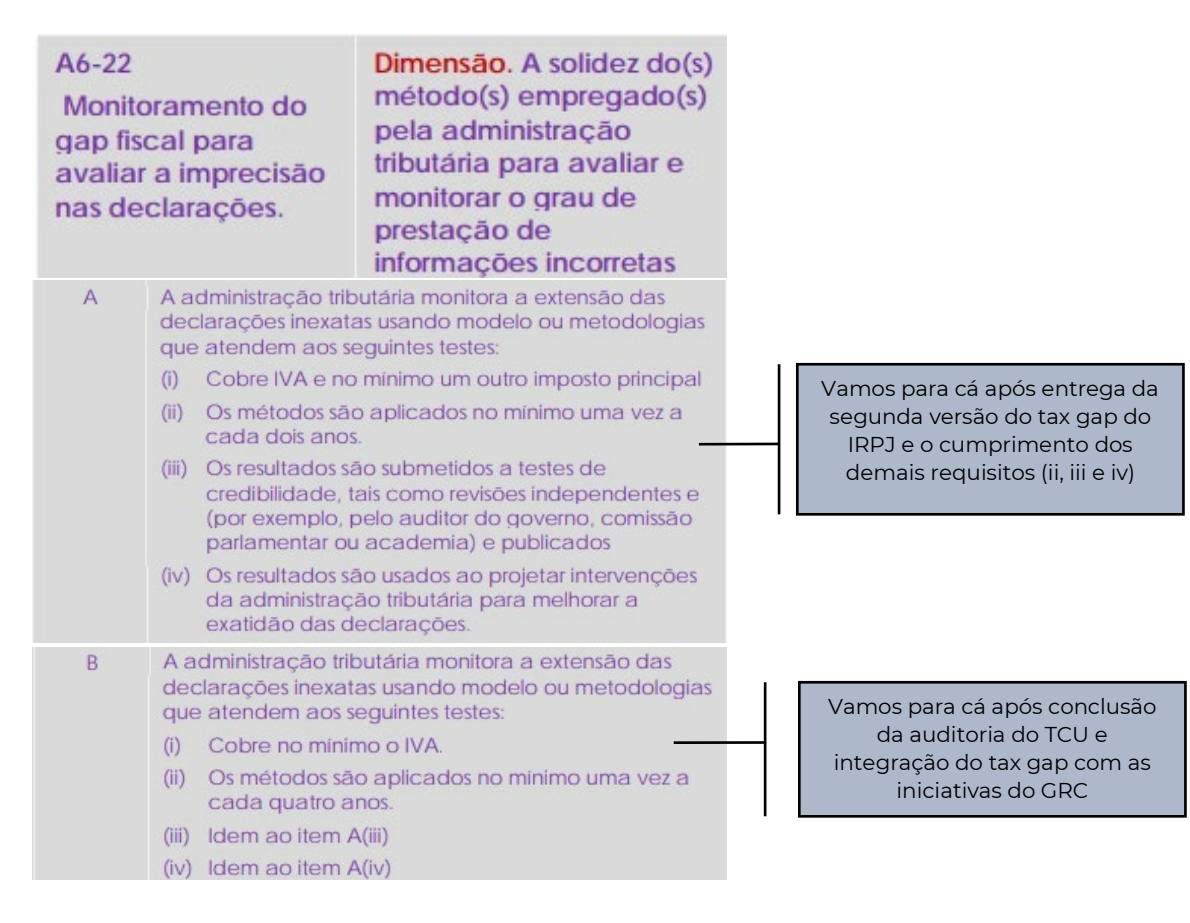

#### **Indicador de monitoramento do tax gap - TADAT**

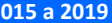

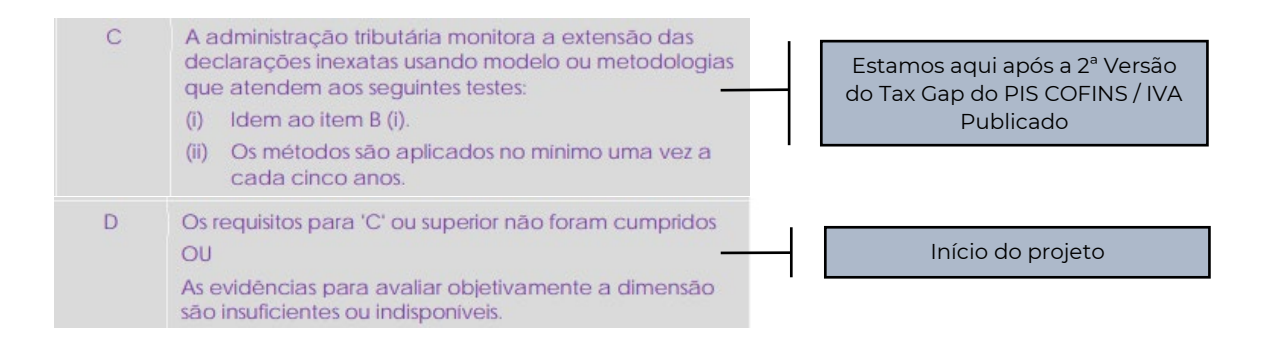

# *iii. Direcionamentos gerais*

De acordo com o que foi apresentado no presente relatório observa-se que há dois grandes gaps tributários a serem tratados, o de reconhecimento e o de política tributária, não obstante a existência de um gap de arrecadação que também deverá ser trabalhado continuamente para sua redução.

O gap de reconhecimento possui uma correlação bastante forte com o conceito de evasão fiscal, isto é, a sonegação propriamente dita, caracterizada por condutas ilícitas dos contribuintes. Dentre as práticas de evasão, a omissão de receitas é possivelmente a mais prevalente, especialmente nos regimes como o Lucro Presumido e Simples Nacional em que a receita compõe diretamente a base de cálculo do tributo e não há necessidade de manobras jurídicas complexas para o cometimento do ilícito.

O combate ao gap de reconhecimento usualmente requer uma presença fiscal bastante ampla, visto que as condutas evasivas costumam ser prevalentes em empresas pequenas e médias, portanto pulverizada em vários milhares de contribuintes. Para tal é fundamental uma abordagem massiva, com uso intensivo de tecnologia e de informação, visando obter máxima presença com menor dispêndio de recursos.

O gap de política tributária, embora faça parte da "regra do jogo", ou seja, da possibilidade de escolha dentro dasregras do sistema tributário vigente, contém um componente de elisão fiscal, na medida em que estruturas de planejamento abusivo se utilizam desse regime indevidamente, ainda que sem o cometimento direto de atos ilícitos.

O tratamento do gap de política e o combate a tais estruturas abusivas requer uma abordagem diversa, com maior foco em ações pontuais como auditorias para detecção de tais estruturas, na busca pela redução de brechas legais e da interpretação conforme da legislação tributária e, eventualmente, na revisão das escolhas de política tributária que impliquem em renúncias fiscais demasiadas.

Todas essas formas de atuação devem ainda estar amparadas pelo binômio assistência e facilitação x *enforcement*, uma vez que a inconformidade tributária pode ser voluntária ou involuntária.

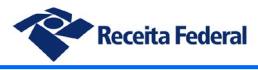

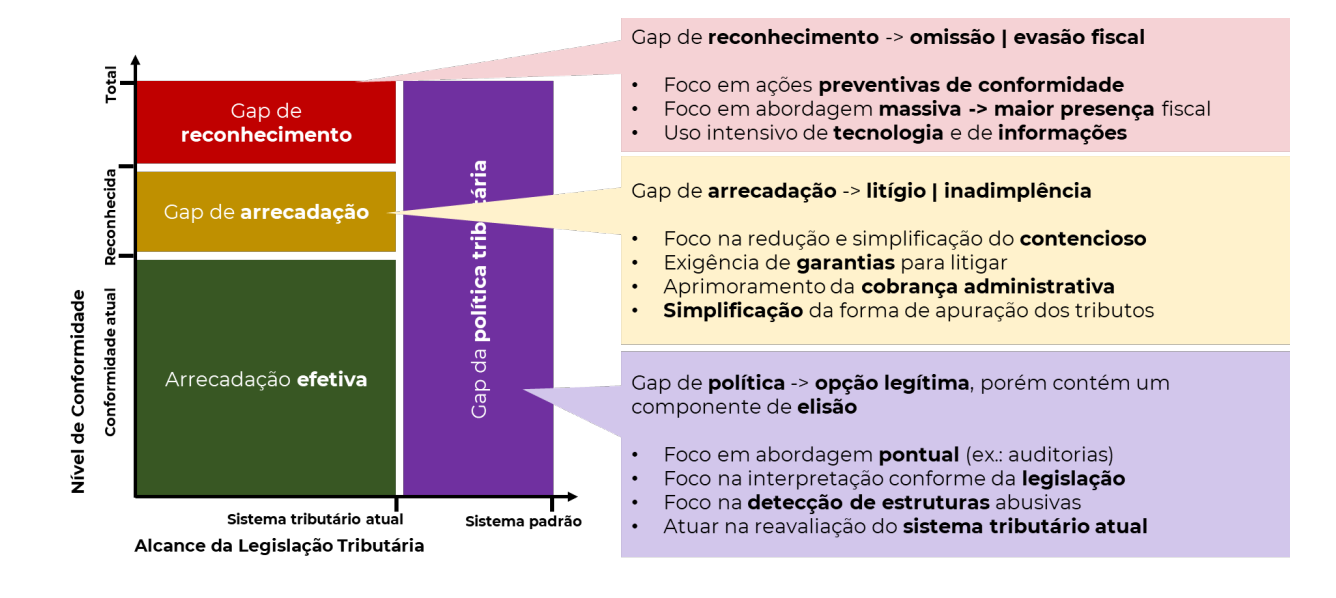

# *iv. Auditorias aleatórias para o Simples Nacional*

O trabalho desenvolvido durante o projeto permitiu conhecer os métodos de estimação de gap tributário utilizados ao redor do mundo, assim como aprofundar o entendimento sobre a conformidade fiscal no âmbito da RFB. Nesse sentido, uma das descobertas relevantes é a da existência de um elevado gap de receita bruta nas empresas do Simples Nacional.

Tais empresas já são submetidas a auditoria dentro do programa já existente de seleção fiscal da RFB, porém a cobertura fiscal nesse segmento é bastante baixa, dado o pequeno potencial de lançamento (o que afeta a relevância fiscal para a seleção) e a grande extensão da sua população de empresas.

A despeito das demais ações de conformidade que possam ser aplicadas nesse segmento, nota-se que de forma geral as administrações tributárias com maiores recursos optam pelo uso de auditorias aleatórias nesses contribuintes, visando não somente ações de conformidade como também obtenção de estatísticas de gap tributário e evasão. Citamos como exemplos de uso dessas auditorias os países da Dinamarca, Suécia, Canadá e Reino Unido.

O uso de auditorias aleatórias é especialmente útil na apuração dos gaps tributários das pequenas empresas. Dentre as vantagens da instituição de um Programa de Auditorias Aleatórias pode-se mencionar:

- Permitir a estimação do gap tributário de forma direta por extrapolação das amostras, sem adoção de premissas teóricas, aproximações ou estimações elaboradas;
- Obter indicadores bastante fiéis do nível de inconformidade e suas causas, visto que os dados coletados nos procedimentos fiscais são representativos do comportamento geral da população sob estudo;
- Obter um mapa amplo e detalhado dos tipos e causas da inconformidade e seu grau de prevalência na população, em razão da padronização e amplitude dos procedimentos fiscais realizados nessa modalidade;

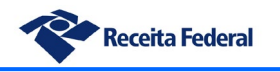

- O resultado das auditorias aleatórias permite avaliar a efetividade e retroalimentar o processo de seleção baseado em risco, recalibrando-o se necessário, assim como avaliar o resultado de outras iniciativas de incremento à conformidade;
- O Programa pode ser utilizado como ferramenta de treinamento de novos auditores da fiscalização, preparando-os para casos mais complexos.

Conforme mencionado, a implementação de um programa de auditorias aleatórias costuma gerar custos elevados. É sabido que os recursos humanos e tecnológicos para realização do programa concorrem com outras demandas de fiscalização da administração tributária. Entretanto, em face dos benefícios acima apontados, se torna relevante avaliar a possibilidade de sua implementação. Nesse sentido, algumasiniciativas podem ser tomadas para redução do custo total de implantação e manutenção de tal modalidade:

- Criação de um roteiro bem delineado e específico para o programa, contendo as verificações obrigatórias a serem feitas no curso da auditoria e seu grau de aprofundamento. O estabelecimento de um roteiro padronizado permite ganho de produtividade e redução das horas médias, viabilizando um maior número de procedimentos com economia de recursos humanos. A padronização do procedimento também permite automatizar parcialmente algumas etapas como, por exemplo, a expedição do Termo de Início de Procedimento Fiscal;
- Adoção de uma abordagem plurianual para as auditorias (ex.: 3 anos), permitindo a maximização da quantidade de informações estatísticas levantadas em cada procedimento e reduzindo a periodicidade do programa. No exemplo acima seria possível realizar as auditorias a cada 3 anos, buscando informações dos últimos 3 períodos fiscais encerrados;
- Condução criteriosa do planejamento da seleção aleatória visando obter as amostras mais representativas para a população de interesse e com o menor número possível de empresas. No caso do Reino Unido, país com grande experiência em tal metodologia, o último ciclo de auditorias aleatórias realizou apenas 330 procedimentos fiscais em uma população de 5.900.000 pequenas empresas, o correspondente a 0,005%;
- Distribuição do contingente de auditores-fiscais em subequipes, compostas por auditores mais experientes em conjunto com os novos, visando obter efeito de capacitação no curso dos trabalhos. Opcionalmente, em atuações plurianuais pode-se fazer coincidir a execução do programa com a entrada de novos auditores recémaprovados em concurso público ou egressos de outras áreas da RFB para maximizar o aproveitamento do programa;

A tabela a seguir exemplifica um modelo de auditoria aleatória aplicável ao Simples Nacional com periodicidade trianual e a respectiva demanda de recursos humanos:

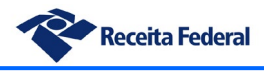

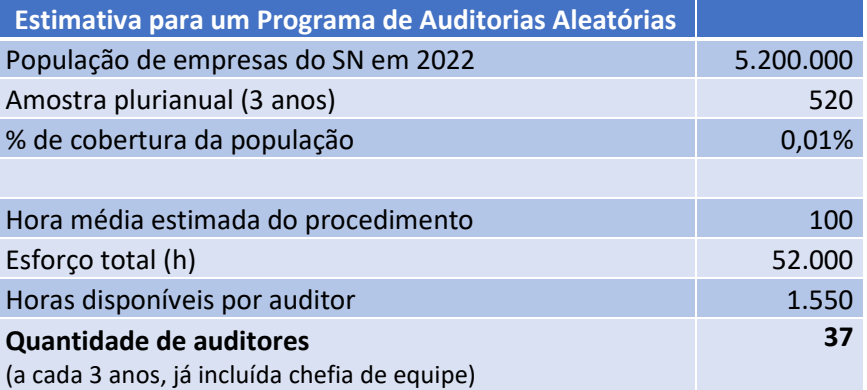

Segundo o exemplo apresentado, a realização de tal programa a cada três anos permitiria obter uma taxa de cobertura correspondente ao dobro da taxa do Reino Unido, a partir da alocação de 37 auditores-fiscais no ano de execução do programa.

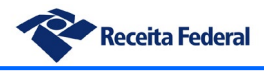

# **10. Próximas entregas e evoluções do estudo**

O presente estudo está em sua primeira versão e resultou de um processo essencialmente exploratório e de experimentação, com uso de diferentes metodologias, soluções de contorno e assunções de premissas metodológicas, visando suplantar as dificuldades existentes. A apuração de gaps tributários dos tributos sobre a renda das empresas não é uma tarefa trivial e mesmo em outros países apresenta dificuldades consideráveis em razão das suas características.

No âmbito do projeto estão previstas novas entregas e aprimoramentos ao que foi realizado até então. Destacamos a seguir as mais relevantes:

- Estimação do gap de IRPJ/CSLL do Lucro Real e Lucro Presumido pelo método de fronteira estocástica, em caráter experimental, visando comparar os resultados com o obtido pelos métodos de EOB fiscal e Valores Extremos;
- Adaptação da metodologia de IVA do FMI (utilizada no gap do PIS e COFINS) para aplicação no IRPJ e CSLL, em caráter experimental;
- Estimação do gap de IRPJ e CSLL das empresas financeiras, após definida a metodologia definitiva a ser usada;
- Estimação do gap de reconhecimento e política tributária para os períodos de 2020 e 2021, utilizando a metodologia definitiva;
- Estimação do gap de reconhecimento e política tributária desagregado no nível de 12 setores;
- Uso do machine learning para estimação do gap de IRPJ/CSLL em caráter experimental e avaliação dos resultados em comparação com os demais métodos;
- Automatização do cálculo do gap de arrecadação por meio de script Python, visando entregar maior agilidade na apuração desses indicadores e consequentemente um acompanhamento mais próximo e tempestivo desse gap.

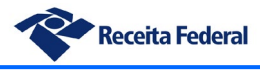

# **11. Apêndice I - Metodologia** *Top down* **do FMI (RA-GAP) aplicada ao Brasil**

Para uma melhor contextualização dos resultados deste relatório é importante descrever brevemente o histórico da escolha metodológica para o estudo realizado.

O estudo inicialmente explorou a possibilidade de uso da metodologia RA-GAP do FMI, um método padronizado para cálculo de gap tributário da tributação sobre renda das empresas (CIT – Corporate Income Tax). No entanto, características do sistema tributário brasileiro e limitações nas informações disponíveis resultaram no abandono de tal metodologia, rumo a um método próprio.

A primeira dificuldade encontrada foi a heterogeneidade de informações entre os diferentes regimes de tributação, no caso o Lucro Real, Lucro Presumido e Simples Nacional. A metodologia RA-GAP exige informações sobre os ajustes contábeis e fiscais para que se possa partir da produção da economia e chegar até a base de cálculo do IRPJ, algo inviável no caso dos dois últimos regimes em razão da ausência de informações detalhadas, como, por exemplo, depreciação e juros, além dos ajustes de adição, exclusão e compensação do lucro contábil.

Ademais, o IBGE não contém as informações de Contas Nacionais com detalhamento por regime de tributação, o que permitiria, por exemplo, segregar as empresas do Lucro Real para apuração do gap usando tal método. Vale salientar que a primeira tentativa de cálculo do gap envolveu exatamente tal abordagem (cálculo apenas para empresas do Lucro Real) e que no curso dos trabalhos se revelou inviável.

Tais dificuldades, presentes em uma apuração global, se revelaram ainda maiores na tentativa de realizar apurações setoriais, visto que a composição dos 3 regimes tributários varia bastante entre os setores, provocando distorções ainda maiores nos resultados.

A figura seguinte demonstra um *framework* para cálculo do tax gap seguindo a metodologia do FMI. Nota-se que no topo da planilha encontra-se a produção da economia e em sentido descendente passa-se por sucessivos ajustes até a obtenção do imposto potencial ao final. Como já mencionado, a informação do IBGE não possibilita o detalhamento por regime de apuração e, portanto, já contém nos seus agregados macroeconômicos a soma de valores da atividade das empresas do Lucro Real, Presumido e Simples Nacional.

É possível notar que a partir da linha de EOB – Excedente Operacional Bruto, as informações de ajustes oriundas de informação da própria RFB vão sendo introduzidas no cálculo. Por outro lado, durante os inúmeros contatos mantidos com o IBGE para desenvolvimento do trabalho restou evidenciado que grande parte das informações que o IBGE fornece a partir da linha de EOB em diante são originárias de informação da própria RFB, ou seja, há endogenia relevante nesses dados.

Soma-se a tal situação a já mencionada inexistência de informações detalhadas sobre os ajustes (seção verde – ajustes contábeis e seção amarela, ajustes fiscais) para as empresas do Lucro Presumido e Simples Nacional, dada a simplicidade das obrigações acessórias dessas empresas.

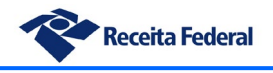
Dessa forma, as limitações de informação contábil e fiscal, assim como a endogeneidade dos dados fornecidos pelo IBGE e a impossibilidade de segregação dos regimes de tributação direcionaram a apuração para a utilização do último nível de informação confiável da planilha e que ao mesmo tempo permitisse comparabilidade com as informações fiscais, o Excedente Operacional Bruto (EOB). Na fase de cálculo do excedente ainda há informação majoritariamente originária do IBGE e não do fisco, ao tempo em que é possível obter uma aproximação razoável do EOB para empresas como o Simples Nacional e Lucro Presumido, com base em dados fiscais.

Dito de outra forma, o objetivo principal de uma metodologia *top down* como a aqui descrita é capturar a omissão e a brecha tributária a partir da suposta atividade econômica que é detectada pelo Sistema de Contas Nacionais, mas não é conhecida pelo fisco. No curso dos trabalhos restou evidenciado que a maior parcela dessa atividade não detectada pelo fisco efetivamente reside na diferença de EOB existente entre os dados fiscais e os dados da Contabilidade Nacional.

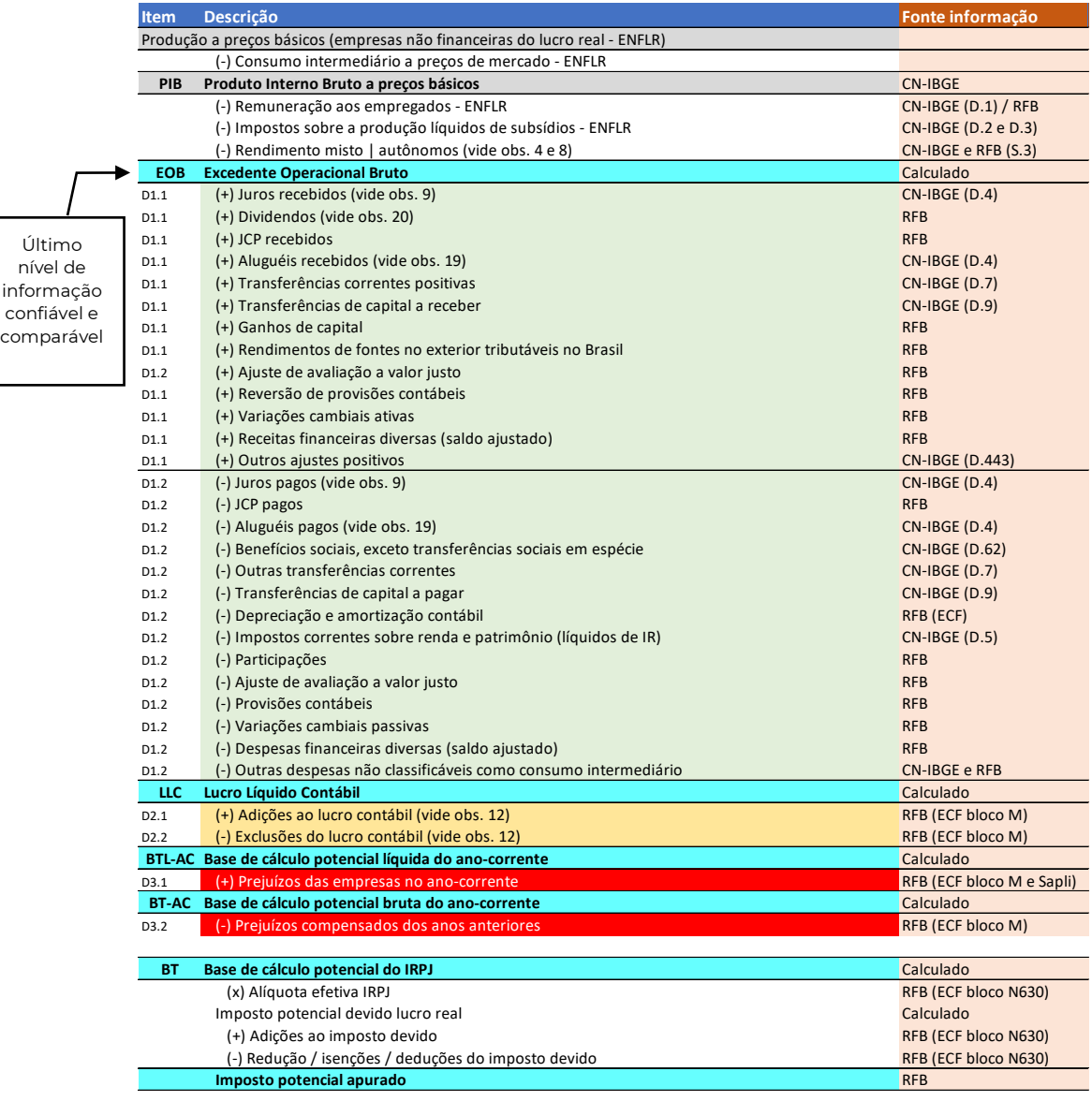

## **Cálculo do tax gap do IRPJ (Empresas Não Financeiras)**

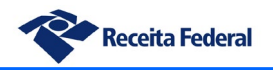

## **Gap Tributário** do IRPJ/CSLL 2015 a 2019

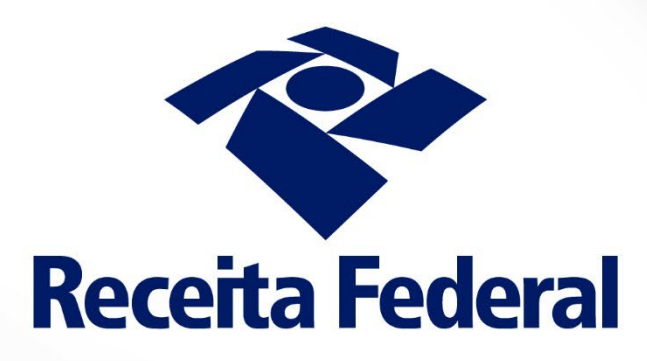

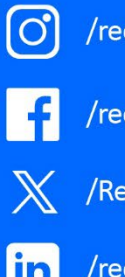

/receita\_federal

/receitafederaloficial

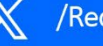

/ReceitaFederal

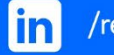

/receita-federal

www.gov.br/receitafederal